# **PONTIFICIA UNIVERSIDAD CATÓLICA DEL PERÚ**

# **FACULTAD DE CIENCIAS E INGENIERÍA**

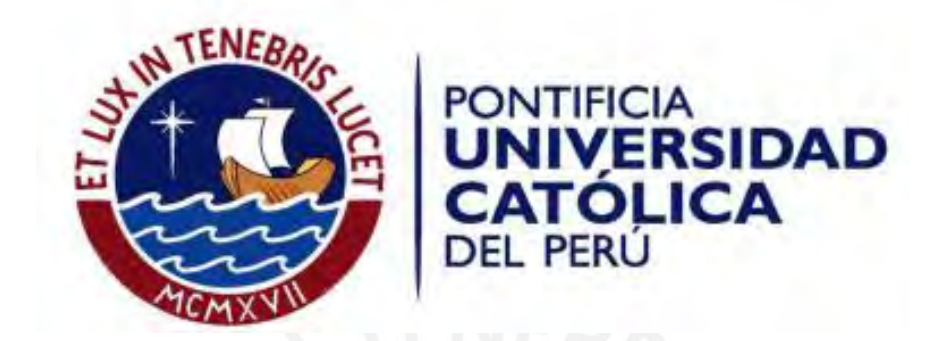

# **DISEÑO ESTRUCTURAL DE UN EDIFICIO DE CONCRETO ARMADO DE SEIS PISOS SIN SÓTANO UBICADO EN SAN BORJA**

Tesis para optar el título de Ingeniero Civil, que presenta el bachiller:

**Axl Edu Candela Nolazco**

**ASESOR: César Antonio Huapaya Huapaya**

Lima, Marzo del 2021

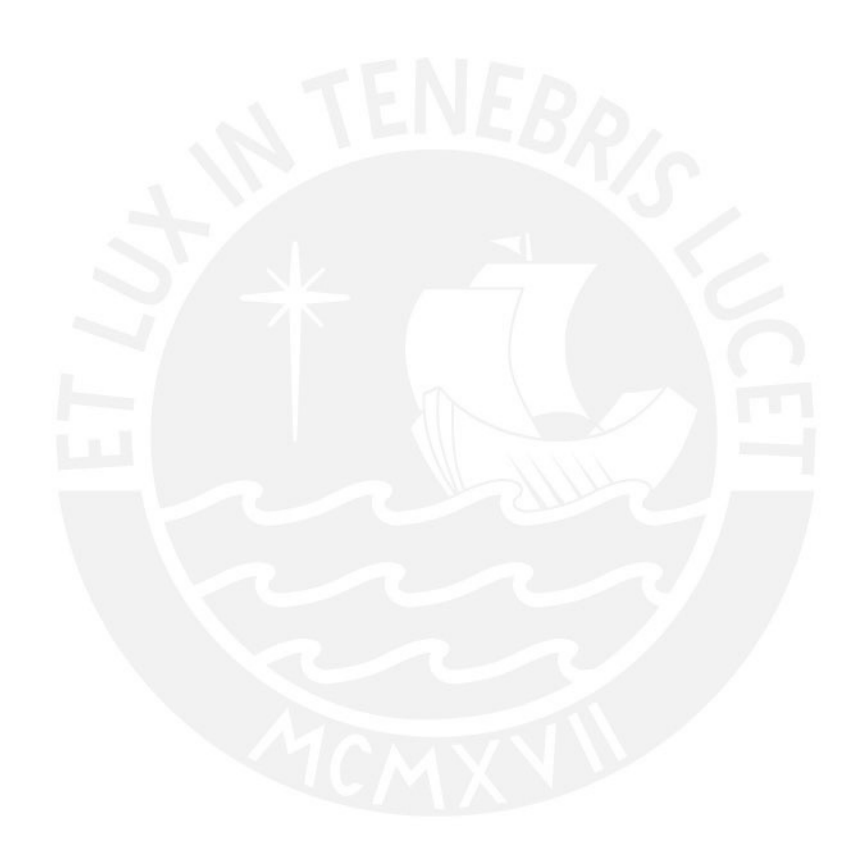

*A mi familia más cercana, que siempre quisieron que fuera profesional, y a mi asesor, por su constante apoyo.*

# **RESUMEN**

El proyecto desarrolla el análisis y diseño estructural en concreto armado de un edificio multifamiliar de seis niveles ubicado en el distrito de San Borja. Este no contará con sótanos y será el primer piso, el destinado al uso de estacionamientos. Cada nivel contará con dos departamentos y el acceso a estos será mediante las escaleras de emergencia y un ascensor.

En ambas direcciones de análisis del edificio, se considera un sistema formado por muros estructurales. Además, en la zona central del mismo se incluye un pórtico. Estos elementos serán los encargados de brindar la rigidez necesaria a la estructura y su ubicación se realiza de tal manera que no se comprometa la arquitectura planteada inicialmente.

Para la primera parte del proyecto (análisis sísmico) se recurre a los criterios establecidos en la Norma E.030 del Reglamento Nacional de Edificaciones. El modelo estructural es aceptado cuando se comprueba que las magnitudes de las derivas no exceden las máximas permitidas. De esta manera, ya se tienen definidas las secciones que conforman a dicho modelo. Asimismo, se evalúan las irregularidades que presenta el edificio, con el fin de conocer si serán necesarios aplicar los factores de reducción.

La segunda parte consiste en el diseño de los elementos que conforman la estructura. Para ello, se siguen los lineamientos establecidos en la Norma de concreto Armando (E.060). Con todo ello, se busca la elaboración de un conjunto de planos que puedan ser aplicados, y posteriormente ejecutado, en un proyecto real.

**FACULTAD DE CIENCIAS E INGENIERÍA** 

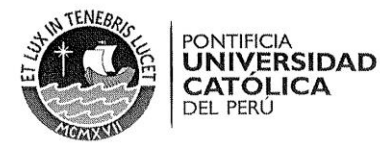

#### **TEMA DE TESIS**

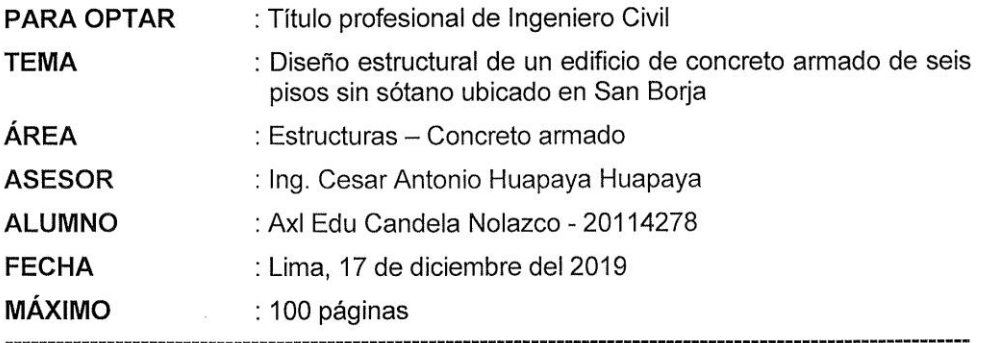

#### DESCRIPCIÓN:

Se realizará el análisis y diseño de un edificio multifamiliar de concreto armado de seis pisos sin sótano. El primer piso está destinado a estacionamientos, mientras que las viviendas se ubican en el resto de los niveles. El proyecto se ubica en el distrito de San Borja, departamento de Lima. Se empleará para este diseño la Norma Sismoresistente E 0.30(2018) y la Norma de concreto armado E 0.60 (2009). El suelo de la cimentación es del tipo S1, cuya resistencia es de 4.0 kg/cm<sup>2</sup> a 1.35m de profundidad respecto al nivel del piso terminado. El sistema sismoresistente estará formado por diafragmas rígidos, pórticos y placas de concreto armado.

#### **OBJETIVOS:**

El objetivo de este proyecto es el diseño y análisis estructural de un edificio multifamiliar de concreto armado de seis niveles. Asimismo, se busca la elaboración de un conjunto de planos estructurales, para su ejecución en obra, que concuerden con la propuesta arquitectónica presentada.

#### PLAN DE TRABAJO:

Se seguirá el siguiente plan de trabajo: Estructuración, predimesionamiento, metrado de cargas y diseño de techos. Análisis por carga de gravedad Análisis sísmico Diseño de aligerados Diseño de vigas, columnas y muros de corte Diseño de las cimentaciones y elementos no estructurales Elaboración de planos para su ejecución en obra

**CESAR ANTONIO HUAPAYA ASESOR** 

# **INDICE GENERAL**

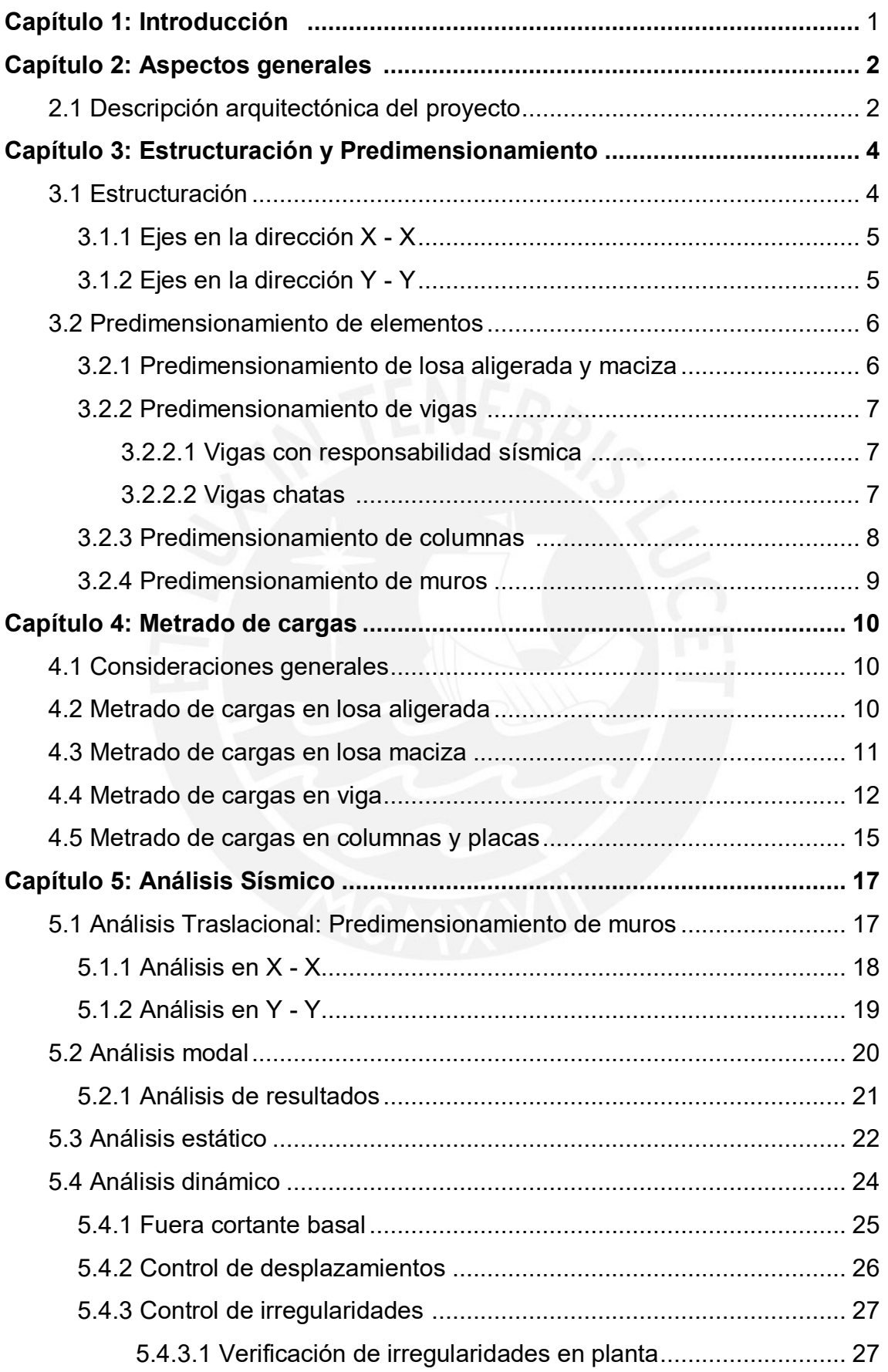

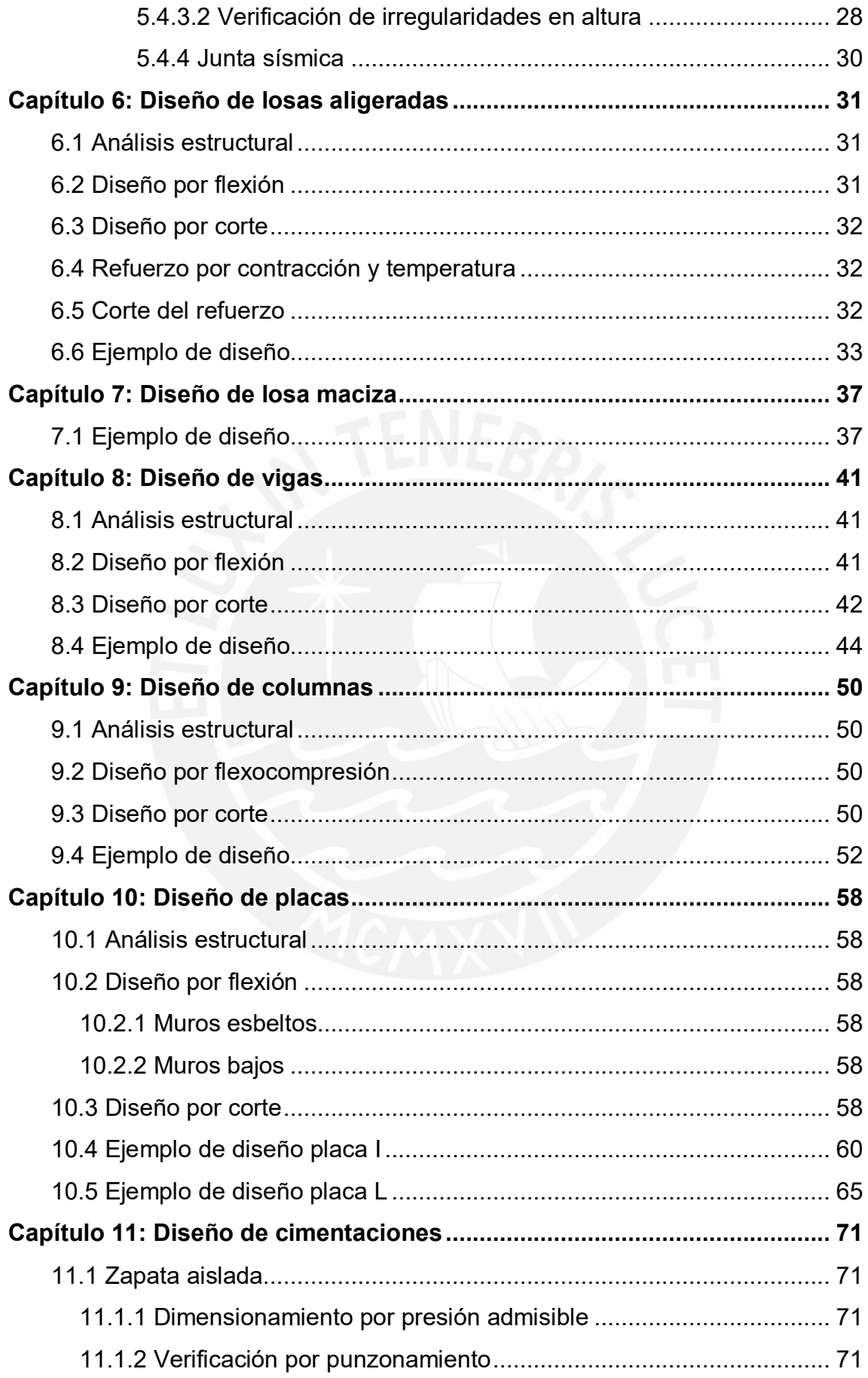

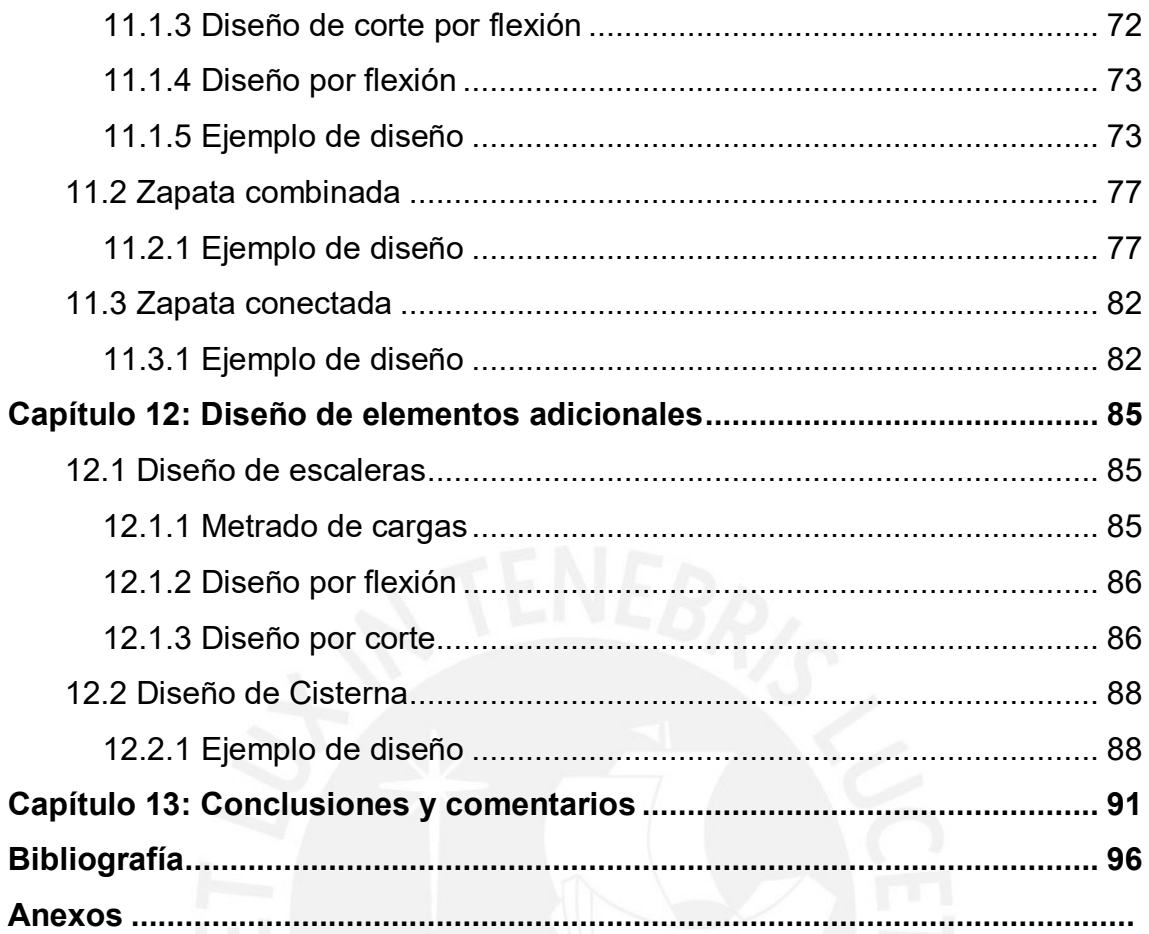

# **LISTADO DE FIGURAS**

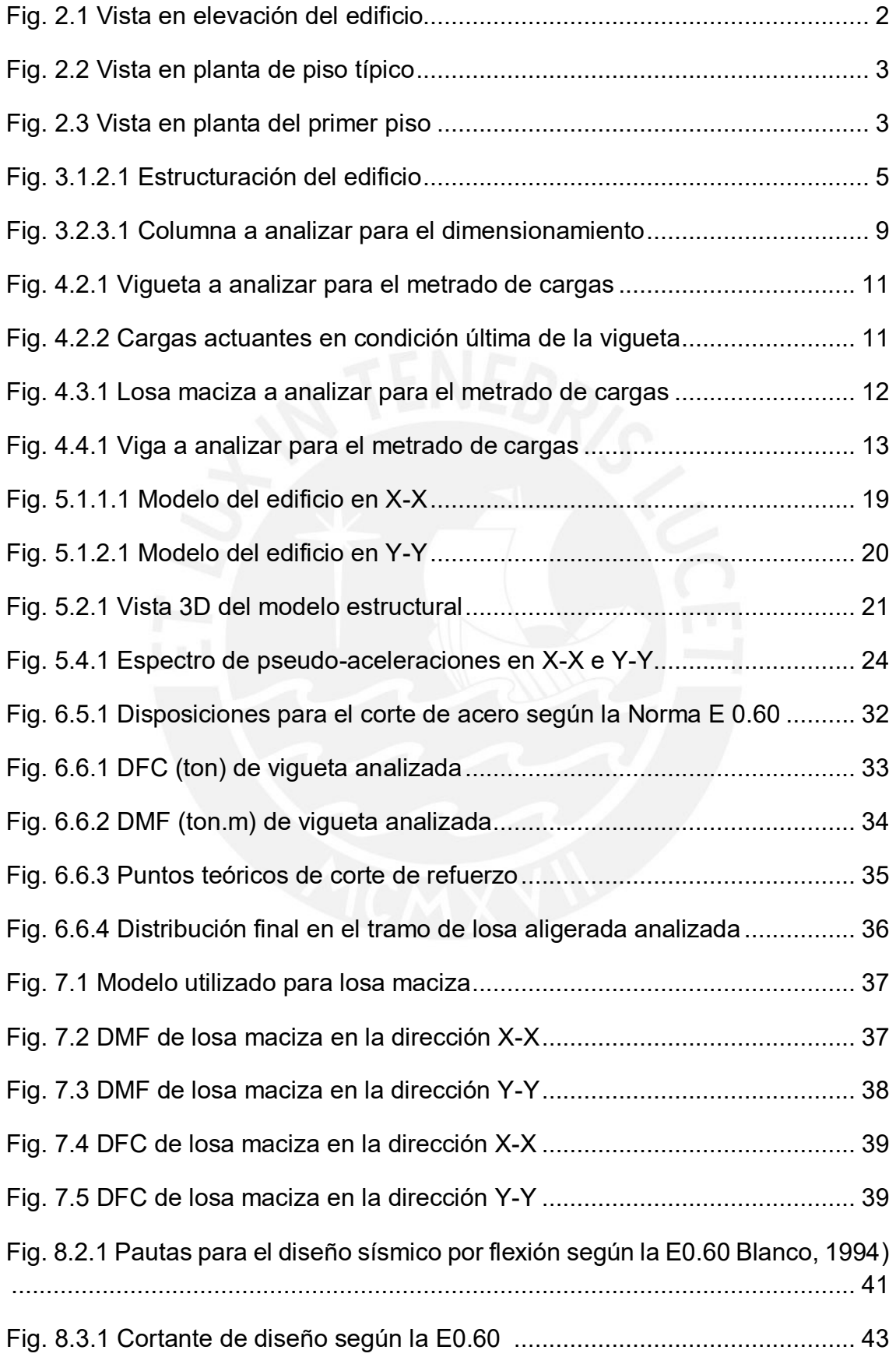

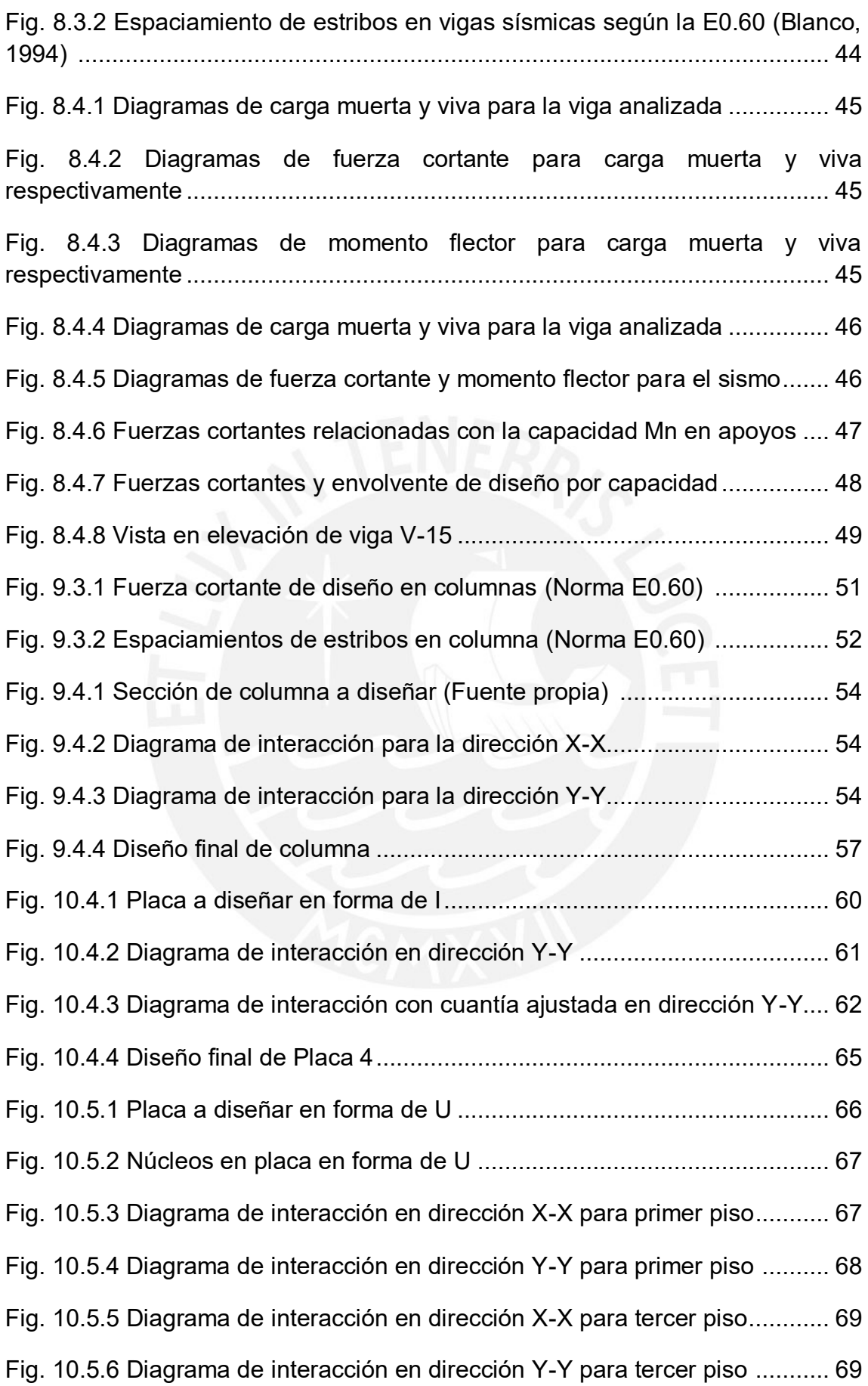

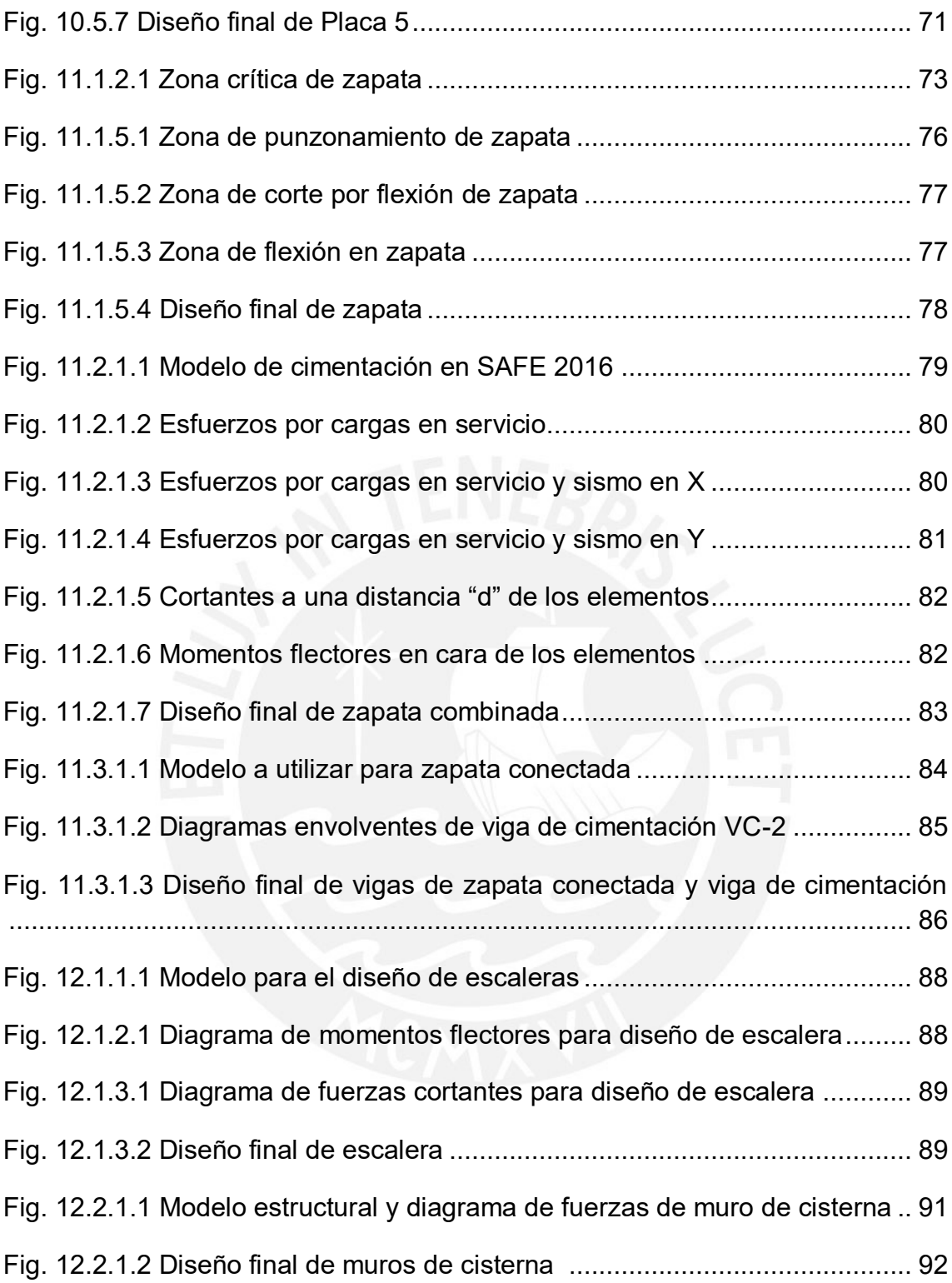

# **LISTADO DE TABLAS**

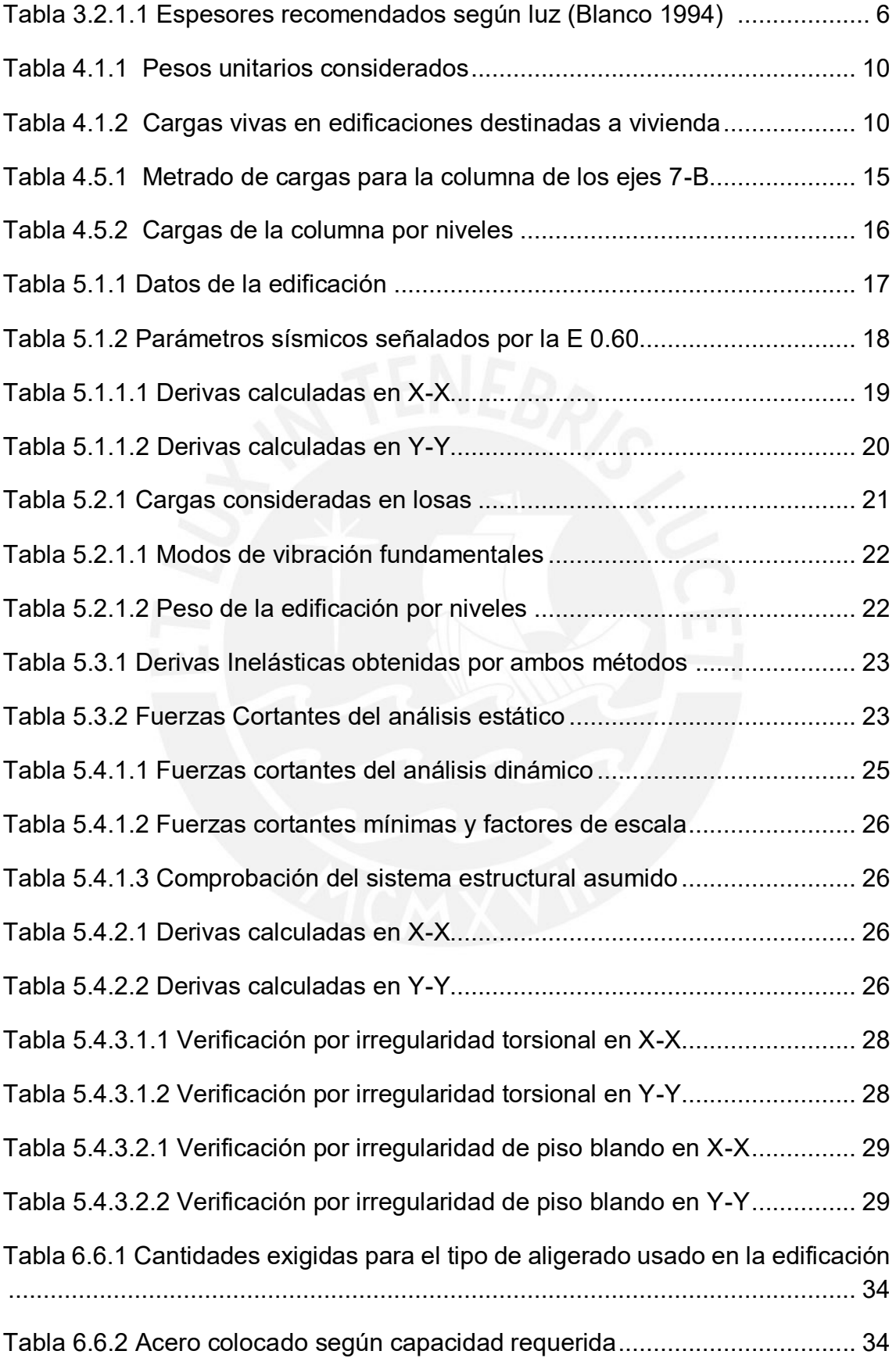

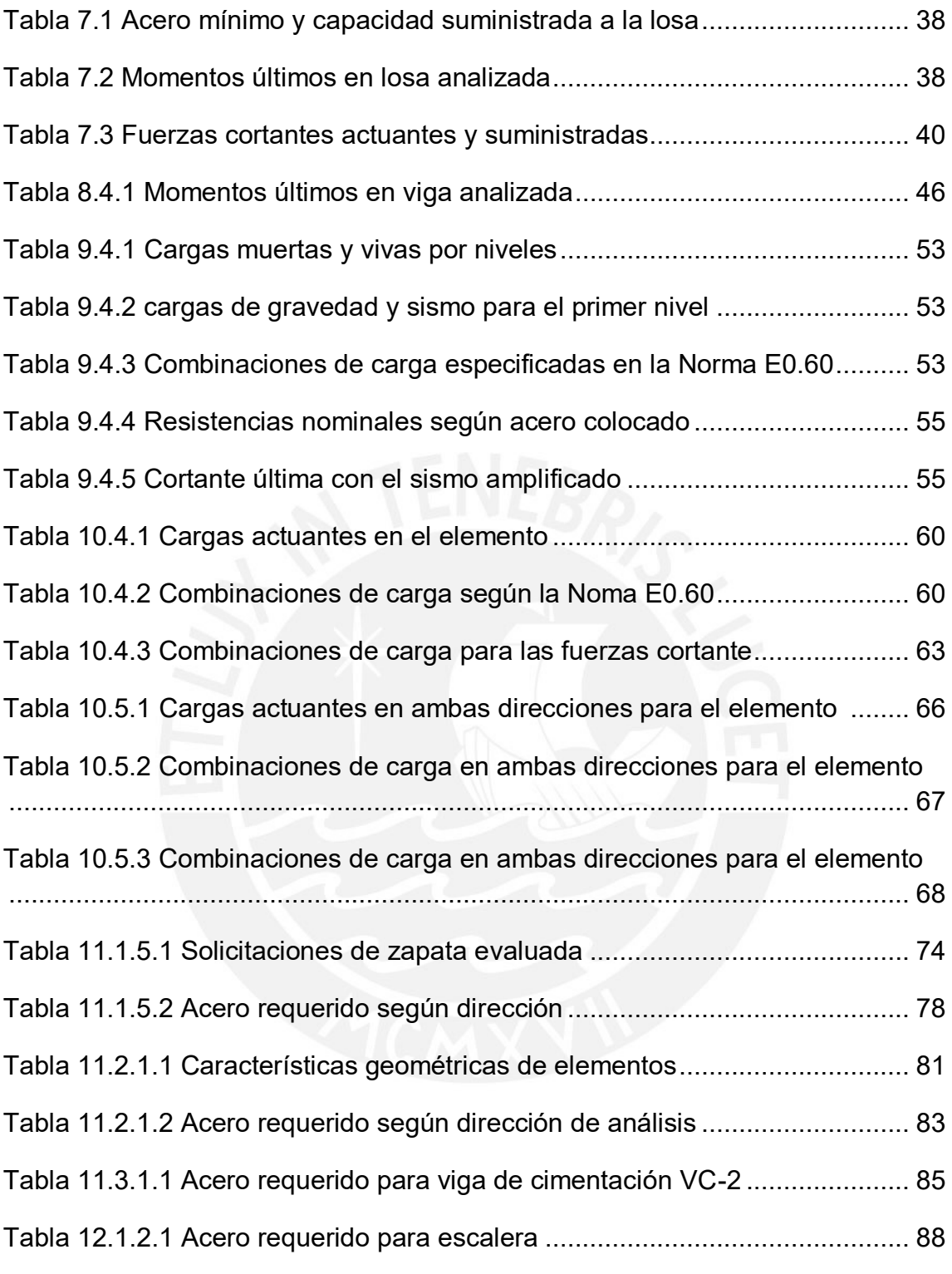

# **CAPÍTULO 1: INTRODUCCIÓN**

La presente tesis desarrolla el análisis y diseño de una edificación de concreto armado con el fin de consolidar los conocimientos adquiridos, por parte del estudiante, durante la etapa de pregrado. Para ello, se utilizan los requerimientos exigidos en las normas expuestas en el Reglamento Nacional de Edificaciones vigentes, a la fecha, en el país.

Este proyecto hace uso de programas de cómputo, como ETABS, SAP2000 y SAFE2016, exclusivos para el análisis de estructuras. Con la ayuda de estos, se comprueba que el diseño planteado resista las solicitaciones sísmicas y cumpla con lo que se dispone en las normas. Por otro lado, se presentarán planos detallados de los elementos estructurales a fin de exponer el diseño realizado.

Esta edificación está destinada a un edificio multifamiliar de 6 niveles, de los cuales el primero de ellos será utilizado como estacionamientos. En una primera fase, se dan a conocer las características arquitectónicas que se presentan a fin de tener una idea inicial en cuanto lo que se desea resolver. Hay que mencionar que el desarrollo del diseño comprenderá toda la estructura en sí, incluido el diseño de la cisterna.

En segundo lugar, se realiza el proceso de dimensionamiento inicial de los elementos estructurales en base a las características de la planta, como por ejemplo, las luces existentes. En el siguiente capítulo se procede a efectuar el análisis sísmico, con el fin de verificar que se cumplan con la rigidez y desplazamiento expuesto en la Norma E.030.

Finalmente, se efectúa el proceso de diseño de los elementos estructurales. En este documento se mostrará como ejemplo el procedimiento efectuado para un elemento correspondiente a los diferentes tipos (losas, vigas, columnas, placas y escaleras).

# **CAPÍTULO 2: ASPECTOS GENERALES DEL PROYECTO**

### **2.1 Descripción arquitectónica del proyecto**

El edificio está ubicado en el distrito de San Borja, Lima, sobre un terreno de 390  $m<sup>2</sup>$  de área. Tiene un frente de 13m hacia la vía peatonal y los otros tres restantes limitan con edificaciones vecinas. El primer piso está destinado para el estacionamiento de catorce vehículos y los otros cinco niveles, para viviendas. La edificación no cuenta con sótanos.

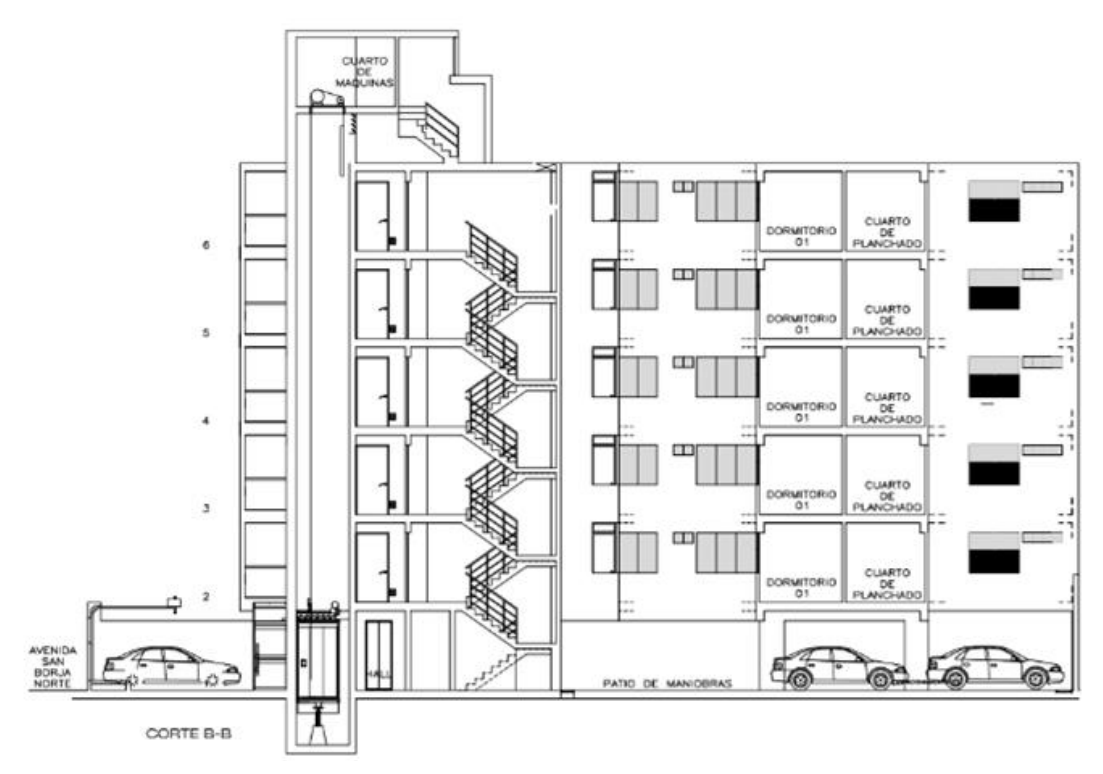

*Fig. 2.1* Vista en elevación del edifico (Fuente propia)

La altura total de la edificación es de 15.9 m, medidos a partir del nivel 0.00, y cada entrepiso tiene una altura de 2.65m. Para la circulación vertical entre los niveles, el edificio cuenta con un ascensor y una escalera principal. Por otro lado, la planta típica tiene un área aproximada de  $225m^2$  y en cada una de ellas se encuentran dos departamentos. Todas las plantas tienen dos aberturas que cumplen la función de tragaluz; una de ellas se encuentra en la parte central y la otra en la parte posterior.

Todos los departamentos tienen un área de 102 m<sup>2</sup> y presentan características similares. Cada uno de ellos posee sala-comedor, una cocina, una lavandería, un cuarto de servicio, dos dormitorios, tres baños y un cuarto de planchado. En

el último nivel, se tiene la azotea, a la cual no se le ha asignado un uso determinado. En este nivel solo se encuentra el cuarto de máquinas del ascensor.

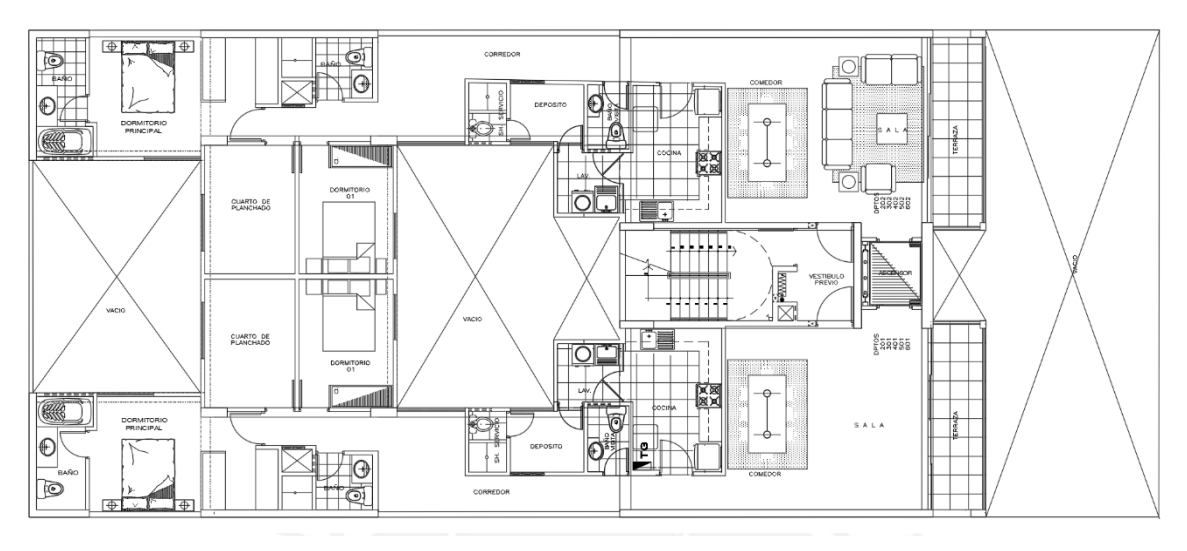

*Fig. 2.2* Vista en planta de piso típico (Fuente propia)

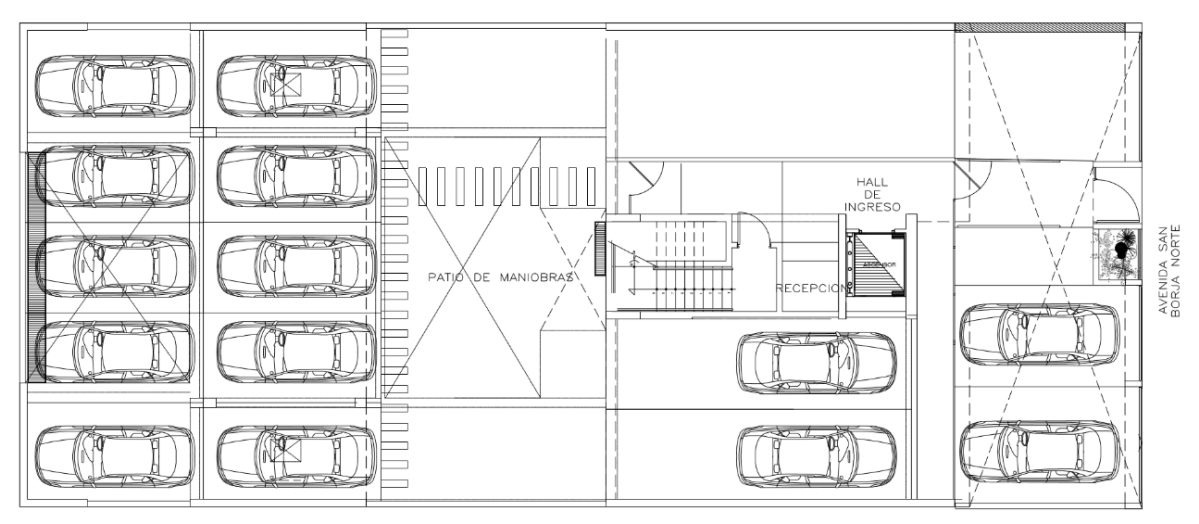

*Fig. 2.3* Vista en planta del primer piso (Fuente propia)

Por otro lado, se presentan las siguientes características existentes en la zona en donde se ubica la edificación. Debido a que se encuentra en San Borja – Lima, corresponde a un factor de zona de 0.45, que representa la aceleración máxima del terreno con una probabilidad de 10% de ser excedida en 50 años. En cuando a la cimentación, por necesidades de diseño, se realizará sobre un suelo de grava a 2m de profundidad (se debe tener presente que a partir de 1.35m se presenta una presión admisible de 4 kg/cm<sup>2</sup> ).

# **CAPÍTULO 3: ESTRUCTURACIÓN Y PREDIMENSIONAMIENTO**

Esta es la primera fase que se realiza para el desarrollo del proyecto. En esta etapa se tiene una primera idea en cuanto a los elementos que requiere la estructura, así como la distribución de los mismos. Esta debe darse de tal manera que se afecte lo mínimo posible la arquitectura presentada inicialmente en los planos.

Por otro lado, se necesita que se asignen dimensiones iniciales a los elementos a fin de poder realizar, posteriormente, los análisis sísmicos detallados en la norma. Ambos procedimientos son muy importantes ya que a partir de ellos se conocerá que es lo que hace falta o está demás en nuestra estructura.

# **3.1 Estructuración**

La estructuración de la edificación consiste, como se mencionó, en la distribución de los elementos estructurales, para ello elegiremos un sistema estructural que se adecúe lo mejor posible a la arquitectura presentada. Al observar los planos, se opta por trabajar con un sistema en el cual predominan los muros portantes; es decir, que las solicitaciones exigidas por los sismos, serán recibidos, en su mayoría, por estos elementos.

Por otro lado, al observar que las luces más cortas se presentan en la dirección Y-Y de la planta, se decide trabajar con techos aligerados que actúen en este sentido. Una excepción ocurre en la zona donde se ubican los dormitorios secundarios, en donde el sentido de la losa aligerada será en X-X. En la zona de la caja de escaleras se decide tener una losa maciza a fin de rigidizarla y tener una conexión con la escalera.

Para completar el proceso, hay que tener en cuenta la simetría en las dos direcciones, la continuidad de los elementos y la resistencia que estos van a otorgar a la estructura. Estas características son algunas recomendaciones que están expuestas en libro "Estructuración y Diseño de Edificaciones de Concreto Armado" (A. Blanco, 1994).

### **3.1.1 Ejes en la dirección X - X**

Esta es la dirección más corta de la planta y se ha planteado como solución colocar seis ejes, de los cuales el D, E y F contienen a las placas que forman la caja del ascensor y la caja de la escalera. Asimismo, se ha considerado mantener las columnas ubicadas en los ejes B y C a fin de no alterar la arquitectura inicial. Se ha decidido no colocar más muros en estos ejes ya que no se busca afectar la separación de los ambientes o la iluminación natural.

Como se puede observar en la *Fig. 3.1.2.1*, no existe simetría en esta dirección, por lo que se podría esperar efectos de torsión debido a que el centro de rigidez no concuerda con la posición del centro de masas, pero no será hasta el análisis sísmico, en donde se evalúe este problema.

### **3.1.2 Ejes en la dirección Y - Y**

En esta dirección se ha decidido trabajar con 8 ejes, pero serán los ejes 1 y 8 los más importantes ya que en ellos se ha optado por colocar muros de gran longitud debido a las construcciones colindantes a la edificación. De esta manera serán estos muros los encargados de recibir en gran porcentaje las solicitaciones exigidas por los sismos.

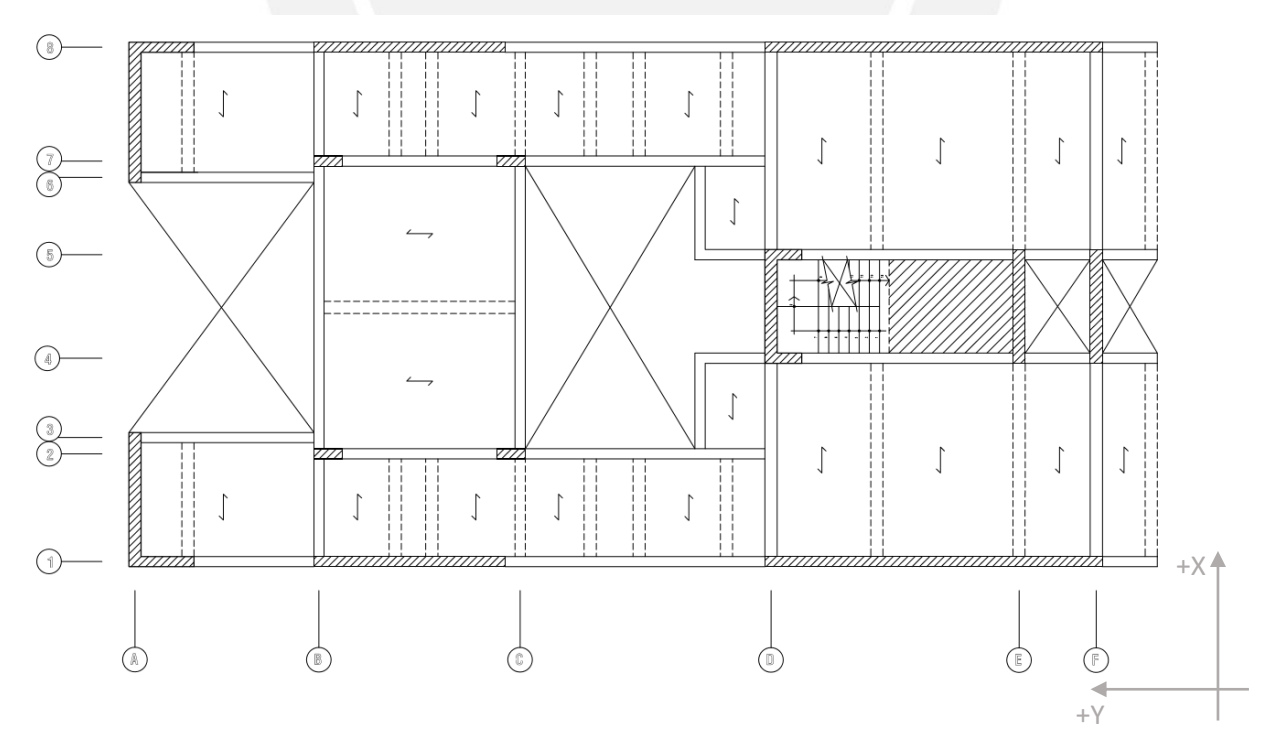

*Fig. 3.1.2.1* Estructuración del edificio (Fuente propia)

A diferencia de la dirección anterior (X-X), se cuenta con una distribución simétrica de los elementos lo que se espera que se traduzca en menores efectos a causa de la torsión.

En la *Fig. 3.1.2.1*, se muestra la estructuración de la planta típica para la arquitectura presentada.

# **3.2 Predimensionamiento de elementos**

Este proceso se realiza una vez completa la estructuración. En él, se indican las dimensiones iniciales que deben tener los elementos según recomendaciones de autores, las cuales se basan en las características de la planta. En este caso, el procedimiento se realizará en base al libro "Estructuración y Diseño de Edificaciones de Concreto Armado" (A. Blanco, 1994). Estas dimensiones serán corroboradas en el capítulo de análisis sísmico.

### **3.2.1 Predimensionamiento de losas aligeradas y macizas**

En la siguiente tabla se muestran el peralte que deben tener las losas según las luces existentes.

| h(m) | Luz recomendada (m) |
|------|---------------------|
| 17   | $\vert$ < 4         |
| 20   | $4 \leq L \leq 5.5$ |
| 25   | $5 \leq L \leq 6.5$ |
| 30   | $6 \leq L \leq 7.5$ |

*Tabla 3.2.1.1* Espesores recomendados según luz (Blanco 1994)

En este caso se cuentan con luces máximas de 4.75 m comprendidas entre los ejes D y E. Por lo tanto, le corresponde un peralte de 20cm. Para uniformizar los niveles todas las losas serán de esta medida.

En cuanto a la losa maciza, se explica que puede ser de cinco centímetros menos a la de la losa aligerada, pero se decide mantener el peralte de 20cm para tener un solo espesor en el sistema de techado, como ya se mencionó.

#### **3.2.2 Predimensionamiento de Vigas**

#### **3.2.2.1 Vigas con responsabilidad sísmica**

Estas vigas son aquellas que forman parte del sistema sismorresistente. Según la Norma E.060 se explica que estos elementos deben contar con un ancho mínimo de 25cm.

Mencionado lo anterior, se ha decidido emplear anchos de 30 cm para las vigas en la dirección X – X y 25 cm para aquellas en Y – Y a fin de tener igual espesor de los muros a los que se unen.

Por otro lado, los peraltes serán una fracción, del orden 1/12 o 1/10, de la luz libre (Blanco, 1994). En los ejes B y C, los tramos centrales de las vigas tienen una luz de 6.9 m y representan la máxima luz en todo el edificio. Luego se tienen las vigas ubicadas en los ejes 1 y 8 con una luz de 6.4 m.

$$
h = \frac{6.9}{12} = 0.58 \, m \qquad h = \frac{6.4}{12} = 0.53 \, m
$$

De esta manera se tendrán vigas de 25x60 cm en los ejes B y C, y de 30 x 50cm en D y F. Para las vigas ubicadas en la dirección X – X, todas serán uniformizadas a 25x50. Si bien es cierto que se debió haber usado un peralte de 55cm para las vigas de los ejes 1 y 8, se ha optado por uno de 50cm debido a la reducida área tributaria con las que cuentan.

#### **3.2.2.2 Vigas chatas**

Estas vigas cumplen la función de soportar las cargas verticales provenientes de la taquería y tienen un espesor igual al peralte de la losa. En cuanto a su ancho, será dimensionada a partir de su resistencia a la fuerza cortante.

Para poder dimensionarlas se hará uso de la siguiente expresión especificada en la Norma E. 060 artículo 11.3.

$$
Vc = 0.53\sqrt{f'c} \; bw \; d
$$

Donde:

 $Vc =$  Resistencia al corte

 $f'c =$  Resistencia a la compresión del concreto

$$
bw =
$$
 Ancho de la sección  

$$
d =
$$
Peralte efectivo

Asimismo, se debe cumplir que la resistencia de diseño  $\Phi Vc$  debe ser menor a la requerida Vu, con un  $\Phi = 085$ .

$$
\Phi Vc\geq Vu
$$

Por ejemplo, para una viga chata de 4.7m de largo, se tiene una tabiquería de 2.45 m de alto, 15 cm de espesor y un peso de 1.4 ton/ $m<sup>3</sup>$ 

$$
Vu = \frac{1.4 \times Peso \; tabiqueria}{2} = \frac{1.4 \times 1.4 \times 2.45 \times 0.15 \times 4.7}{2} = 1.7 \; ton
$$
\n
$$
bw = \frac{Vu}{0.85 \; x \; 0.53 \sqrt{f'c}} = \frac{1700}{0.85 \times 0.53 \times \sqrt{210} \times 17} = 15.3 \; cm
$$

Las vigas chatas tendrían un ancho de 15 cm; sin embargo, se usará la medida usual de 30x20 cm. Con los cálculos anteriores, se verifica que esta dimensión sería aceptada.

#### **3.2.3 Predimensionamiento de columnas**

Debido a que el sistema estructural está definido básicamente por muros, las columnas recibirán pequeños esfuerzos cortantes, por lo que se reducen los momentos en estos elementos. Su diseño dependerá de la carga axial a la cual están sometidas.

Hay que tener en cuenta que la Norma E.060 menciona que el lado de menor dimensión debe tener como mínimo 25 cm.

La edificación tiene cuatro columnas internas. Se sugiere que las cargas axiales produzcan un esfuerzo del orden de  $0.45f'c$ ; por lo tanto, se dimensionará mediante la siguiente expresión:

$$
Area\ de\ columna = \frac{Pservicio}{0.45f'c}
$$

Por ejemplo, se presenta el dimensionamiento para la columna ubicada en la intersección de los ejes B y 7.

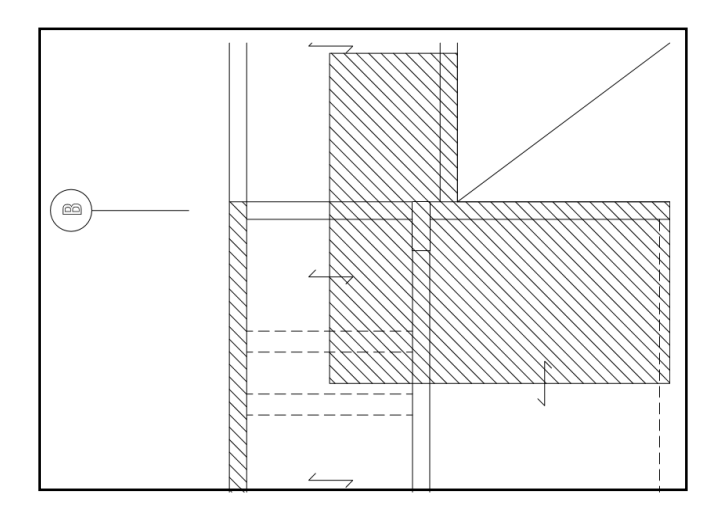

*Fig. 3.2.3.1* Columna a analizar para el dimensionamiento (Fuente propia)

- Área de techo = 16.8 m<sup>2</sup>
- Peso unitario considerado = 1 ton/m<sup>2</sup>
- $P$ isos = 6

Área de columna = 
$$
\frac{16.8 \times 1 \times 6}{0.45 \times 210} \times 1000 = 1067
$$
 cm<sup>2</sup>

Si ya se cuenta con un ancho de 25 cm, el peralte necesario es 45 cm; sin embargo, se ha decidido mantener las dimensiones consideradas en la arquitectura, la cual cumple con el área requerida (1750 cm<sup>2</sup>). Por lo tanto, la columna será de 25x70 cm.

Las otras 3 columnas restantes también serán consideradas con estas medidas; ya que las áreas son muy similares.

#### **3.2.4 Predimensionamiento de muros de corte**

El dimensionamiento de estos elementos se realizará posterior al análisis sísmico; ya que el sistema de la edificación es, en su gran mayoría, conformada por ellos. La longitud de los muros dependerá de los requerimientos que exige la norma, en cuanto a los desplazamientos y rigidez se refiere. Por otro lado, se debe tener en cuenta algunos criterios que menciona la Norma E.060 en el artículo 21.9.3.2; por ejemplo, el ancho mínimo posible es de 15cm.

Como medida inicial, se ha optado por mantener las longitudes consideradas en la arquitectura. Los muros tendrán medidas de 25cm en la dirección X - X y 30 cm en Y – Y, de tal manera que las vigas puedan apoyarse sobre ellos.

# **CAPÍTULO 4: METRADO DE CARGAS**

Para realizar el diseño de los elementos estructurales es necesario cuantificar las cargas, tanto las sísmicas como las de gravedad, a las que se encuentran expuestas. Por ello, en el presente capítulo se realizará este proceso para la losa maciza, una vigueta, una viga y una placa.

# **4.1 Consideraciones generales**

La Norma E.020 menciona algunos pesos y cargas que serán considerados en este proceso. En la tabla siguiente, se indica los siguientes pesos unitarios según el material.

| Peso Unitario (kg/m <sup>3</sup> ) |
|------------------------------------|
| 1450                               |
| 2400                               |
|                                    |

*Tabla 4.1.1 Pesos unitarios considerados*

Por otro lado, en el artículo 6, menciona las cargas vivas según el uso de la edificación.

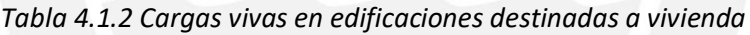

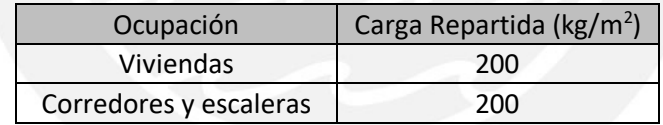

Hay que considerar que para la azotea se usará una carga de 100kg/cm<sup>2</sup> según el artículo 7.

### **4.2 Metrado de cargas en losas aligeradas**

Para desarrollar el metrado de este tipo de losas, se analiza una vigueta. Las cargas a considerar son el peso propio, el piso terminado y la tabiquería. Esta última se representa como una carga puntual, si se encuentra perpendicular a la dirección de la vigueta o distribuida linealmente, si está en el mismo sentido. En la **Fig. 4.2.1** se muestra el elemento que es analizado.

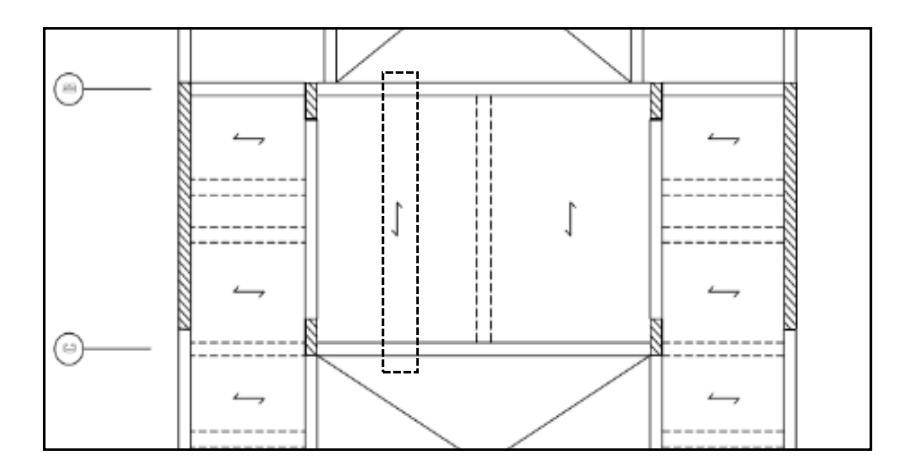

*Fig. 4.2.1* Vigueta a analizar para el metrado de cargas (Fuente propia)

Las cargas repartidas que actúan linealmente son:

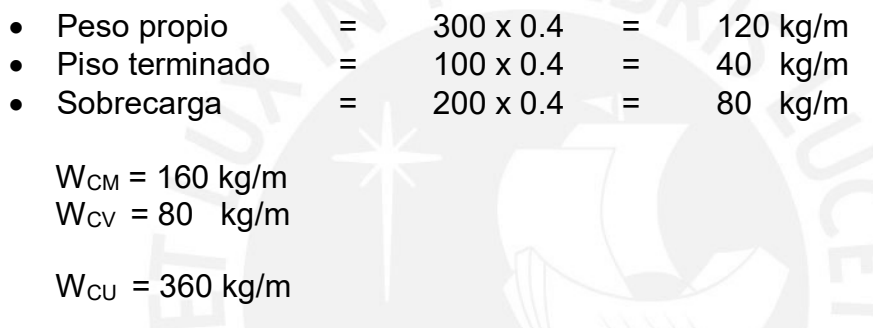

Por otro lado, la vigueta presenta una carga puntual debido a la tabiquería que separa el dormitorio del cuarto de planchado **(ver Fig. 2.2).**

Tabiquería = 0.4 x 2.45 x 0.15 x 1400 = 205.8 kg (h=2.45 m)

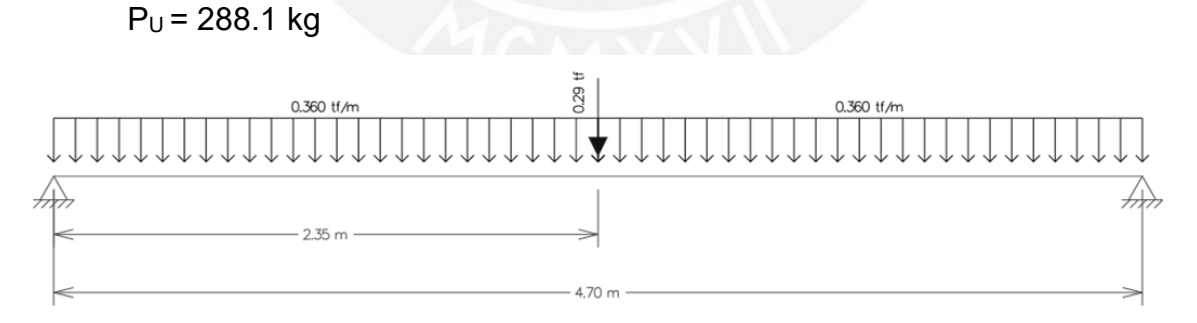

*Fig. 4.2.2* Cargas actuantes en condición última de la vigueta (Fuente propia)

### **4.3 Metrado de cargas en losa maciza**

En este caso el metrado se realiza por unidad de área y se consideran las cargas provenientes del peso propio, el piso terminado y la tabiquería, la cual será considerada como repartida en toda el área.

El edificio solo considera un paño de techo formado por losa maciza, la cual se encuentra entre los ejes 5 y 4 de la dirección X –X.

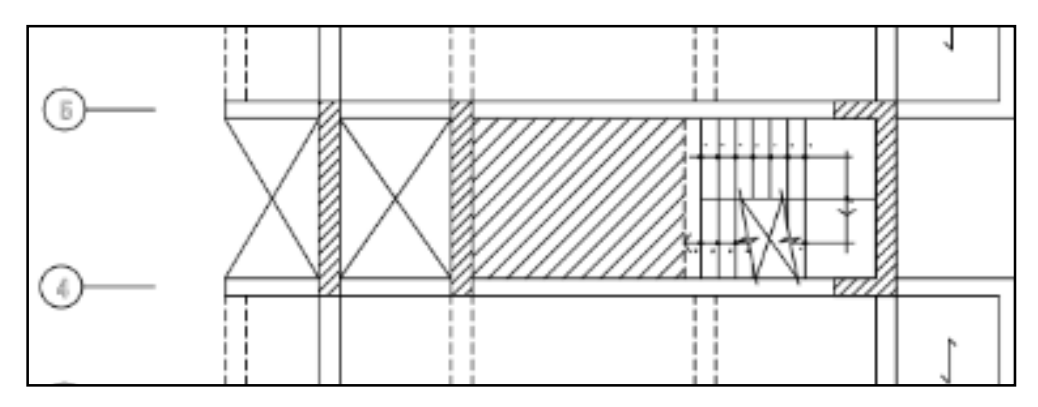

*Fig. 4.3.1* Losa maciza a analizar para el metrado de cargas (Fuente propia)

# Área de losa =  $7.1 \text{ m}^2$

Longitud total de tabiquería = 3.0 m

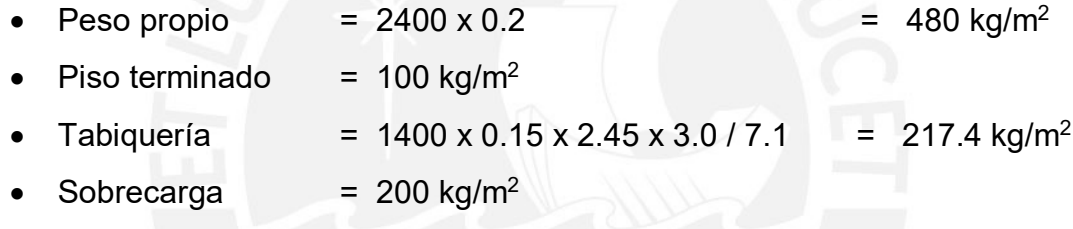

 $W_{CM}$  = 797.4 kg/m<sup>2</sup>  $W_{CV} = 200$  kg/m<sup>2</sup>

# **4.4 Metrado de cargas en vigas**

El metrado en este caso se realiza en función a las cargas que se encuentran en el área tributaria que le corresponde al elemento. Las formas de estas áreas varían conforme el tipo de techado que se encuentren apoyado sobre la viga: si se presenta losa aligerada, el área será rectangular; de lo contrario, serán de forma triangular o trapezoidal.

A manera de ejemplo se analizará la viga situada sobre el eje B. Esta constará de tres tramos, de los cuales los laterales son similares.

Para los tramos laterales

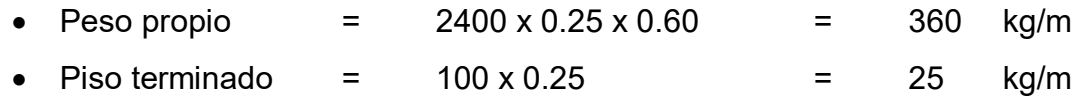

 $\bullet$  Sobrecarga = 200 x 0.25 = 50 kg/m  $W_{CM}$  = 385 kg/m  $W_{CV}$  = 50 kg/m  $W_{CU}$  = 624 kg/m

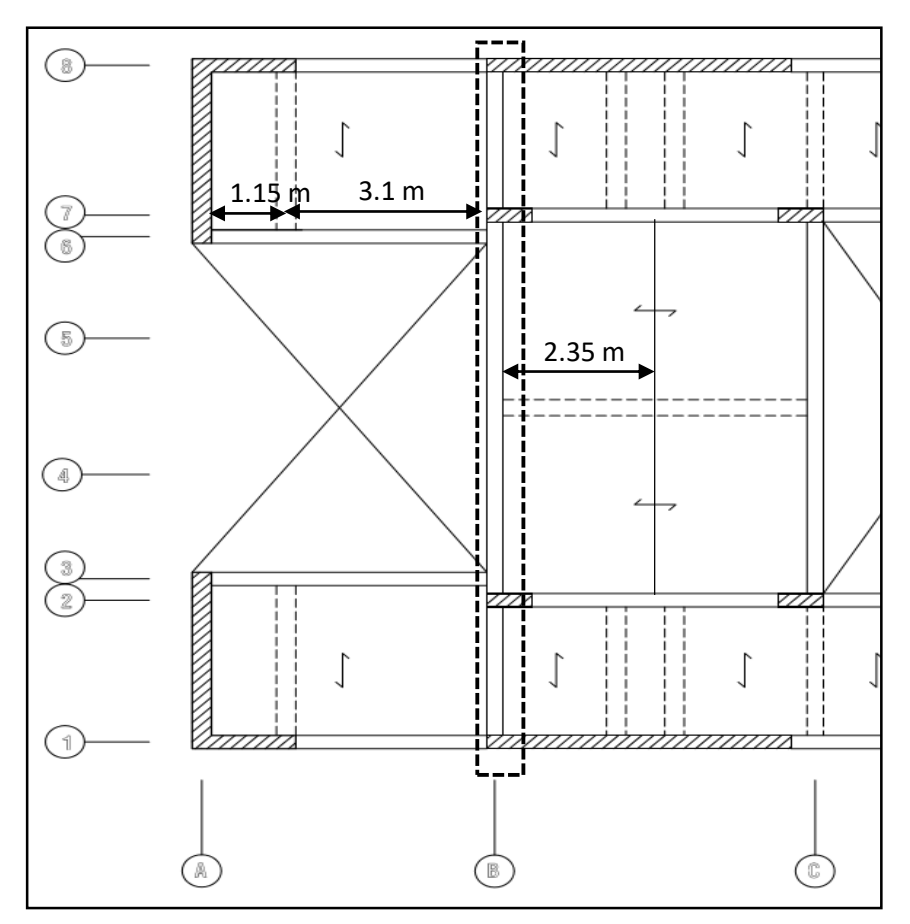

*Fig. 4.4.1* Viga a analizar para el metrado de cargas (Fuente propia)

Para el tramo central, primero se calcularán las cargas actuantes por efecto de la losa aligerada (ubicada entre los ejes B-C) apoyada sobre la viga.

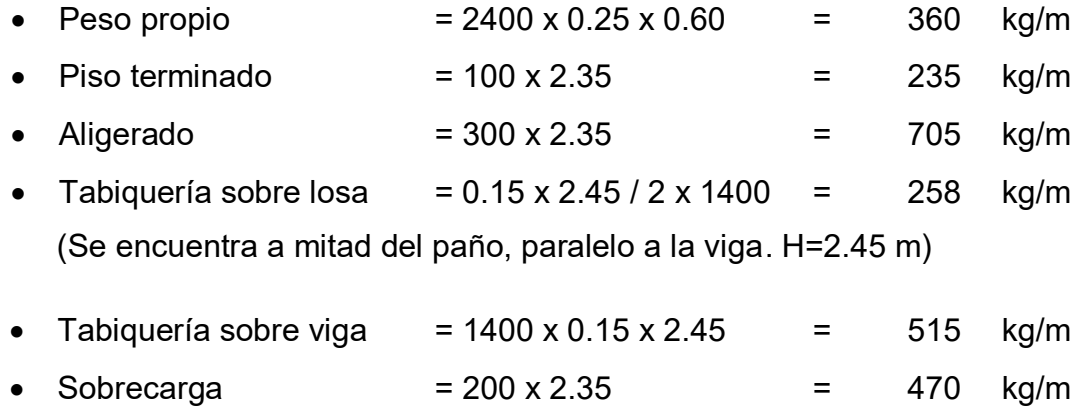

 $W_{CM}$  = 2073 kg/m  $W_{CV}$  = 470 kg/m  $W_{CUI} = 3701$  kg/m

- Tabiquería = 1400 x 0.15 x 2.45 x 2.35 = 1209 kg
- Viga chata  $= 2400 \times 0.2 \times 0.3 \times 2.35 = 339$  kg

 $P_{M1}$  = 1548 kg  $P_{U1}$  = 2167.2 kg

Por otro lado, se tendrá las cargas puntuales originadas por las vigas ubicadas en el eje 3 y 5.

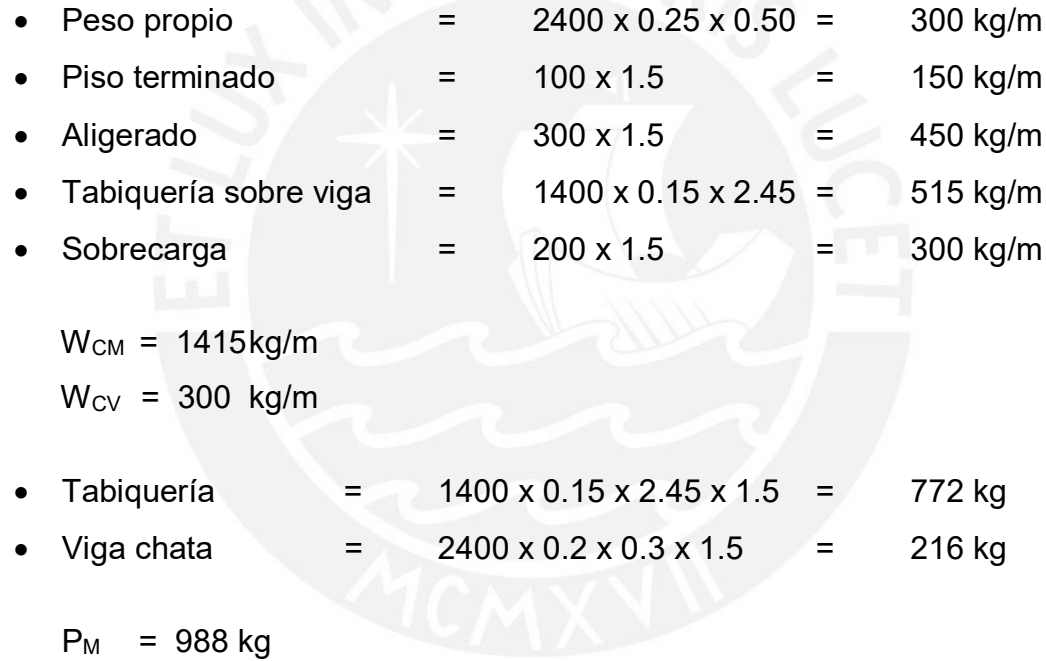

Las cargas se trasladan a la viga de la siguiente manera

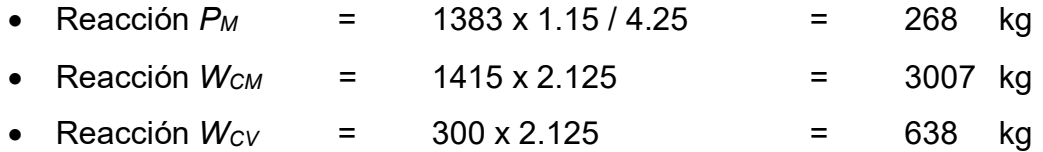

 $P_{CM2}$  = 3275 kg  $P_{CV2} = 638$  kg  $P_{U2} = 5700$  kg

# **4.5 Metrado de cargas en columnas y placas**

Este procedimiento también se realiza mediante el concepto de áreas tributarias, en donde se consideran las cargas de los elementos que pertenecen a la mencionada área.

La columna escogida para el desarrollo de esta sección es la ubicada en la intersección de los ejes 7 y B.

| <b>Nivel</b> | Elemento            | Carga considerada<br>(ton/m <sup>3</sup> o ton/m <sup>1</sup> ) | Medición           | Peso (ton) |
|--------------|---------------------|-----------------------------------------------------------------|--------------------|------------|
|              | Columna(.25x.70)    | 2.4                                                             | 2.65 m             | 1.11       |
|              | Vigas (.25x.50)     | 2.4                                                             | 4.025m             | 1.21       |
|              | Vigas (.25x.60)     | 2.4                                                             | 3.475              | 1.25       |
|              | Aligerado           | 0.3                                                             | 14.4 $m2$          | 4.32       |
| Azotea       | Viga Chata(.30x.20) | 2.4                                                             | 2.45 <sub>m</sub>  | 0.35       |
|              | Piso terminado      | 0.1                                                             | 15.7 $m2$          | 1.57       |
|              | Sobrecarga          | 0.1                                                             | 15.7 $m2$          | 1.57       |
|              |                     |                                                                 | <b>CM</b>          | 9.81       |
|              |                     |                                                                 | <b>CV</b>          | 1.57       |
|              | Columna(.25x.70)    | 2.4                                                             | 2.65 m             | 1.11       |
|              | Vigas (.25x.50)     | 2.4                                                             | 4.025m             | 1.21       |
|              | Vigas (.25x.60)     | 2.4                                                             | 3.475              | 1.25       |
|              | Aligerado           | 0.3                                                             | $14.4 \text{ m}^2$ | 4.32       |
|              | VigaChata(.30x.20)  | 2.4                                                             | 2.45 <sub>m</sub>  | 0.35       |
|              | Piso terminado      | 0.1                                                             | 15.5 $m2$          | 1.57       |
| Piso 1 al 5  | Tabiquería(e=15cm,  |                                                                 |                    |            |
|              | $h=2.45$            | 0.21                                                            | 5.45 <sub>m</sub>  | 2.80       |
|              | Tabiquería(e=15cm,  |                                                                 |                    |            |
|              | $h=1.20$            | 0.21                                                            | 3.0 <sub>m</sub>   | 0.76       |
|              | Sobrecarga          | 0.2                                                             | 15.7 $m2$          | 3.14       |
|              |                     |                                                                 | <b>CM</b>          | 13.37      |
|              |                     |                                                                 | <b>CV</b>          | 3.14       |

*Tabla 4.5.1 Metrado de cargas para la columna de los ejes 7-B*

Finalmente, en la siguiente tabla se muestran los valores de las cargas en servicio y últimas por nivel.

| <b>Nivel</b> | PCM (ton) | PCV (ton) | Pservicio | Púltimo |
|--------------|-----------|-----------|-----------|---------|
| 6            | 9.81      | 1.57      | 11.38     | 16.40   |
|              | 23.19     | 4.71      | 27.90     | 40.47   |
|              | 36.56     | 7.85      | 44.41     | 64.53   |
| 3            | 49.93     | 10.99     | 60.92     | 88.59   |
|              | 63.31     | 14.13     | 77.44     | 112.65  |
|              | 76.68     | 17.27     | 93.95     | 136.71  |

*Tabla 4.5.2 Cargas de la columna por niveles*

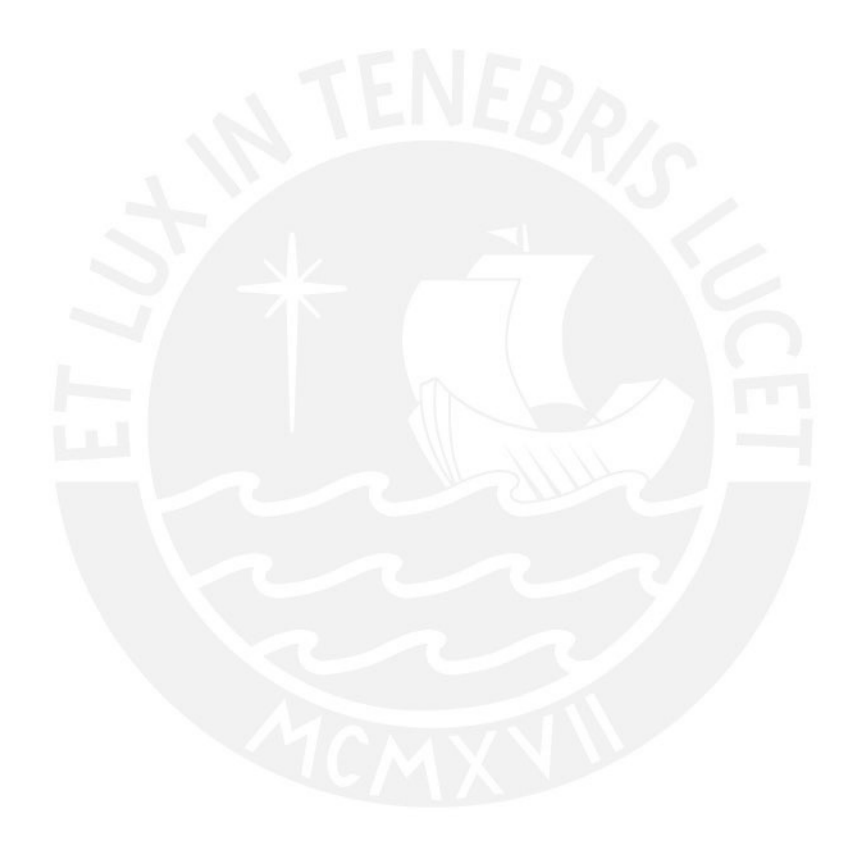

# **CAPÍTULO 5: ANÁLISIS SÍSMICO**

Se ha decidido realizar dos análisis sísmicos: el primero, con un modelo bidimensional (estatíco traslacional), en el cual solo se consideren los ejes o elementos que aportan rigidez a la dirección en donde actúa el sismo y el segundo, un modelo dinámico tridimensional. Para ambos casos, se ha decidido utilizar la norma E.030 del año 2018.

El primer análisis, será utilizado para el predimensionamiento de los muros de corte. Estos se regirán en base al control de desplazamientos y torsión que menciona la norma. Por otro lado, el segundo análisis va a permitir determinar las respuestas de las solicitaciones a las que está expuesto el edificio y por lo tanto, las cargas con las que serán diseñadas los elementos estructurales.

# **5.1 Análisis Traslacional**

Este primer análisis consistirá en colocar fuerzas estáticas en cada nivel y para cada dirección del edificio. Cada una de estas direcciones se modela colocando los ejes, resistentes al sismo, uno detrás de otro y compatibilizando los desplazamientos de cada nivel. Con este procedimiento, se podrá tener una primera idea de las medidas de los muros, pues lo que se busca es controlar la deriva inelástica (no exceder el 0.007), la cual se determina por los desplazamientos de entrepiso.

Para poder determinar las fuerzas que serán aplicadas a cada nivel, se hará uso de valores aproximados de peso por área construida, según las estructuras destinadas al uso de viviendas. En este caso, se utilizará un valor de 1 ton/m<sup>2</sup> para los pisos típicos y 0.8 ton/m<sup>2</sup> para la azotea.

Los parámetros a considerar son los siguientes:

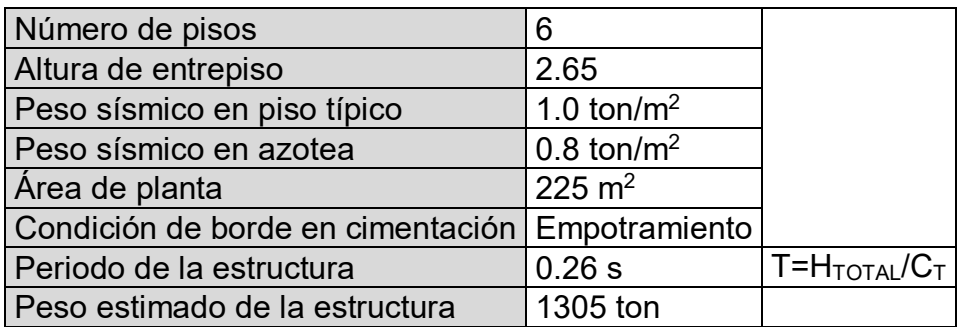

*Tabla 5.1.1 Datos de la edificación*

La Norma E.030, especifica los parámetros sísmicos a utilizar dependiendo las características de la estructura. A su vez, estos permitirán realizar el modelo tridimensional. En la siguiente tabla se muestran estos valores correspondientes a las descripciones que señala la norma.

| PARÁMETRO VALOR |       | <b>DESCRIPCIÓN</b>                                 |  |  |
|-----------------|-------|----------------------------------------------------|--|--|
| $T_{P}$         | 0.4 s | Correspondiente al Suelo S1                        |  |  |
| $C_{T}$         | 60    | Correspondiente sistema de Muros Estructurales     |  |  |
| 7               | 0.45  | Perteneciente a la Zona 4                          |  |  |
| U               | 1.0   | Categoría C                                        |  |  |
| C               | 2.5   | T <tp (en="" ambas="" direcciones)<="" td=""></tp> |  |  |
|                 | 1.0   | Grava de Lima                                      |  |  |
| R               | 6     | No se considera factor de irregularidad            |  |  |

*Tabla 5.1.2 Parámetros sísmicos señalados por la E. 030*

#### **5.1.1 Análisis X – X**

Para poder realizar el modelo bidimensional, se ha utlizado el progama SAP 2000. En este modelo, se han considerado los ejes A,D,E y F como aquellos que aportan rigidez, dejando de lado los ejes B y C los cuales contienen a las unicas columnas presentes en la estructura.

Hay que tener en cuenta, que los muros son divididos en varios elementos, pues el programa utiliza el metodo de elementos finitos. Por otro lado, se compatibilizan los desplazamientos con el comando "constrains" aplicado a todos los nudos de cada nivel. Finalmente, se aplican la fuerzas en cada nivel según la siguiente expresión.

$$
F_i = \frac{P_i(h_i)^k}{\sum P_j(h_j)^k} V; \quad \text{donde } V = \frac{ZUCS}{R} \times P \to V_x = 245 \text{ ton}
$$

El modelo utilizado para el análisis en esta dirección se presenta en la *Fig 5.1.1.1* Con el modelo anterior, se pudo obtener los desplazamientos, a partir de los cuales se hallaron las derivas. Posteriormente, estas son multiplicadas por el valor de 0.75R (ver tabla 5.1.2) para estimar las derivas inelásticas.

En la tabla 5.1.1.1 se pueden observar los valores de las fuerzas correspondientes a cada nivel, así como las derivas obtenidas.

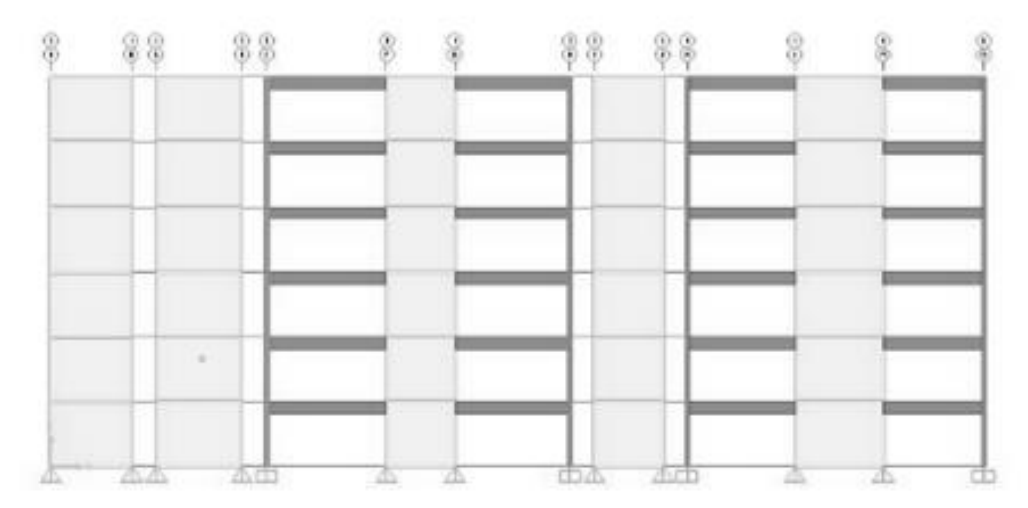

*Fig. 5.1.1.1* Modelo del edificio en X-X (Fuente propia)

| Piso           | <b>NENTREP</b><br>(m) | h(m)  | P<br>(ton) | F<br>(ton) | D(m)   | <b>D</b> RELATIVO | Deriva  | Deriva<br>Inelast.<br>$(^{0}/_{00})$ |
|----------------|-----------------------|-------|------------|------------|--------|-------------------|---------|--------------------------------------|
| 6              | 2.65                  | 15.90 | 180        | 59         | 0.0173 | 0.0037            | 0.00140 | 6.30                                 |
| 5              | 2.65                  | 13.25 | 225        | 62         | 0.0136 | 0.0038            | 0.00143 | 6.44                                 |
| 4              | 2.65                  | 10.60 | 225        | 50         | 0.0098 | 0.0036            | 0.00136 | 6.12                                 |
| 3              | 2.65                  | 7.95  | 225        | 37         | 0.0062 | 0.003             | 0.00113 | 5.09                                 |
| $\overline{2}$ | 2.65                  | 5.30  | 225        | 25         | 0.0032 | 0.0023            | 0.00087 | 3.92                                 |
| 1              | 2.65                  | 2.65  | 225        | 12         | 0.0009 | 0.0009            | 0.00034 | 1.53                                 |
|                |                       |       | 1305       | 245        |        |                   |         |                                      |

*Tabla 5.1.1.1 Derivas calculadas en X-X*

Nótese que se presentan resultados que no exceden lo indicado en el reglamento, sin embargo, hay que tener en cuenta que este análisis es conservador y pueden disminuir en el modelo tridimensional dinámico, que será, finalmente, el que predomine. Debido a que no hay excedencia, se decide mantener estas dimensiones hasta su comprobación en el análisis dinámico.

#### **5.1.2 Análisis Y – Y**

De manera similar, se ha modelado los ejes que aportan rigidez a esta dirección. Para este caso, se ha decidido solo trabajar con el eje 1 ya que es similar al eje 8 (Fig. 3.1.2.1), teniendo en cuenta que ya no se aplicará el total de fuerza determinada para cada nivel, si no la mitad de esta.

$$
F_i = \frac{P_i(h_i)^k}{\sum P_j(h_j)^k} V; \quad \text{donde } V = \frac{ZUCS}{R} \times P \to V_y = 245 \text{ ton}
$$

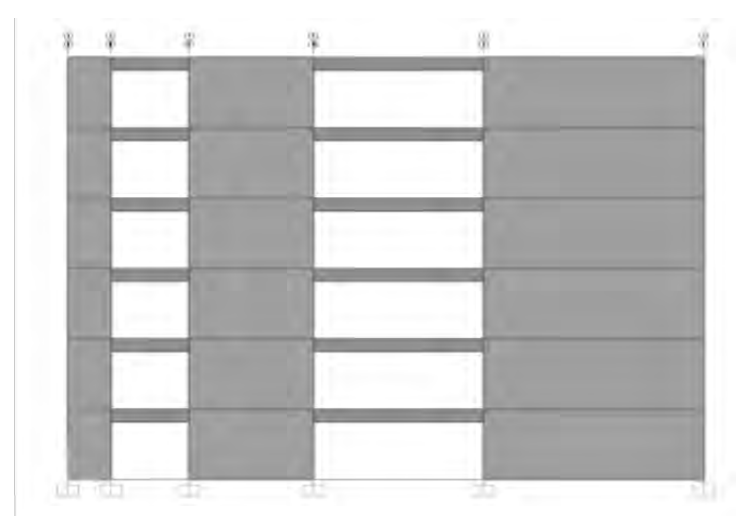

*Fig. 5.1.2.1* Modelo del edificio en Y-Y (Fuente propia)

| <b>Piso</b>    | $h_{ENTER}(m)$ | h(m)  | P<br>(ton) | F<br>(ton) | D(m)   | <b>D</b> RELATIVO | Deriva  | Deriva<br>Inelast.<br>$(^{0}/_{00})$ |
|----------------|----------------|-------|------------|------------|--------|-------------------|---------|--------------------------------------|
| 6              | 2.65           | 15.90 | 180        | 29.5       | 0.0039 | 0.0008            | 0.00030 | 1.35                                 |
| 5              | 2.65           | 13.25 | 225        | 31.0       | 0.0031 | 0.0008            | 0.00030 | 1.35                                 |
| 4              | 2.65           | 10.60 | 225        | 25.0       | 0.0023 | 0.0008            | 0.00030 | 1.35                                 |
| 3              | 2.65           | 7.95  | 225        | 18.5       | 0.0015 | 0.0007            | 0.00026 | 1.17                                 |
| $\overline{2}$ | 2.65           | 5.30  | 225        | 12.5       | 0.0008 | 0.0003            | 0.00019 | 0.86                                 |
| 1              | 2.65           | 2.65  | 225        | 6          | 0.0003 | 0.0005            | 0.00011 | 0.50                                 |
|                |                |       | 1305       | 122.5      |        |                   |         |                                      |

*Tabla 5.1.1.2 Derivas calculadas en Y-Y*

En este caso, se tienen derivas mucho menores a las presentes en la dirección X – X. Esto se debe a la gran longitud que presentan los muros, con lo cual se podría disminuir su longitud; sin embargo, se ha decidido mantener la estructuración planteada en el Capítulo 3.1.

### **5.2 Análisis Modal**

Este análisis permitirá conocer los modos de vibración y periodos de la estructura. A partir de estos parámetros, dependerá el comportamiento de la edificación ante los eventos sísmicos. El modelo se realiza en el programa ETABS y permitirá no solo determinar este análisis, sino también el análisis dinámico y estructural.

Debido a que el programa ETABS calcula el peso de los elementos considerados en el modelo, solo se asignarán a las losas, las cargas provenientes del piso terminado y la tabiquería presente. Para esta última, se ha decidido medir la longitud total de la misma y dividirla en toda el área que ocupan las losas, a fin de obtener una carga distribuida en ellas. En la siguiente tabla se muestran las cargas que han sido mencionadas, correspondientes a los paños de los distintos niveles.

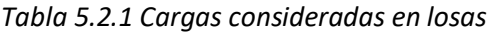

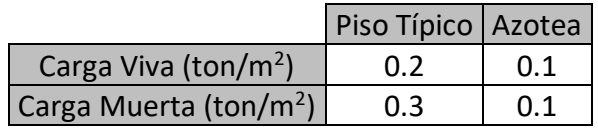

Culminado el modelo de la edificación se procede a determinar los periodos fundamentales de vibración. A partir de ellos, se conocerá el periodo predominante en cada dirección y posteriormente, realizar en análisis estático. A continuación, se presenta el modelo realizado en ETABS.

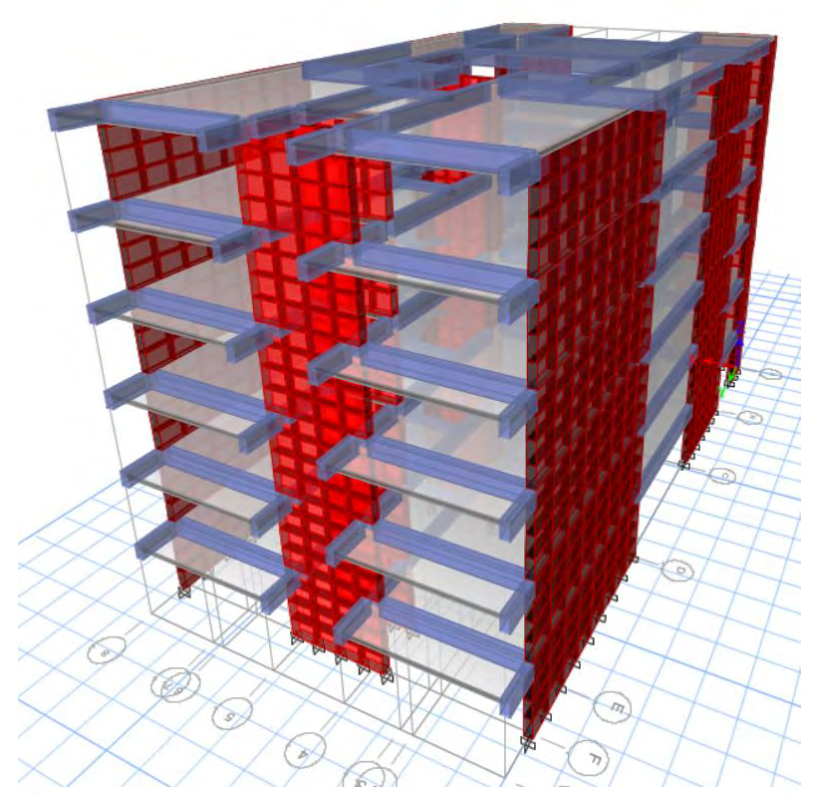

*Fig. 5.2.1* Vista 3D del modelo estructural (Fuente propia)

## **5.2.1 Análisis de resultados**

De los 18 modos existentes (tres por piso) se muestran aquellos de mayor importancia para cada una de las direcciones de la estructura (X e Y). Lo mencionado se refleja con los porcentajes de masa participativa. Así pues, en la siguiente tabla podemos observar que para el modo de vibración 1, de traslación en X - X, la rotación será casi nula. Lo mismo podemos decir del modo 3 en donde va a predominar el movimiento en la dirección Y - Y. Será en el modo 2 en donde el fenómeno de rotación tendrá grado de importancia.

| Modo           | Periodo<br>(s)               | Participación<br>en X-X (%) | Participación<br>en Y-Y (%) | Rotación<br>(%) |  |
|----------------|------------------------------|-----------------------------|-----------------------------|-----------------|--|
| 1              | 0.376<br>66.8<br>$\approx 0$ |                             | 1.5                         |                 |  |
| $\overline{2}$ | 0.198<br>1.4<br>$\approx$ 0  |                             |                             | 68.3            |  |
| 3              | 0.186                        | $\approx$ 0                 | 71.2                        | $\approx$ 0     |  |
| 4              | 0.08                         | 20.6                        | $\approx$ 0                 | 0.5             |  |
| 5              | 0.044                        | 0                           | 20.8                        | $\approx$ 0     |  |
| 6<br>0.044     |                              | 0.7                         | $\approx$ 0                 | 20.6            |  |
| %TOTAL         |                              | 89.5%                       | 92%                         | 91%             |  |

*Tabla 5.2.1.1 Modos de vibración fundamentales*

Por otro lado, se puede comparar la masa sísmica que ha calculado el programa con el valor considerado inicialmente en el análisis traslacional (1.0 ton/m<sup>2</sup> ). Con ello, se puede concluir que tiene un déficit del 5% del peso real conforme lo muestra la siguiente tabla.

|                | P       |                       |  |  |
|----------------|---------|-----------------------|--|--|
| <b>Piso</b>    | (Ton)   | <b>Valor</b><br>Real  |  |  |
|                |         | (ton/m <sup>2</sup> ) |  |  |
| 6              | 171.29  | 0.8                   |  |  |
| 5              | 236.85  | 1.05                  |  |  |
| 4              | 236.85  | 1.05                  |  |  |
| 3              | 236.85  | 1.05                  |  |  |
| $\overline{2}$ | 236.85  | 1.05                  |  |  |
| 1              | 236.85  | 1.05                  |  |  |
| Peso Total     | 1355.57 |                       |  |  |

*Tabla 5.2.1.2 Peso de la edificación por niveles*

#### **5.3 Análisis estático**

Debido a que se quiere conocer la precisión de resultados del análisis traslacional, se hace este análisis, en el cual se considera un modelo 3D. Hay que señalar que las fuerzas aplicadas a los niveles han sido ajustadas, ya que el peso del edificio ha variado. Además, hay que considerar los periodos del edificio que fueron determinados en el acápite anterior. Por lo tanto, la cortante estática será la culada mediante la siguiente expresión:

$$
Vx = \frac{ZUCS}{R} \times P = 0.1875 \times 1355.6 = 254.18 \text{ ton}
$$

En la siguiente tabla, se muestra una comparación entre los resultados de las derivas de ambos análisis.

|               | Bidimensional     |         | Tridimensional    |         |
|---------------|-------------------|---------|-------------------|---------|
| Piso          | Deriva X Deriva Y |         | Deriva X Deriva Y |         |
| 6             | 0.0063            | 0.00135 | 0.0062            | 0.00103 |
| 5             | 0.0064            | 0.00135 | 0.0063            | 0.00108 |
| 4             | 0.0061            | 0.00135 | 0.0060            | 0.00106 |
| 3             | 0.0050            | 0.00117 | 0.0053            | 0.00096 |
| $\mathcal{P}$ | 0.0039            | 0.00086 | 0.0039            | 0.00075 |
| 1             | 0.0015            | 0.00050 | 0.0017            | 0.00040 |

*Tabla 5.3.1 Derivas Inelásticas obtenidas por ambos métodos*

Como se observa, en el análisis estático con el modelo 3D, las derivas son bastante similares y, además, se cumple con lo establecido en la norma; sin embargo, se necesitará del análisis dinámico para corroborar que nuestro modelo estructural está siendo el adecuado para cumplir con las distorsiones máximas permitidas.

Con lo anterior, se puede decir que un análisis traslacional brinda resultados aceptables para ser usados como un método para el predimensionamiento de muros, ya que realizar el modelo bidimensional resulta más sencillo al modelo completo de la estructura.

Asimismo, se puede observar en la siguiente tabla la diferencia de fuerzas cortantes basales obtenidas en ambos casos. Las presentes en el caso estático, no difieren en gran porcentaje a la calculada por el primer método.

| Piso           | $V_{X}$ | Vv     |  |
|----------------|---------|--------|--|
|                | (ton)   | (ton)  |  |
| 6              | 57.01   | 57.01  |  |
| 5              | 122.70  | 122.70 |  |
| 4              | 175.25  | 175.25 |  |
| 3              | 214.67  | 214.67 |  |
| $\overline{2}$ | 240.94  | 240.94 |  |
| 1              | 254.08  | 254.08 |  |
| Diferencia a   |         |        |  |
| la cortante    | +4%     |        |  |
| bidimensional  |         | +4%    |  |
| (245 ton)      |         |        |  |

*Tabla 5.3.2 Fuerzas Cortantes del análisis estático*

#### **5.4 Análisis dinámico**

Los resultados obtenidos a partir de este análisis, serán los utilizados para el diseño de la edificación. Este procedimiento se realizará a partir de la combinación espectral tal y como lo estipula la Norma E.030.

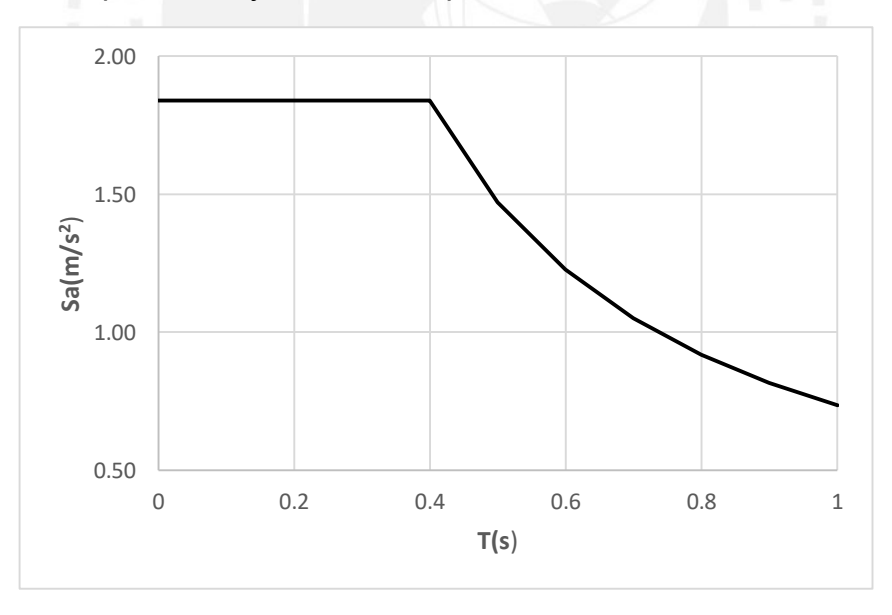

*Fig. 5.4.2* Espectro de pseudo-aceleraciones en X-X e Y-Y (Fuente propia)

Debido a que se tiene el mismo sistema estructural en la dirección Y-Y, se tendrá el mismo espectro de la dirección X-X.
### **5.4.1 Fuerzas cortante basal**

Al realizar el análisis dinámico se obtuvo las siguientes fuerzas cortantes. Estas luego serán comparadas con la obtenida en el caso anterior (estático) y si es el caso, escalarlas.

| <b>Nivel</b>   | Sismo en X-X Sismo en Y-Y |             |
|----------------|---------------------------|-------------|
|                | $Vx$ (ton)                | $V_Y$ (ton) |
| 6              | 51.25                     | 51.78       |
| 5              | 98.91                     | 102.01      |
| 4              | 132.47                    | 137.75      |
| 3              | 156.27                    | 163.44      |
| $\overline{2}$ | 171.74                    | 180.73      |
|                | 178.87                    | 189.93      |

*Tabla 5.4.1.1 Fuerzas cortantes del análisis dinámico*

Se puede observar que las cortantes no coinciden con lo indicado en la Norma E.030. Esta exige que la cortante dinámica debe ser por lo menos el 90% de la cortante estática, si se presenta una planta irregular y el 80% si es regular. Si no se cumplen con estas condiciones, las fuerzas deben ser escaladas para obtener las fuerzas cortantes de diseño.

En el proyecto, no se está considerando irregularidad alguna para la edificación, tanto en planta como en altura (los detalles de irregularidad se detallarán al final de este capítulo); por lo tanto, se debe cumplir que la cortante dinámica sea por lo menos el 80% del caso estático.

*Tabla 5.4.1.2 Fuerzas cortantes mínimas y factores de escala*

|                | Cortante mínima<br>(80% Vestático) | Cortante dinámica Factor de Escala |      |
|----------------|------------------------------------|------------------------------------|------|
| En dirección X | 203.2 ton                          | 178.9                              | 1.13 |
| En dirección Y | 203.2 ton                          | 189.9                              | 1 በ7 |

Asimismo, es necesario determinar la cantidad de fuerza cortante que es tomada por las placas con el fin de determinar si el R asumido inicialmente es el correcto.

|                                            | Dirección X-X Dirección Y-Y |        |
|--------------------------------------------|-----------------------------|--------|
| V <sub>DINÁMICO</sub> (ton)                | 178.9                       | 189.93 |
| V <sub>PLACAS</sub> (ton)                  | 177.1                       | 186.91 |
| V <sub>PLACAS</sub> /V <sub>DINÁMICO</sub> | 99%                         | 98%    |

*Tabla 5.4.1.3 Comprobación del sistema estructural asumido*

Para que el sistema estructural sea considerado como muros estructurales, estos deben de tomar por lo menos el 80% de la fuerza cortante basal. Como se observa en la tabla anterior, esto si se cumple debido a la gran cantidad de placas existentes en ambas direcciones.

### **5.4.2 Control de desplazamientos**

Hay que verificar también en este análisis que se cumpla con la deriva máxima permitida (0.007). Esto apartir de las derivas máximas en rango elástico obtenidas del programa.

| <b>Nivel</b> | Desplazamientos   D RELATIVO |      | Deriva         | Deriva Inelast |
|--------------|------------------------------|------|----------------|----------------|
|              | (cm)                         | (cm) | $(^{0}/_{00})$ | $(°/_{00})$    |
| 6            | 1.33                         | 0.29 | 1.10           | 4.9            |
| 5            | 1.04                         | 0.29 | 1.11           | 5.0            |
| 4            | 0.75                         | 0.27 | 1.10           | 4.9            |
| 3            | 0.48                         | 0.23 | 0.91           | 4.1            |
| 2            | 0.24                         | 0.17 | 0.66           | 2.9            |
| 1            | 0.07                         | 0.07 | 0.28           | 1.3            |

*Tabla 5.4.2.1 Derivas calculadas en X-X*

Se observa que en la dirección X-X se tiene una deriva máxima de 5.0  $\frac{0}{000}$  Por otro lado, es importante mencionar que este valor es obtenido por la amplificación de la deriva elástica al ser multiplicado por el valor 0.75 R (porcentaje asignado a estructuras regulares).

| <b>Nivel</b>   | Desplazamientos | <b>D</b> RELATIVO | Deriva              | Deriva Inelast |
|----------------|-----------------|-------------------|---------------------|----------------|
|                | (cm)            | (cm)              | $(^{0}/_{00})$      | $(^{0}/_{00})$ |
| 6              | 0.24            | 4.76E-02          | 0.18                | 0.81           |
| 5              | 0.19            | 4.93E-02          | 0.18                | 0.84           |
| 4              | 0.14            | 4.83E-02          | 0.18                | 0.82           |
| 3              | 0.10            | 4.33E-02          | 0.16                | 0.74           |
| $\overline{2}$ | 0.05            | 3.36E-02          | 0.12                | 0.57           |
| 1              | 0.01            |                   | $1.77E-02$ 6.70E-02 | 0.30           |

*Tabla 5.4.2.2 Derivas calculadas en Y-Y*

Las derivas en este sentido no muestran el mayor problema, están lejos del máximo valor permitido.

### **5.4.3 Control de Irregularidades**

La Norma E.030 también especifica las condiciones de irregularidad tanto en planta como en altura que deben ser verificados en las estructuras. En este acápite se verificará algunas de estas condiciones para corroborar que los espectros de pseudo-aceleración hayan sido realizados correctamente.

# **5.4.3.1 Verificación de Irregularidades en planta**

### **Esquinas entrantes**

Para que se presente dicho caso, la longitud entrante en ambas direcciones debe ser mayor al 20% de la longitud total. En la estructura no se está considerando este factor de irregularidad; ya que solo se presenta este caso en una sola dirección (X-X) y no en la Y-Y.

## **Verificación por torsión**

Se indica que habrá irregularidad por torsión si el desplazamiento relativo máxima es mayor a 1.3 veces al desplazamiento relativo promedio del mismo extremo del entrepiso. Si este cociente es 1.5 se dice que hay irregularidad por torsión extrema.

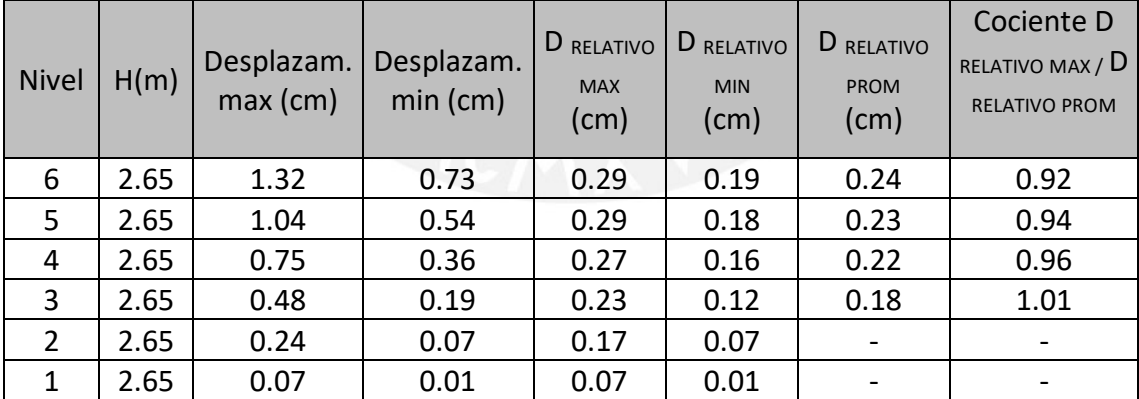

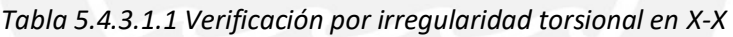

En la tabla, se puede observar que hay un cociente máximo igual a 1.01; por lo tanto, no se presenta irregularidad torsional en planta para la dirección X – X.

Se debe tener en cuenta que este análisis solo se realiza a aquellos entrepisos en donde el desplazamiento relativo máximo es mayor al 50% del desplazamiento relativo permisible. Es por ello, que el segundo y primer entrepiso no son evaluados tal como se muestra en la tabla siguiente.

|                | D RELATIVO MAX    |                          | D RELATIVO MAX      |
|----------------|-------------------|--------------------------|---------------------|
| D RELATIVO MAX | <b>INELÁSTICO</b> | D RELATIVO<br>permisible | $> 50\%$ D RELATIVO |
| (cm)           | (cm)              |                          | PERMISIBLE ?        |
| 0.29           | 1.29              | 1.855                    | si                  |
| 0.29           | 1.29              | 1.855                    | si                  |
| 0.27           | 1.22              | 1.855                    | si                  |
| 0.23           | 1.06              | 1.855                    | si                  |
| 0.17           | 0.77              | 1.855                    | no                  |
| 0.07           | 0.33              | 1.855                    | no                  |

*Tabla 5.4.3.1.2 Criterio para verificación por irregularidad torsional en X-X*

*Tabla 5.4.3.1.3 Verificación por irregularidad torsional en Y-Y*

| <b>Nivel</b> | H(m) | Desplazam.<br>max (cm) | Desplazam.<br>min (cm) | D RELATIVO<br><b>MAX</b><br>(cm) | D RELATIVO<br><b>MIN</b><br>(cm) | D RELATIVO<br><b>PROM</b><br>(cm) | Cociente D<br>RELATIVO MAX / D<br><b>RELATIVO PROM</b> |
|--------------|------|------------------------|------------------------|----------------------------------|----------------------------------|-----------------------------------|--------------------------------------------------------|
| 6            | 2.65 | 0.240                  | 0.204                  | 0.048                            | 0.049                            |                                   |                                                        |
| 5            | 2.65 | 0.192                  | 0.155                  | 0.049                            | 0.049                            |                                   |                                                        |
| 4            | 2.65 | 0.143                  | 0.106                  | 0.048                            | 0.045                            |                                   |                                                        |
| 3            | 2.65 | 0.095                  | 0.061                  | 0.043                            | 0.015                            |                                   | $\overline{\phantom{a}}$                               |
| 2            | 2.65 | 0.051                  | 0.047                  | 0.034                            | 0.045                            |                                   | $\overline{\phantom{a}}$                               |
| 1            | 2.65 | 0.017                  | 0.002                  | 0.017                            | 0.002                            |                                   | $\qquad \qquad \blacksquare$                           |

*Tabla 5.4.3.1.4 Criterio para verificación por irregularidad torsional en Y-Y*

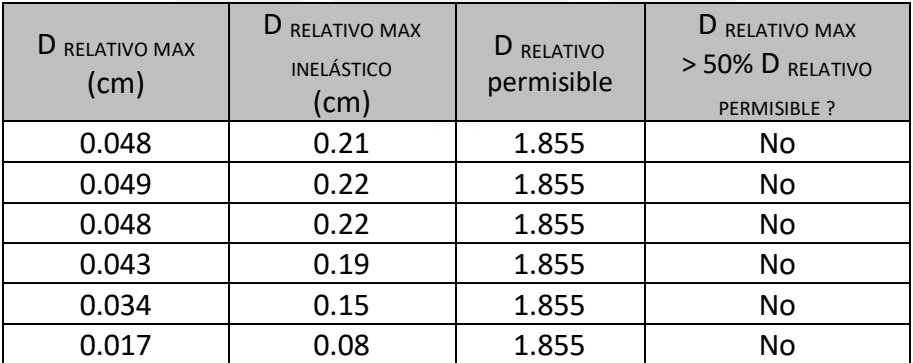

Debido a que en ningún caso el desplazamiento relativo máximo es mayor al 50% del desplazamiento relativo permisible, no se evalúa torsión.

## **Sistemas Paralelos**

Los ejes en los cuales se presenta los elementos estructurales se encuentran perpendiculares entre sí. Ni uno de ellos se encuentra con alguna inclinación; por lo tanto, no existe irregularidad por sistema no paralelo.

### **Discontinuidad del Diafragma**

No se presenta esta irregularidad debido a que las losas no presentan aberturas mayores al 50%.

# **5.4.3.2 Verificación de Irregularidades en altura**

### **Discontinuidad en los Sistemas Resistentes**

No se tiene este caso ya que todos los elementos estructuras presentan continuidad en toda su longitud.

## **Irregularidad de Masa**

Ya que todos los niveles de la edificación cuentan con una misma estructuración, el peso de cada uno de ellos es similar al otro; por lo tanto, este fenómeno es inexistente.

### **Piso Blando**

La norma menciona que existirá piso blando si la rigidez lateral en un entrepiso es menor al 70% de la rigidez del piso inmediato superior, o, por otra parte, si es menor al 80% del promedio de los tres pisos inmediatos superiores.

|   | Nivel   V (ton) | Desplazamiento<br>del CM (cm) | D<br>RELATIVO<br>(cm) | K relativo<br>(ton/cm) | 0.7K<br><b>Piso Superior</b> | 0.8K<br>tres pisos<br>superiores |
|---|-----------------|-------------------------------|-----------------------|------------------------|------------------------------|----------------------------------|
| 6 | 56.97           | 1.19                          | 0.25                  | 227.86                 |                              |                                  |
| 5 | 109.94          | 0.94                          | 0.26                  | 422.83                 | 159.51                       |                                  |
| 4 | 147.23          | 0.68                          | 0.25                  | 588.94                 | 295.98                       |                                  |
| 3 | 173.70          | 0.43                          | 0.21                  | 827.12                 | 412.26                       | 330.57                           |
| 2 | 190.88          | 0.22                          | 0.15                  | 1272.54                | 578.98                       | 490.37                           |
| 1 | 198.81          | 0.07                          | 0.07                  | 2840.08                | 890.78                       | 716.96                           |

*Tabla 5.4.3.2.1 Verificación por irregularidad de piso blando en X-X*

|   | Nivel $ V$ (ton) | Desplazamiento<br>del CM (cm) | D<br><b>RELATIVO</b><br>(cm) | K relativo<br>(ton/cm) | 0.7K<br><b>Piso Superior</b> | 0.8K<br>tres pisos<br>superiores |
|---|------------------|-------------------------------|------------------------------|------------------------|------------------------------|----------------------------------|
| 6 | 51.78            | 0.22                          | 0.044                        | 1176.86                |                              |                                  |
| 5 | 102.01           | 0.18                          | 0.046                        | 2217.66                | 823.80                       |                                  |
| 4 | 137.74           | 0.13                          | 0.045                        | 3060.99                | 1552.36                      |                                  |
| 3 | 163.43           | 0.08                          | 0.040                        | 4085.69                | 2142.69                      | 1721.47                          |
| 2 | 180.72           | 0.04                          | 0.031                        | 5829.58                | 2859.98                      | 2497.16                          |
| 1 | 189.28           | 0.01                          | 0.016                        | 11830.3                | 4080.71                      | 346.34                           |

*Tabla 5.4.3.2.2 Verificación por irregularidad de piso blando en Y-Y*

En ambos casos se cumple que la rigidez lateral no es menor a ninguna de los porcentajes indicados anteriormente. No se presenta piso blando en ninguna de las dos direcciones.

#### **Irregularidad Geometría Vertical**

Debido a que todas las plantas son típicas, no se presenta una disminución en el área de las mismas para un nivel superior o inferior; no se cumple con este caso.

### **5.4.4 Junta sísmica**

La separación entre edificios deberá cumplir con los siguientes criterios:

- Retiro  $\geq \frac{2}{3}$  $\frac{2}{3}$ *D* max =  $\frac{2}{3}$  $\frac{2}{3}(6.0) \approx 4.0 \text{ cm}$
- Retiro  $\geq \frac{1}{2}$  $\frac{1}{2}(s) = \frac{1}{2}$  $\frac{1}{2}$ 0.006 $h = \frac{1}{2}$  $\frac{1}{2}$ x0.006(1590)  $\approx$  4.8 cm

Por lo tanto, se tendrá un retiro de 5 cm

Además, la separación entre edificios no deberá ser menor que  $0.006h =$  $0.006x1590 = 9.54cm$ 

# **CAPÍTULO 6: DISEÑO DE LOSAS ALIGERADAS**

#### **6.1 Análisis estructural**

El diseño de losas aligeradas se realizará a partir de las cargas de gravedad que actúan sobre la vigueta, más no son considerados los efectos del sismo. Estas cargas de gravedad, se presentan en estado último  $(1.4CM + 1.7CV)$ . Para realizar el modelo, se toma la vigueta más crítica de la sección y el refuerzo se uniformiza a las demás que conforman el paño.

Si se tienen paños continuos, se debe analizar como una vigueta de varios tramos y el refuerzo colocado será continuo. En este proyecto se presenta lo mencionado solo en la zona en donde se encuentra la losa maciza; todas las demás viguetas son analizadas como un solo tramo.

#### **6.2 Diseño por flexión**

No se pretender abordar la explicación teórica con gran detalle. Se busca solo mencionar las expresiones mas importantes que permitirán obtener el diseño de los elementos.

Para calcular la cuantía necesaria, se usarán las siguientes expresiones:

- $\emptyset$ *Mn* = *Ku.b.d*<sup>2</sup>
- $Ku = \phi f'c. w. (1 0.59w)$
- $w = \rho \frac{f'c}{f}$  $\frac{f}{f y} \rightarrow A s = \rho.b.d$

Donde:  $\rho$ : cuantía de acero

 $b:$  ancho de la sección considerada en el análisis

 $d:$  peralte efectivo

Por otro lado, la Norma E. 060 menciona que el acero mínimo que otorga la resistencia en la sección debe ser por lo menos 1.2 veces el momento de agrietamiento  $\emptyset Mn \geq Mcr$ . El acero mínimo podrá ser calculado de la siguiente manera:

$$
As_{min} = \rho \cdot \frac{0.7\sqrt{f'c} \cdot bw \cdot d}{fy}
$$

Donde bw corresponde al ancho del alma de la vigueta.

#### **6.3 Diseño por corte**

En el caso de aligerados, este diseño será gobernado solo por la resistencia del concreto. Se tendrá que corrobar que esta sea mayor a la cortante última  $Vu$ correspondiente a una distancia  $d$  de los apoyos. Sino se cumple lo mencionado, se necesitará un ensanche de la sección. Para determinar la resistencia del concreto  $\emptyset V_c$  se usará:

$$
\emptyset Vc = 1.1 \times \emptyset \times 0.53 \times \sqrt{f'c} \times bw \times d
$$

#### **6.4 Refuerzo por contracción y temperatura**

Este acero será colocado para evitar la fisuración que experimenta el concetro por efectos de cambios de volumen. La Norma indica que se debe tener una cuantía mínima dependiendo del tipo de barras de acero a usar. En este proyecto se usan barras corrugadas con  $fy = 4200 \ kg/cm^2$ ; por lo tanto, se tiene una cuantía mínima equivalente a  $\rho = 0.0018bh$ .

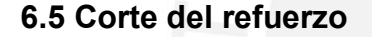

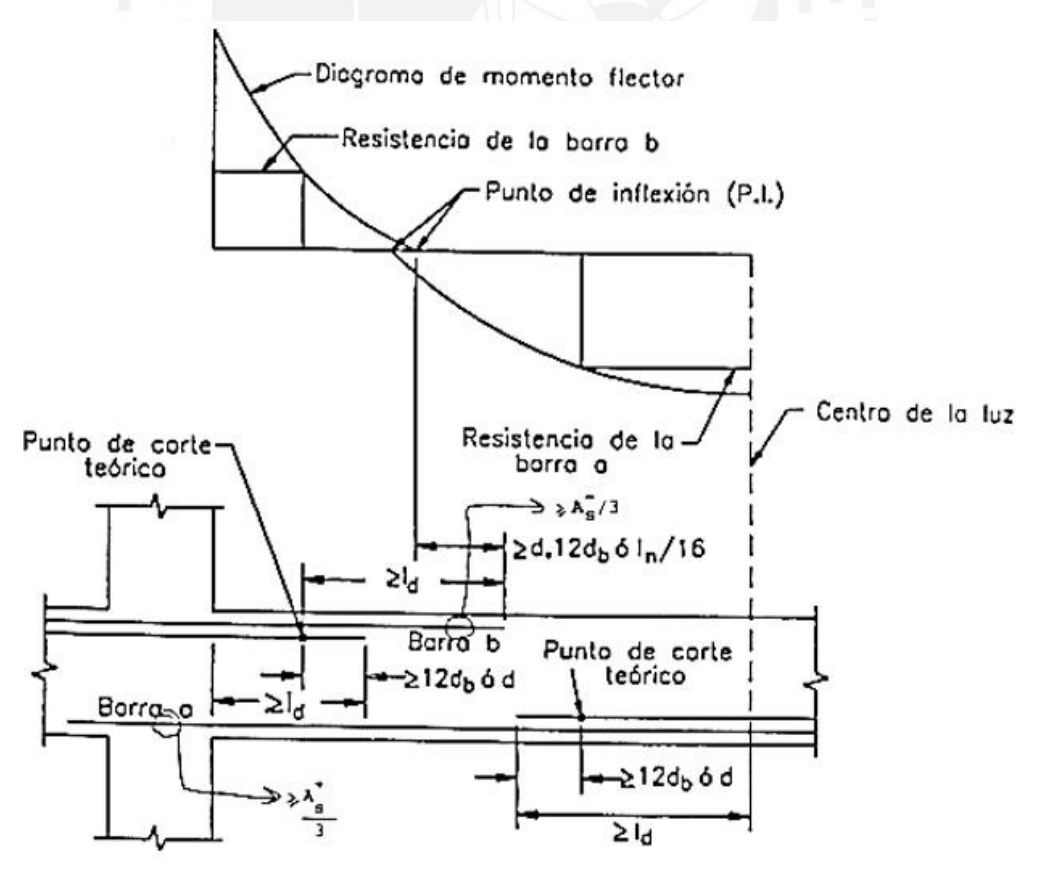

*Fig. 6.5.1* Disposiciones para el corte de acero según la Norma E. 060 (Ottazzi, 2016)

Las disposiciones que se utilizan para el corte del acero longitudinal, se mencionan desde el artículo 12.10 hasta el 12.12 de la Norma E0.60 y básicamente se resumen en el esquema anteriormente mostrado (**Fig. 6.5.1**).

Para la mayoría de ocasiones, el corte a realizar siempre debe ser el mayor de los tres valores siguientes: "12db", " $ln/16$ "  $o$  "d". El esquema de la figura también es aplicable para el caso del diseño de vigas.

# **6.6 Ejemplo de diseño**

A manera de ejemplo, se diseñará el elemento ubicado entre los ejes B-C y 2-7. Para ello, se usará el metrado de cargas realizado anteriormente, en el cual se presenta lo siguiente:

Luz libre  $= 4.7$ m

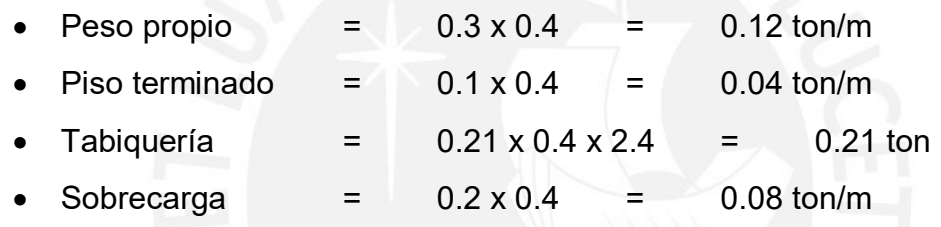

*WCM = 0.16 ton/m WCV = 0.08 ton/m Pm = 0.21 ton*

*Wu = 0.36 ton/m Pu = 0.294 ton*

El modelo se realiza en SAP2000 y se obtienen los siguientes diagramas de cortante y momento flector. Estos dos se encuentran en estado último.

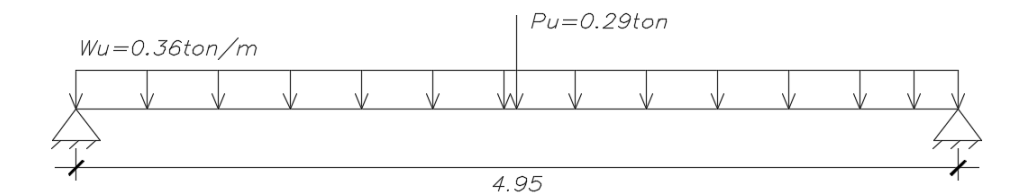

*Fig. 6.6.1* Modelo de vigueta analizada (Fuente propia)

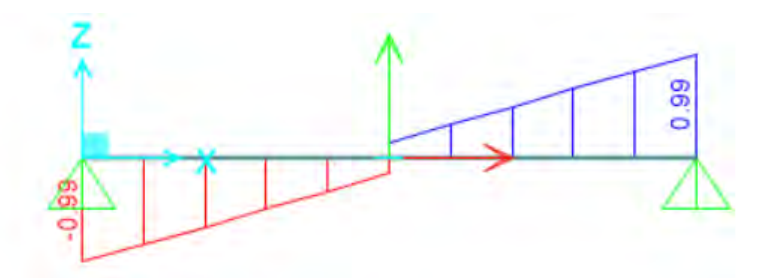

*Fig. 6.6.2* DFC (ton) de vigueta analizada (Fuente propia)

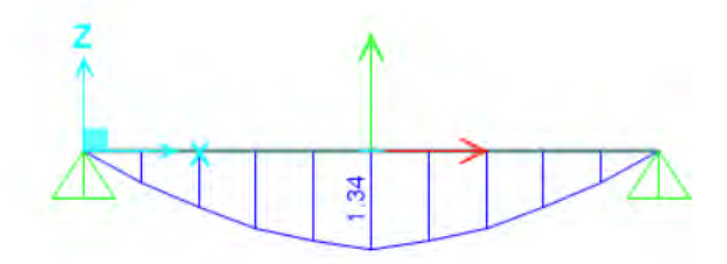

*Fig. 6.6.3* DMF (ton.m) de vigueta analizada (Fuente propia)

## **Diseño por flexión**

En primer lugar, se debe cumplir con las cantidades mínimas de acero exigidas por la Norma E. 060, de tal manera que la resistencia sea al menos 1.2 veces el momento de agrietamiento. En la siguiente tabla, se muestran las propiedades del aligerado empleadas para la edificación.

*Tabla 6.6.1 Cantidades exigidas para el tipo de aligerado usado en la edificación*

| Peralte "h"<br>(m) | Peralte<br>efectivo<br>"d"(m) | Ig        | M <sup>+</sup> cr   M <sup>-</sup> cr  As <sup>+</sup> min As <sup>-</sup> min Asb <sup>+</sup>  Asb <sup>-</sup><br>$\lceil$ (cm <sup>4</sup> ) $\rceil$ (kg-m) $\rceil$ (kg-m) $\rceil$ (cm <sup>2</sup> ) $\rceil$ (cm <sup>2</sup> ) $\rceil$ (cm <sup>2</sup> ) $\rceil$ (cm <sup>2</sup> ) |      |                          |  |
|--------------------|-------------------------------|-----------|----------------------------------------------------------------------------------------------------|------|--------------------------|--|
| 0.20               | 0.17                          | 11800 260 | 505                                                                                                    | 0.41 | $1.01$   $10.0$   $3.61$ |  |

Hay que mencionar que, en todos los paños en los que el elemento se encuentre simplemente apoyados, se está considerando momentos negativos equivalentes a  $w = ln^2/24$  en los extremos del mismo. En la siguiente tabla, se indican las solicitaciones de la vigueta y el acero colocado para aportar a la resistencia del elemento.

*Tabla 6.6.2 Acero colocado según capacidad requerida*

| Mu<br>(ton.m) | As<br>Requerido<br>$\text{(cm}^2)$ | <b>Barras</b><br>Colocadas | As<br>Colocado<br>(cm <sup>2</sup> ) | øMn<br>(ton.m) |
|---------------|------------------------------------|----------------------------|--------------------------------------|----------------|
| $+1.34$       | 2.17                               | 2¢1/2"                     | 2.58                                 | 1.58           |
| $-0.33$       | 0.53                               | $1\phi$ 3/8"               | 0.71                                 | 0.43           |

#### **Corte de Acero**

Primero, es necesario conocer los puntos teoricos de corte. Estos se muestran en la siguiente imagen:

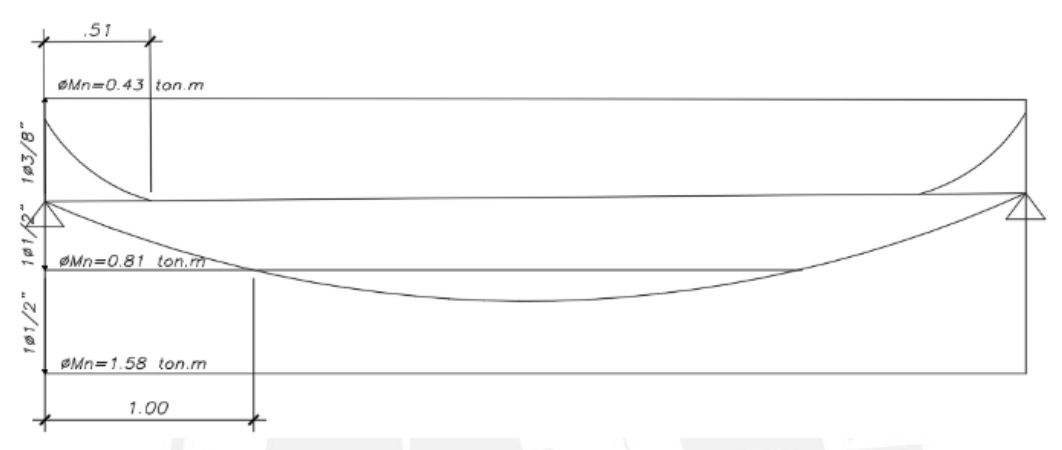

*Fig. 6.6.4* Puntos teóricos de corte de refuerzo (Fuente propia)

Nótese que a su vez se han graficado las capacidades de los aceros escogidos. De acuerdo a lo que exige la norma, se debe agregar una distancia "d" o "12db" a partir del punto teórico de corte y deben tener una longitud mayor a la longitud de anclaje "ld".

 $d = 17 cm$ ,  $12 db = 15$  para  $\emptyset$ 1/2" y 12db = 11.5 para  $\emptyset$ 3/8"

 $ld = 45 cm$  para  $\phi$ 1/2" y 44 cm para  $\phi$ 3/8"

Por lo tanto, se tiene:

- Para el Ø3/8" una longitud  $0.108 ln + d = 51 + 17 cm = 68 > 44 cm$ ; se escoge 70cm.
- Para el bastón de Ø1/2" se cortará a una longitud  $1.0 d = 1.0 0.17$  ≈  $70 cm$  de la cara.

### **Diseño por cortante**

En primer lugar, con la siguiente expresión, determinaremos la resistencia del concreto al corte.

$$
\emptyset Vc = 1.1 \times 0.85 \times 0.53 \times \sqrt{f'c} \times bw \times d
$$
  

$$
\emptyset Vc = 1.2 \text{ ton}
$$

Y como se puede observar, el  $Vu$  a "d" de la cara es  $\lt \emptyset Vc$ ; por lo tanto, no se necesitan ensanches.

#### **Refuerzo por temperatura**

Se considerará un metro de ancho y un peralte de 5cm; por lo tanto, el acero por temperatura será:

$$
Ast = 0.0018 \times 100 \times 5 = 0.9 \, \text{cm}^2/\text{m}
$$

El espaciamiento con barras de ∅1/4" será el siguiente:

$$
s = \frac{0.32}{0.9} = 35 \, \text{cm}
$$

Se colocarán barras de Ø1/4"@35cm como refuerzo por temperatura. Finalmente, los aceros quedan distribuidos como muestra la siguiente imagen.

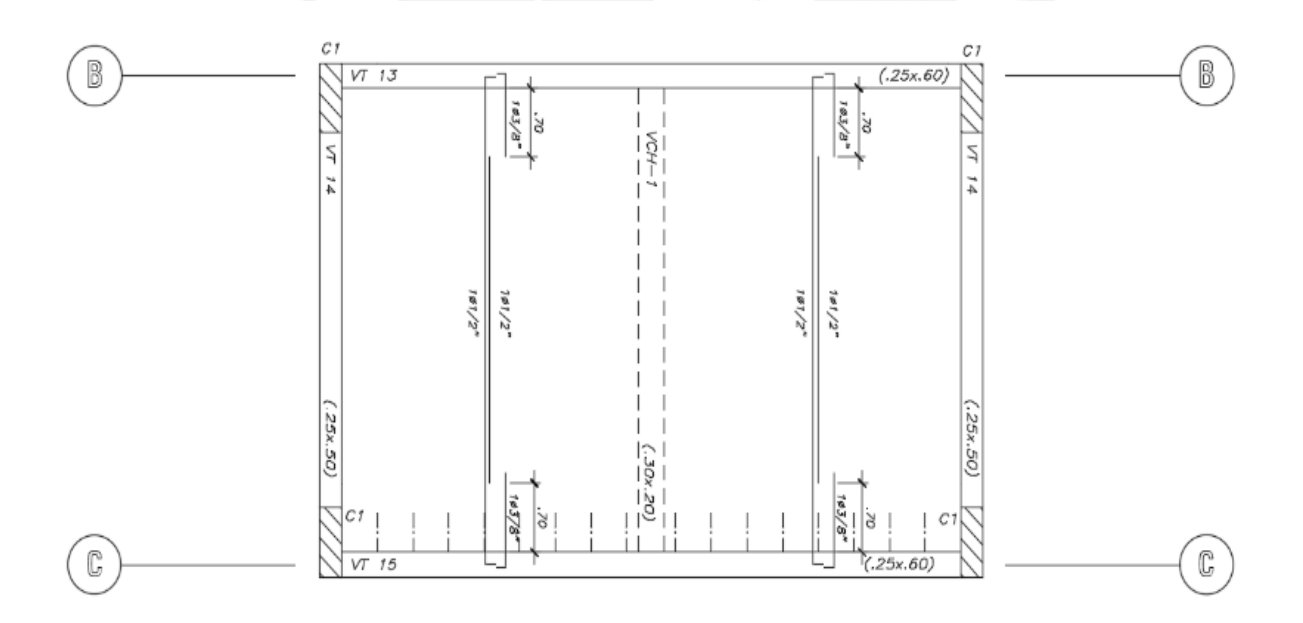

*Fig. 6.6.5* Distribución final en el tramo de losa aligerada analizada (Fuente propia)

# **CAPÍTULO 7: DISEÑO DE LOSA MACIZA**

Se tiene una sola loza maciza ubicada en la zona de escaleras de emergencia. Para diseñarla, se realiza un modelo en SAP 2000 de manera que se considerará como condiciones de borde empotradas en los bordes en donde se tiene losas continuas y placas, y simplemente apoyadas en vigas.

# **7.1 Ejemplo de diseño**

Del metrado de cargas se tiene lo siguiente:

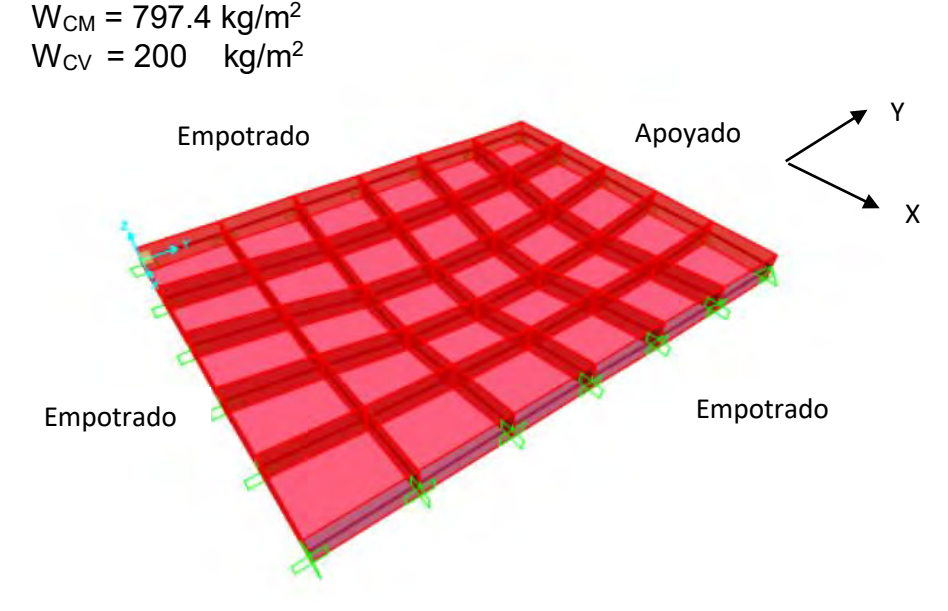

*Fig. 7.1* Modelo utilizado para losa maciza (Fuente propia)

# **Diseño por flexión**

Se muestran los siguientes diagramas para realizar el diseño por flexión en ambos sentidos.

![](_page_48_Figure_8.jpeg)

*Fig. 7.2* DMF de losa maciza en la dirección X-X (Fuente propia)

|   |    | $-3$         |
|---|----|--------------|
|   |    | 225          |
|   |    | 180          |
|   |    | 135.         |
|   |    | 90           |
|   |    | 45           |
|   |    | $\mathbf{0}$ |
|   |    | $-45.$       |
|   |    | $-90.$       |
|   |    | $-135.$      |
|   |    | $-180.$      |
|   |    | $-225$       |
| ⊷ |    | $-270$       |
|   |    | $-315.$      |
|   |    | $-360$       |
|   | k. |              |
|   |    |              |
|   |    |              |

*Fig. 7.3* DMF de losa maciza en la dirección Y-Y (Fuente propia)

La cuantía mínima la hallamos de la siguiente expresión  $Asmin = 0.0018bh$  y se repartirá en dos capas: Cuantía Inferior =  $0.0012bh$  y Cuantía Superior = 0.0006bh

|  |                | As Min     | Malla                                   | Malla    | As colocado  | øMn          |
|--|----------------|------------|-----------------------------------------|----------|--------------|--------------|
|  | Cuantía        | (cm $^2$ ) | Min                                     | Colocada | $\rm (cm^2)$ | Suministrada |
|  | $As+ 0.0012bh$ | 2.4        | $\varphi$ 3/8"@.30   $\varphi$ 3/8"@.40 |          | 1.775        | 1.12         |
|  | As-10.0006bh   | 1.2        | $\phi$ 3/8"@.60   $\phi$ 3/8"@.40       |          | 1.775        | 117          |

*Tabla 7.1 Acero mínimo y capacidad suministrada a la losa*

Como se observa, se ha decidido colocar un espaciamiento mayor al que se tiene con el acero mínimo. Esto se ha realizado con el fin de que los aceros coincidan con las viguetas de la losa aligerada y se tenga un traslape más ordenado. Al final de la tabla se tiene la resistencia proporcionada, si esta es excedida, se tendrá que reforzar con bastones.

Se tiene los siguientes momentos en ambas direcciones. Estas serán comparadas con los resultados de la tabla anterior.

|                         | +Mu  | -Mu                   |
|-------------------------|------|-----------------------|
|                         |      | $(ton.m/m)$ (ton.m/m) |
| $\mathsf{X}-\mathsf{X}$ | 0.21 | $-0.41$               |
| V V                     | 0.12 | -0.27                 |

*Tabla 7.2 Momentos últimos en losa analizada*

No se presenta el caso en el que se tiene más momentos requeridos que la suministrada. Por lo tanto, se colocan 2 mallas de  $\emptyset$ 3/8"@20 $cm$  para la cara superior e inferior de la losa.

## **Diseño por corte**

Se presentan los siguientes diagramas para las fuerzas cortantes halladas en cada dirección de análisis.

![](_page_50_Figure_3.jpeg)

*Fig. 7.3 DFC de losa maciza en la dirección X-X Fig. 7.4* DFC de losa maciza en la dirección X-X (Fuente propia)

![](_page_50_Figure_5.jpeg)

*Fig. 7.5* DFC de losa maciza en la dirección Y-Y (Fuente propia)

La resistencia suministrada por el concreto es la que se muestra en la siguiente expresión. Esta tendrá que ser comparadas con las exigidas por las solicitaciones aplicadas a la losa.

*Tabla 7.3 Fuerzas cortantes actuantes y suministradas*

|     | Vu    | $\emptyset Vc$ |
|-----|-------|----------------|
|     | (ton) | (ton)          |
| X-X | 0.85  |                |
|     | በ 58  |                |

Se observa que se cumple con la resistencia requerida.

![](_page_51_Picture_3.jpeg)

# **CAPÍTULO 8: DISEÑO DE VIGAS**

# **8.1 Análisis estructural**

En las vigas, a diferencia de las viguetas, si se consideradan las cargas de sismo y necesitan ser evaluadas para las cinco combinaciones que menciona la Norma E. 060.

- $C1 = 1.4$   $CM + 1.7$   $CV$
- $C2 = 1.25$   $(CM + CV) + CS$
- $C3 = 1.25(CM + CV) CS$
- $C4 = 0.9 \, CM + CS$
- $CS = 0.9$   $CM CS$

Las cargas de gravedad pueden ser obtenidas a través de métodos de análisis conocidos, como por ejemplo el método de rigidez. En cambio, las solicitaciones sísmicas a los que están expuestos los elementos estructurales, serán obtenidos por medio del modelo realizado en ETABS. Estos valores han tenido que ser previamente escalados por el factor descrito en el acápite 5.4.1.

Las vigas serán modeladas por medio de pórticos, en los cuales se debe tener en cuenta el tipo de apoyo a considerar en sus conexiones: empotrados o apoyados dependiendo si son columnas o placas. Posteriormente de analizar el modelo con cada una de las combinaciones, se realiza una envolvente de todas ellas y apartir de esta se calculan las cuantías de acero requeridas.

**8.2 Diseño por flexión**

![](_page_52_Picture_11.jpeg)

*Fig. 8.2.1* Pautas para el diseño sísmico por flexión según la E. 060 (Blanco, 1994)

El diseño por flexión en vigas es similar al descrito en el capítulo 6, más se debe tener en consideración las pautas que se presentena en la Norma E. 060 cuando las vigas tienen funciones sísmicas. Estas disposiciones se simplifican en el esquema anterior (**Fig. 8.2.1**).

#### **8.3 Diseño por corte**

La resistencia al corte se da por medio de los aportes del concreto  $Vc$  y el acero  $Vs$ . Ambos deben soportar la cortante última  $Vu$  de diseño; es decir, se debe cumplir:

$$
\emptyset (Vc + Vs) \geq Vu
$$

Para determinar los aportes de cada uno de estos, se utilizarán las siguientes expresiones:

$$
\emptyset Vc = \emptyset \times 0.53 \times \sqrt{f'c} \times bw \times d
$$

$$
Vs = \frac{Av \times fy \times d}{s}
$$

Donde  $Av$  es la suma de las áreas de las ramas pertenecientes a un estribo; por ejemplo, si se usan estribos simples, se tendrán dos ramas; es decir, dos veces el área de la varilla utilizada para el estribo.

Por otro lado, el valor de  $Vs$  no puede ser mayor a  $2.1\sqrt{f'c} \times bw \times d$ , sino se cumple con lo señalado, se tendrá que aumentar la sección de la viga o la resistencia del concreto.

Además, la separación de estribos dependerá de lo siguiente:

$$
Smax = 60 \, \text{cm} \, 6 \, \frac{d}{2}; \, \text{si} \, \text{Vs} \le 1.1 \sqrt{f'c} \times \text{bw} \times \text{d}
$$
\n
$$
Smax = 30 \, \text{cm} \, 6 \, \frac{d}{4}; \, \text{si} \, \text{Vs} > 1.1 \sqrt{f'c} \times \text{bw} \times \text{d}
$$

Si se presenta el caso, en el que  $Vu > 0.5\%$ , quiere decir que se requiere una zona de refuerzo. En esta zona el espaciamiento de los estribos será el menor de los valores determinados por lo siguiente:

$$
Smax = \frac{Av \times fy}{0.2\sqrt{f'c} \times bw}
$$

$$
Smax = \frac{Av \times fy}{3.5 \, bw}
$$

Caso contrario, si  $Vu < 0.5\phi Vc$ , solo se requiere estribos por montaje.

De igual manera, se mencionan características especiales para el espaciamiento de estribos de aquellas vigas que presentan responsabilidad sísmica, A continuación, se detalla lo anterior:

- La fuerza cortante de diseño  $Vu$  no debe ser menor que el valor menor valor obtenido de:
	- El cortante máximo obtenido de las combinaciones de carga, en el cual se consideren un factor de amplificación de 2.5 para los valores de sismo.
	- La suma del cortante asociado con el desarrollo de los momentos nominales  $Mn$  del elemento en cada extremo restringido de luz libre y el cortante isostático calculado para las cargas de gravedad tributarias amplificadas.

Lo anterior se simplifica en el siguiente gráfico:

![](_page_54_Figure_7.jpeg)

*Fig. 8.3.1* Cortante de diseño según la E0.60 (Fuente propia)

- Existirá una zona de confinamiento de longitud igual a dos veces el peralte. Esta zona será medida desde la cara de los apoyos hacia el centro de la luz. El primer estribo colocado no debe estar a más de 10 cm de la cara. Por otro lado, espaciamiento de los estribos en esta zona no debe exceder del menor de los siguientes valores:
	- $d/4$
	- 10 diámetro de la barra longitudinal
	- 24 diámetro del estribo de confinamiento
	- 30 cm

 Fuera de la zona de confinamiento, los estribos estarán como máximo 0.5 veces el peralte efectivo del elemento.

![](_page_55_Figure_1.jpeg)

*Fig. 8.3.2* Espaciamiento de estribos en vigas sísmicas según la E0.60 (Blanco, 1994)

## **8.4 Ejemplo de diseño**

Se realizará como ejemplo el diseño de la viga *V-15(.25 x .60).* En primer lugar, se detallará el metrado de cargas, pues se busca obtener la envolvente no directamente de ETABS, si no de forma separada: modelos con las cargas de gravedad y otro con cargas sísmicas.

Tramo Central

![](_page_55_Picture_138.jpeg)

### Tramo Lateral (Viga Chata 30x25)

Estas fueron diseñadas solo por cargas de gravedad y no fueron incluidas en el análisis sísmico, por esta razón no son consideradas sísmicas.

Para determinar el refuerzo requerido, es necesario realizar las combinaciones especificadas en la norma E.060. Para ello se muestran los diagramas correspondientes a las cargas muertas y vivas.

![](_page_56_Figure_1.jpeg)

*Fig. 8.4.1* Diagramas de carga muerta, viva y última para la viga analizada (Fuente propia)

![](_page_56_Figure_3.jpeg)

*Fig. 8.4.2 Diagramas de momento flector para carga muerta y viva respectivamente (Fuente propia)*

![](_page_57_Figure_0.jpeg)

*Fig. 8.4.3* Diagramas de fuerza cortante para carga muerta y viva respectivamente (Fuente propia)

Con las combinaciones de la Norma E.060 que se especificaron anteriormente se obtiene la siguiente envolvente de cargas. Por otro lado, en el caso de los diagramas relacionados con el sismo, se han usado los obtenidos por el programa ETABS.

Finalmente, se obtiene la siguiente envolvente:

![](_page_57_Figure_4.jpeg)

*Fig. 8.4.4* Envolvente de momentos de la viga a diseñar (Fuente propia)

### **Diseño por flexión**

![](_page_57_Picture_134.jpeg)

![](_page_57_Picture_135.jpeg)

#### **Diseño por cortante**

Debido a que la viga diseñada presenta responsabilidad sísmica, esta debe ser diseñada con criterios por capacidad.

![](_page_58_Figure_2.jpeg)

 $\phi Vc = 0.85 \times 0.53 \times \sqrt{f'c} \times bw \times d$ 

 $\Phi Vc = 8.1$  ton

![](_page_58_Figure_5.jpeg)

Se tiene *Vu =* **14.5 ton** (proveniente de la envolvente de cortantes); sin embargo, se demostrará que, con los criterios de la norma descritos, se tendrá una cortante mayor a esta. El cortante último se hallará mediante la siguiente expresión:

$$
Vu = \frac{(Mn1 + Mn2)}{ln} + V_{1.25(cm + cv)}
$$

Los momentos nominales que presenta la viga son los siguientes:

![](_page_58_Picture_164.jpeg)

Por otro lado, se tiene que hallar las cortantes isostáticas obtenidas de la combinación de cargas:  $V_{1.25(cm+cv)} = 12.5$ 

$$
\frac{16.10 + 16.10}{6.90} + 12.5 = 4.7 + 12.5
$$
  
 
$$
\therefore Visost = 17.2ton
$$

Por otro lado, también se analiza la cortante con la amplificación del sismo en 2.5 veces. En el gráfico siguiente se muestra dicha envolvente.

![](_page_59_Figure_0.jpeg)

*Fig. 8.4.6* Envolvente de cortante con amplificación del sismo por 2.5 (Fuente propia)

A partir de estos dos resultados ( $V_{2.5\;sim}$  y  $V_{Uisostática)}$  , la norma nos indica que se tiene que escoger la mínimo cortante de ellos y posteriormente hacer una comparación con la obtenida mediante el análisis estructural (envolvente).

$$
V_{min} (V_{isos}; V_{2.5sismo}) = 16.5ton
$$
  

$$
V_{max} (V_{min}; V_{anális \; estructral}) = 16.5 \; ton
$$
  

$$
\therefore V_{diseño} = 16.5 \; ton
$$

Se puede apreciar que los valores obtenidos por capacidad son mayores a las que derivan de las combinaciones de cargas. Para el valor Vu = 16.5 ton se requiere un valor de refuerzo transversal "Vs" y espaciamiento "s".

$$
Vs = \frac{Vu}{\phi} - Vc = 10.1 \text{ ton} \rightarrow s = \frac{Av \times fy \times d}{Vs} \approx 32 \text{ cm}
$$

Este valor de espaciamiento es mucho mayor a los criterios que son expuestos en la norma en cuanto a vigas sísmicas se refiere. Estos se muestran a continuación:

- La zona de confinamiento debe ser dos veces el peralte: 2x60 = 120 cm
- El espaciamiento máximo en esta zona será el menor valor de los siguientes:
	- $\circ$  d/4 = 13.5 cm
	- $\circ$  10 db = 10 x 1.59 = 15.9 cm
- $\circ$  24 de =24 x 0.95 = 22.9 cm
- $\circ$  30 cm
- Fuera de la zona de confinamiento se tendrá un S=0.5d = 27 cm

Por lo tanto, el valor del espaciamiento máximo será 13.5 cm, pero se ha decidido trabajar con estribos a 10cm de espaciamiento y fuera de la zona de confinamiento con espaciamientos de 25 cm.

A continuación, se muestra la elevación de la viga que ha sido diseñada como ejemplo.

![](_page_60_Figure_5.jpeg)

*Fig. 8.4.7* Vista en elevación de viga V-15 (Fuente propia)

Nota: En la siguiente figura, se puede observar que la viga consta de tres tramos; sin embargo, este elemento solo fue diseñado con el tramo central, del cual se mostraron sus respectivos diagramas de fuerzas. Las vigas chatas que se encuentran en los laterales, han sido diseñadas individualmente con las consideraciones de apoyo correspondientes.

# **CAPÍTULO 9: DISEÑO DE COLUMNAS**

#### **9.1 Análisis estructural**

Al igual que las vigas, estos elementos son diseñados para las cinco combinaciones de carga mencionados en el capítulo anterior. La diferencia con respecto a las vigas, es que no se trabaja a partir de una envolvente de todas estas combinaciones, sino que se evalúa cada caso por separado a través de un diagrama de interacción. En ocasiones será necesario evaluar cada una de las direcciones en las que actúan las solicitaciones en la columna, pues podría darse el caso de existir momentos importantes no solo en una de ellas.

#### **9.2 Diseño por flexocompresión**

Se conoce como flexocompresión cuando se presentan tanto cargas axiales como momentos flectores (solicitaciones a las que generalmente estan expuestas las columnas).

El proceso de diseño de una columna es iterativo; ya que se parte de una cuantía de acero inicial y se va modificando conforme se tenga un déficit o una sobreresistencia con respecto a las cargas acuantes en el elemento. Para conocer la capacidad que presenta una columna, se realiza un diagrama que engloba la resistencia a flexión y la carga axial. Este gráfico recibe el nombre de diagrama de interacción y el diseño será aceptado cuando las combinaciones de carga, que se mencionan en la norma, pertenezcan al area encerrada por la curva de dicho gráfico.

#### **9.3 Diseño por corte**

La Norma E. 060 también menciona ciertas disposiciones para el diseño sísmico en las columas. Estas se encuentran en el artículo 21.4; en él se indica que se deberá realizar un diseño por capacidad para obtener la fuerza cortante última.

En el caso de las columnas, el aporte del concreto para la fuerza cortante se halla de la siguiente expresión:

$$
Vc = 0.53 \times \sqrt{f'c} \times \left(1 + \frac{Nu}{140Ag}\right) bw.d
$$

Donde  $Nu$  es la carga axial actuante y se expresa en kg. En cuanto al aporte del acero, se hallará de igual manera que en las vigas.

![](_page_62_Figure_1.jpeg)

*Fig. 9.3.1* Fuerza cortante de diseño en columnas (Norma E0.60)

Por otro lado, de acuerdo al artículo 21.4.5 menciona los siguientes requisitos para el espaciamiento de los estribos:

- El primer estribo debe ir a no más de 5 cm de la cara del nudo.
- En ambos extremos del elemento debe proporcionarse estribos cerrados de confinamiento con un espaciamiento  $So$  por una longitud  $Lo$  medida desde la cara del nudo.
- El espaciamiento  $So$  no debe exceder al menor entre:
	- Ocho veces el diámetro de la barra longitudinal confinada de menor diámetro.
	- La mitad de la menor dimensión de la sección transversal del elemento.
	- 100 mm
- $\bullet$  La longitud Lo no debe ser menor que el mayor entre:
	- Una sexta parte de la luz libre del elemento.
	- La mayor dimensión de la sección transversal del elemento.
	- 500 mm
- Fuera de la longitud  $Lo$ , la separación no será mayor que:
	- La requerida por fuerza cortante.
	- La mitad del peralte efectivo
- 16 veces el diámetro de la barra longitudinal confinada de menor diámetro.
- 48 veces el diámetro del estribo.
- La menor dimensión de la sección transversal del elemento.
- 300 mm.

El espaciamiento del refuerzo transversal en el nudo no será mayor que el menor entre:

-  $Smax = \frac{Av \times f y}{0.2 \sqrt{f(x)}}$  $0.2\sqrt{f'}c \times bw$ 

$$
- \quad Smax = \frac{Av \times fy}{3.5 \, bw}
$$

- 150 mm

Todos estas pautas indicadas se resumen en la *Fig. 9.3.2*.

![](_page_63_Figure_9.jpeg)

*Fig. 9.3.2* Espaciamientos de estribos en columna (Norma E0.60)

# **9.4 Ejemplo de diseño**

Se realizará el diseño de la columna C-1 (25 x 70). En primer lugar, se muestra el metrado de cargas de gravedad de los niveles de la edificación.

|               | Nivel   PCM (ton) | PCV (ton) | Pservicio(ton) | Púltimo(ton) |
|---------------|-------------------|-----------|----------------|--------------|
| 6             | 9.81              | 1.57      | 11.38          | 16.40        |
| 5             | 23.19             | 4.71      | 27.90          | 40.47        |
|               | 36.56             | 7.85      | 44.41          | 64.53        |
| 3             | 49.93             | 10.99     | 60.92          | 88.59        |
| $\mathcal{P}$ | 63.31             | 14.13     | 77.44          | 112.65       |
|               | 76.68             | 17.27     | 93.95          | 136.71       |

*Tabla 9.4.1 Cargas muertas y vivas por niveles*

En la siguiente tabla se muestran las solicitaciones aplicadas al primer nivel. En ella se encuentran las cargas por gravedad, así como por sismo.

|            | $P$ (ton) | $Mx$ (ton.m) | My(ton.m) |
|------------|-----------|--------------|-----------|
| CM         | 76.7      | 4.2          | 1.2       |
| CV         | 17.3      | 0.8          | 0.2       |
| <b>CSX</b> | 6.3       | 3.3          | 1.5       |
| CSY        | 3.1       | 0.1          | 1.8       |

*Tabla 9.4.2 cargas de gravedad y sismo para el primer nivel*

A partir de los valores anteriores, se realizan las combinaciones de cargas que exige la norma. En la siguiente tabla se muestran las combinaciones tanto para la dirección X-X como la Y-Y.

|                     | Pu     | My      | Mx      |  |  |
|---------------------|--------|---------|---------|--|--|
|                     | (ton)  | (ton.m) | (ton.m) |  |  |
| 1.4CM+1.7CV         | 136.79 | 2.02    | 7.24    |  |  |
| $1.25$ (CM+CV) +CSX | 123.8  | 3.25    | 9.55    |  |  |
| $1.25$ (CM+CV)-CSX  | 111.2  | 0.25    | 2.95    |  |  |
| 0.9CM+CSX           | 75.33  | 2.58    | 7.08    |  |  |
| 0.9CM-CSX           | 62.73  | $-0.42$ | 0.48    |  |  |
| $1.25$ (CM+CV) +CSY | 120.6  | 3.55    | 6.35    |  |  |
| 1.25(CM+CV)-CSY     | 114.4  | $-0.05$ | 6.15    |  |  |
| 0.9CM+CSY           | 72.13  | 2.88    | 3.88    |  |  |
| 0.9CM-CSY           | 65.93  | $-0.72$ | 3.68    |  |  |

*Tabla 9.4.3 Combinaciones de carga especificadas en la Norma E.060*

Para calcular el refuerzo necesario para la columna, se decide comenzar a partir de la cuantía mínima que exige la E. 060. Por lo tanto, debido que se tiene una sección de 25x70 cm (1750 cm<sup>2</sup>), se empezará la iteración con 10φ5/8". Esto resulta un total de 20 cm<sup>2</sup> que equivale a una cuantía  $\rho = 1.14\%$ .

![](_page_65_Figure_0.jpeg)

*Fig. 9.4.1* Sección de columna a diseñar (Fuente propia)

Con la sección antes mostrada, se procede a realizar los diagramas de interacción en ambos sentidos.

![](_page_65_Figure_3.jpeg)

![](_page_65_Figure_4.jpeg)

![](_page_65_Figure_5.jpeg)

*Fig. 9.4.3* Diagrama de interacción para la dirección Y-Y (Fuente propia)

En ellos se ubica las cargas últimas mostradas anteriormente. Si estos valores se encuentran dentro del diagrama; se podrá decir que el diseño ha sido correcto. Se observa que todas las cargas últimas están dentro de ambos diagramas y se cuenta con una resistencia considerable. Al tener esta situación, se podría redimensionar la columna para tener menor resistencia en exceso; sin embargo, no se ha realizado esto ya que se pretende mantener la arquitectura inicial.

#### **Diseño por cortante**

Con los diagramas de interacción obtenidos anteriormente, se conocerá las resistencias nominales Mn x-x y Mn y-y. En la siguiente tabla se muestra lo mencionado.

| <b>COMBINACIÓN</b> | Pu     | $Mx-x$  | $M y-y$ |
|--------------------|--------|---------|---------|
|                    | (ton)  | (ton.m) | (ton.m) |
| 1.4CM+1.7CV        | 136.79 | 13.57   | 39.42   |
| $1.25$ (CM+CV)+CSX | 123.8  | 13.65   | 39.14   |
| 1.25(CM+CV)-CSX    | 111.2  | 13.71   | 38.76   |
| 0.9CM+CSX          | 75.33  | 12.4    | 36.2    |
| 0.9CM-CSX          | 62.73  | 11.72   | 34.8    |
| $1.25$ (CM+CV)+CSY | 120.6  | 13.67   | 39      |
| 1.25(CM+CV)-CSY    | 114.4  | 13.7    | 38.86   |
| 0.9CM+CSY          | 72.13  | 12.24   | 35.86   |
| 0.9CM-CSY          | 65.93  | 11.9    | 35.16   |

*Tabla 9.4.4 Resistencias nominales según acero colocado*

La máxima resistencia nominal es 39.5 ton.m. A partir de ella se calcula la fuerza cortante "Vu = 2x39.5/2.40 = 32.9 ton"; sin embargo, se tiene que verificar la cortante para los casos en donde el sismo es amplificado por 2.5.

| <b>COMBINACIÓN</b> | Pu     | Vu x-x  | Vu y-y  |
|--------------------|--------|---------|---------|
|                    | (ton)  | (ton)   | (ton)   |
| 1.4CM+1.7CV        | 136.79 | 1.86    | 0.73    |
| $1.25$ (CM+CV)+CSX | 123.8  | 3.06    | 1.50    |
| 1.25(CM+CV)-CSX    | 111.2  | 0.06    | $-0.25$ |
| 0.9CM+CSX          | 75.33  | 2.31    | 1.24    |
| 0.9CM-CSX          | 62.73  | $-0.69$ | $-0.52$ |
| $1.25$ (CM+CV)+CSY | 120.6  | 1.59    | 2.38    |
| 1.25(CM+CV)-CSY    | 114.4  | 1.54    | $-1.13$ |
| 0.9CM+CSY          | 72.13  | 0.84    | 2.11    |
| 0.9CM-CSY          | 65.93  | 0.79    | $-1.39$ |

*Tabla 9.4.5 Cortante última con el sismo amplificado*

Se puede observar que Vu obtenido por capacidad se diferencia ampliamente del Vu obtenido por amplificación del sismo, pero será este el valor considerado para el diseño por cortante del elemento; ya que la Norma lo permite.

Se calcula el aporte del concreto ante las solicitaciones de corte:

$$
\emptyset Vc = 0.85 \times 0.53 \times \sqrt{f'c} \left( 1 + \frac{Nu}{140 Ag} \right) \times bw \times d
$$

$$
\emptyset Vc = 0.85 \times 0.53 \times \sqrt{210} \left( 1 + \frac{136800}{140 \times 25 \times 70} \right) \times 25 \times 64 = 16.2 \text{ ton}
$$

Debido a que  $\emptyset V_c > V_u$  la columna necesitaría refuerzo transversal con espaciamiento mínimo, pues el concreto tiene capacidad de sobra. Sin embargo, se colocarán los estribos con los espaciamientos que son mencionados en la E.060.

Se tendrá una zona de confinamiento no menor al mayor de los siguientes valores:

- Mayor dimensión = 70 cm
- $Ln/6 = 2.40/6 = 40$  cm ∴  $s = 70$  cm
- $\bullet$  50 cm

Espaciamiento mínimo dentro de la zona de confinamiento

- $\bullet$  Mitad de la menor dimensión = 25/2 = 12.5 cm
- 8db = 8 x 5/8 x 2.54 = 12.7 cm ∴  $s = 10$  cm
	-

 $\bullet$  10 cm

Espaciamiento fuera de la zona de confinamiento

- $\bullet$  48de = 48 x 3/8 x 2.54 = 45.7 cm
- La menor dimensión = 25 cm
- 16db = 16 x 5/8 x 2.54 = 25.4 cm ∴  $s = 25$  cm
- $d/2 = 64/2 = 32$  cm
- 30 cm

Se tendrá un espaciamiento en el nudo ∴  $s = 15$  cm

Finalmente se tiene el diseño de la columna

![](_page_68_Figure_0.jpeg)

*Fig. 9.4.4* Diseño final de columna (Fuente propia)

![](_page_68_Picture_2.jpeg)

# **CAPÍTULO 10: DISEÑO DE PLACAS**

#### **10.1 Análisis estructural**

Los muros de corte, también conocidos como placas, son los elementos que soportarán basicamente las cargas sísmicas. Su análisis estructural es similar al de las columnas, explicado en el *acápite 9.1*. Estos elementos son los que aportan gran rigidez a la estructura; por lo que son los que controlan basicamente los desplazamientos ante los eventos sísmicos.

En este proyecto, se cuenta con gran variedad de placas en ambas direcciones y como se demostró anteriormente, en la *tabla 5.4.1.3*, absorben basicamente la totalidad de la fuerza cortante; es por ello, la relevancia en su diseño.

#### **10.2 Diseño por flexión**

El diseño por flexión dependerá del tipo de muros con los que se cuente. Se presentarán dos casos:

#### **10.2.1 Muros esbeltos (H/L ≥ 1)**

Cuando se presentan estos muros, se desarrolla un diseño similar al de las columnas; es decir, un diseño por flexocompresión. En el diseño de muros, se tendrá en cuenta los núcleos con los que contará el elemento. Estos comumente se ubican a los extremos o cuando se presenten vigas u otros muros perpendiculares al elemento. Nuevamente se realiza un proceso de iteración para las cuantías colocadas en los núcleos asi como para el resto del acero repartido en la sección. Finalmente, se podrá decir que el diseño es aceptado, si las cargas provenientes de las combinaciones pertenecen al diagrama.

### **10.2.2 Muros bajos (H/L ≥ 1)**

En este tipo de muros ya no corresponde un diseño como en el caso anterior; si no el refuerzo se calculará mediante la siguiente expresión (Blanco,1994)

$$
Mu = \emptyset As. fy. z \rightarrow z = 0.4L\left(1 + \frac{H}{L}\right); si \ 0.5 < \frac{H}{L} < 1 \ y \ z = 1.2H; si \frac{H}{L} \le 0.5
$$

#### **10.3 Diseño por corte**

El aporte del concreto se calculará de la siguiente manera:

$$
Vc = 0.53\sqrt{f'c}.\,t.d
$$

Donde t es el espesor del muro y  $d = 0.8L$  según la Norma E. 060.

Pero también hay que tener en cuenta que el aporte del concreto no debe sobrepasar lo siguiente:

$$
Vc \le \alpha_c \sqrt{f'c} \cdot t \cdot d \quad , \text{donde}: \alpha_c = 0.8; \text{ si } \frac{H}{L} \le 1.5 \quad y \ \alpha_c = 0.53; \text{ si } \frac{H}{L} \ge 2
$$

Asimismo, existe un límite para el aporte total del concreto y el acero  $Vn$ :

$$
Vn \le 2.6\sqrt{f'c} \cdot t \cdot d
$$

Si se presenta que  $Vu > \phi Vc$ , se deberá calcular el refuerzo horizontal mediante:

$$
Vs = \frac{Vu}{\emptyset} - Vc \qquad \rightarrow \qquad \rho_h = \frac{Vs}{f y.t.d}
$$

Caso contario se necesitará cuantía mínima  $\rho_{h,min} = 0.0025$ 

La cuantía del refuerzo vertical será calculada mediante:

$$
\rho_v = 0.0025 + 0.5 \left( 2.5 - \frac{H}{L} \right) (\rho_h - 0.0025)
$$

Considerando una cuantía mínima  $\rho_{v,min} = 0.0025$ 

Finalmente, la fuerza cortante de diseño se deberá regir mediante la siguiente igualdad.

$$
Vu \text{ } dise\|\text{ }o = Vu\left(\frac{Mn}{Mu}\right); \left(\frac{Mn}{Mu}\right) < R
$$

Por otro lado, hay que tener en cuenta que según el artículo 21.9.5.3, la amplificación  $Mn/Mu$  se tendrá en cuenta hasta una altura equivalente a la máxima de las siguientes expresiones:

- $Im:$  longitud del muro a diseñar
- $-Mn/4Vu$
- Altura de los dos primeros pisos.

En cuanto a los criterios relacionados al refuerzo transversal en los bordes de confinamiento, el espaciamineto no deberá exceder al menor de los siguientes:

- Diez veces el diametro de la barra de menor diámetro longitudinal que se esta confinando
- La menor dimensión de la sección del elemento de borde
- 250 mm

# **10.4 Ejemplo de diseño placa I**

A manera de ejemplo se desarrollará el diseño de la placa PL-04 (t = 0.25m, L = 8.3m).

![](_page_71_Figure_5.jpeg)

*Fig. 10.4.1* Placa a diseñar en forma de I (Fuente propia)

En primer lugar, se muestran las solicitaciones aplicadas a este elemento. Nótese que se presenta una mayor cantidad en el momento M<sub>3-3</sub>. Esto se debe a que la placa está trabajando básicamente en esta dirección. Es por ello que el diseño tendrá mayor relevancia en este sentido.

*Tabla 10.4.1 Cargas actuantes en el elemento*

|            | $P$ (ton) | $M22$ (ton.m)   M33(ton.m) |         | V33(ton) | V22(ton) |
|------------|-----------|----------------------------|---------|----------|----------|
| <b>CM</b>  | 191.9     | 0.01                       | 23.0    | 0.05     | 11.1     |
| <b>CV</b>  | 32.3      | 0.01                       | 7.20    | 0.01     | 1.4      |
| <b>CSX</b> | 6.3       | 8.7                        | 589.25  | 1.83     | 35.9     |
| <b>CSY</b> | 3.3       | 0.15                       | 1004.90 | 0.05     | 85.9     |

En la siguiente tabla se muestran las combinaciones de cargas especificadas por Norma E. 060.

*Tabla 10.4.2 Combinaciones de carga según la Noma E.060*

|                    | Pu     | $M2-2$  | $M3-3$    |
|--------------------|--------|---------|-----------|
|                    | (ton)  | (ton.m) | (ton.m)   |
| 1.4CM+1.7CV        | 323.6  | 0.03    | 44.5      |
| $1.25$ (CM+CV)+CSX | 274.38 | 8.73    | 622.19    |
| $1.25$ (CM+CV)-CSX | 261.78 | $-8.68$ | $-556.31$ |
| 0.9CM+CSX          | 168.03 | 8.71    | 602.93    |
| 0.9CM-CSX          | 155.43 | $-8.69$ | $-575.57$ |
| $1.25$ (CM+CV)+CSY | 283.6  | 0.18    | 1042.7    |
| $1.25$ (CM+CV)-CSY | 283.6  | $-0.13$ | $-972.8$  |
| 0.9CM+CSY          | 176.10 | 0.16    | 1025.6    |
| 0.9CM-CSY          | 169.40 | $-0.14$ | $-983.3$  |
#### **Diseño por flexocompresión**

Para empezar nuestra primera iteración se procederá a utilizar la siguiente expresión, la cual indica que la placa está trabajando, inicialmente, por flexión.

$$
As = \frac{Mu}{\phi. d. fy} = \frac{1042.7 \times 10^5}{0.9 \times 4200 \times 0.9(830)} = 41.5 \, cm^2
$$

A partir de este resultado se escogen 14 ø 1" para cada núcleo y cada uno de estos tendrá una longitud de 85cm.

Por otro lado, se considerará el acero distribuido vertical con la cuantía mínima.

$$
As = 0.0025(100)(25) = 6.25
$$
 cm<sup>2</sup>/m

De esta manera se colocarán 2 ø 3/8" @ 20 cm

El diagrama de interacción de este primer arreglo de acero se muestra en el siguiente gráfico. Adicionalmente, se ubican las combinaciones de cargas que fueron halladas anteriormente.

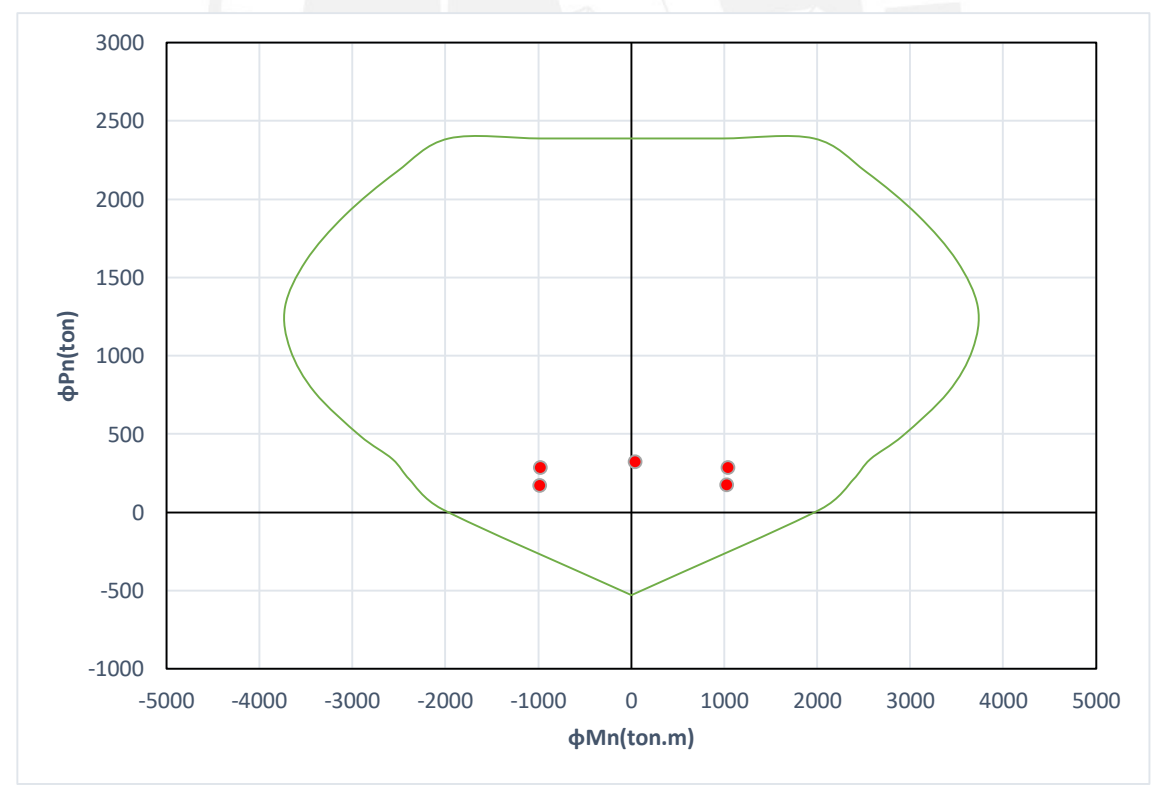

*Fig. 10.4.2* Diagrama de interacción en dirección Y-Y (Fuente propia)

Se puede observar que el refuerzo que ha sido asumido cumple con los requerimientos que exigen las solicitaciones, pero se decide realizar una segunda iteración el fin de tener un margen más ajustado. Se ha decidido ajustar con 14 ø 5/8" (28.0 cm²) en cada núcleo, el diagrama se muestra a continuación:

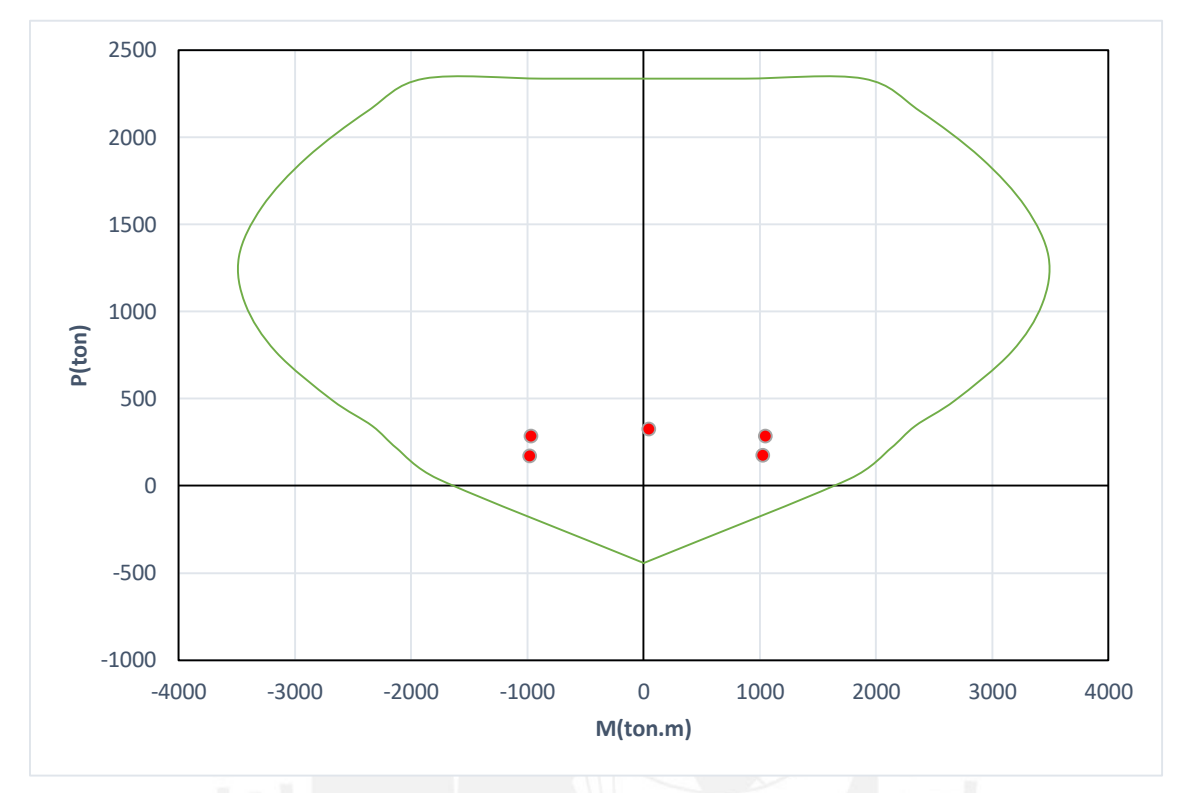

*Fig. 10.4.3* Diagrama de interacción con cuantía ajustada en dirección Y-Y (Fuente propia)

Seguidamente, se verifica la necesidad de confinar los elementos de borde mediante la siguiente expresión:

$$
C \ge \frac{Lm}{600 \cdot \left(\frac{\Delta \delta u}{Hm}\right)}; donde \frac{\Delta \delta u}{Hm} \ge 0.005
$$

Para la placa se tiene:

$$
c = 2.1 \quad y \quad \frac{\Delta \delta u}{Hm} = \frac{1.1}{1590} < 0.005
$$

Por lo tanto:

$$
C \ge \frac{830}{600 \cdot (0.005)} = 2.8m(no se necesitan elements de borde confinados)
$$

Sin embargo, se confinará los núcleos considerados inicialmente. El espaciamiento del refuerzo transversal en los núcleos no excederá a:

- $10db = 15.8cm$
- La menor dimensión del núcleo = 15cm
- 25cm

Este espaciamiento se desarrollará verticalmente a una distancia no menor al mayor valor entre

- $\mu = 8.30m$
- $Mu/(4Vu) = 1042.7/4x101.5 = 2.6 m$

Por lo tanto, el espaciamiento será de 15cm en una altura de 7.95m, que corresponde a los tres primeros niveles. En los niveles posteriores, este espaciamiento será el mínimo (25 cm) indicado en el artículo 21.9.7.7.

## **Diseño por corte**

A partir de lo mencionado en la Norma, se calculará el aporte de la resistencia del concreto mediante la siguiente expresión.

$$
Vc \le \alpha_c \sqrt{f'c} \cdot t \cdot d = 0.53\sqrt{210} \times 25 \times 0.8(830) = 127.5 \text{ ton}
$$

En la siguiente tabla se muestran las combinaciones de carga para las cortantes, y se obtiene un Vu = 101.50ton proveniente de la combinación 1.25(CM+CV)+CSY. Para dicho valor se asocia una carga Pu = 283.6 ton y, mediante el diagrama de interacción, corresponde una capacidad Mn = 2828.0 ton.m.

|                    | $V$ (ton) |
|--------------------|-----------|
| 1.4CM+1.7CV        | 17.92     |
| $1.25$ (CM+CV)+CSX | 40.40     |
| 1.25(CM+CV)-CSX    | $-31.40$  |
| 0.9CM+CSX          | 38.33     |
| 0.9CM-CSX          | $-33.47$  |
| 1.25(CM+CV)+CSY    | 101.5     |
| 1.25(CM+CV)-CSY    | $-70.30$  |
| 0.9CM+CSY          | 95.90     |
| 0.9CM-CSY          | $-75.90$  |

*Tabla 10.4.3 Combinaciones de carga para las fuerzas cortante*

Por lo tanto, la cortante de diseño será la siguiente:

$$
Vu \text{ } disp\tilde{n}o = Vu\left(\frac{Mn}{Mu}\right) = 101.5x \left(\frac{2828.0}{1042.7}\right) = 275.3 \text{ton} , \frac{2828.0}{1042.7} = 2.7 < R = 6
$$

Este valor calculado será resistido totalmente por la resistencia del refuerzo horizontal:

$$
Vs = \frac{Vu}{\phi} - Vc = \frac{275.3}{0.85} - 127.5 = 196.4 \text{ ton}
$$

Además, se tiene que verificar que se cumpla con el límite para Vn:

$$
Vn \le 2.6\sqrt{f'c}. t.d = 2.6x\sqrt{210}x25x0.8(830) = 625.4 \text{ ton}
$$

$$
Vn = Vc + Vs = 323.9 < 625.4 \rightarrow cumple
$$

En cuanto al acero horizontal, se procede a hallar la cuantía necesaria:

$$
\rho_h = \frac{Vs}{f y.t. d} = \frac{196.4}{4200 \times 25 \times 0.8(830)} = 0.28\% , \ \rho_{min} = 0.25\%
$$

Se escoger trabajar con la cuantía determinada; por lo tanto, la cantidad de acero para un metro de altura será:

$$
As = 0.0028x25x100 = 7.0 \, \text{cm}^2/\text{m}
$$

Como se tendrá dos mallas, cada una será de 3.5 cm<sup>2</sup>/m. De esta manera, para barras de 3/8", se tendrá un espaciamiento:

$$
s = \frac{0.71}{3.5} = 20.1 \text{ cm}
$$

$$
s_{max} = 3t = 75 \text{ cm} \quad s_{max} = 40 \text{ cm}
$$

El espaciamiento no supera los máximos establecidos; por lo tanto, el espaciamiento será 20 cm. Por otro lado, para el refuerzo vertical, se calculará la cuantía mediante la siguiente expresión:

$$
\rho_v = 0.0025 + 0.5 \left( 2.5 - \frac{H}{L} \right) (\rho_h - 0.0025)
$$
  

$$
\rho_v = 0.0025 + 0.5 \left( 2.5 - \frac{1,590}{830} \right) (0.26\% - 0.0025)
$$
  

$$
\rho_V = 0.25\%
$$

Debido a que nos resulta una cuantía mínima, se mantendrá el espaciamiento que fue supuesto en la etapa de diseño por flexocompresión: Ø 3/8" @ .20 m. En la siguiente imagen se muestra el diseño de la placa para los diferentes niveles de la edificación.

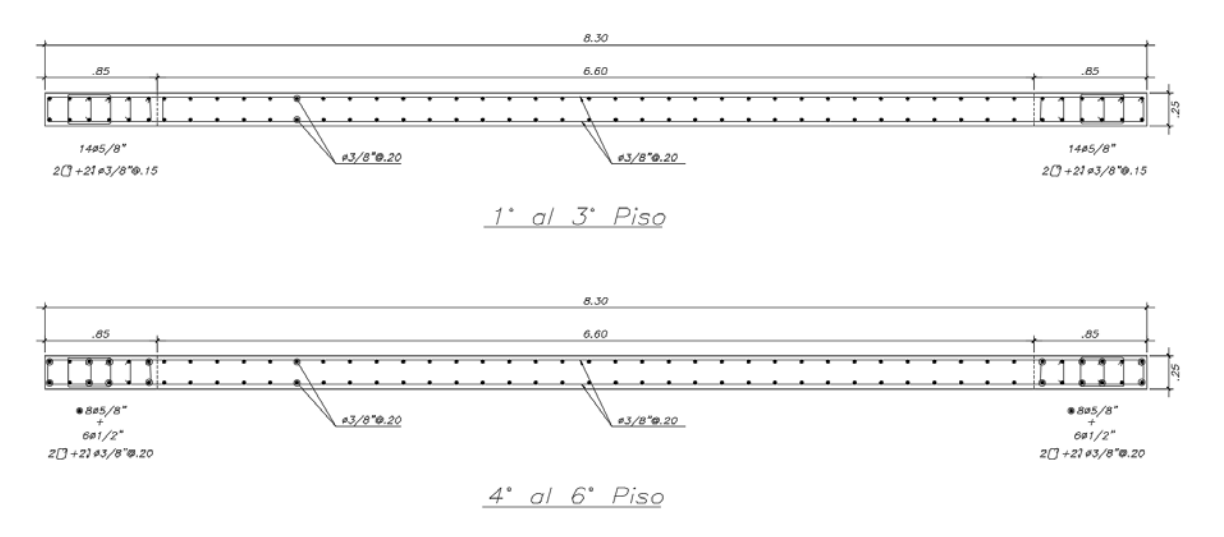

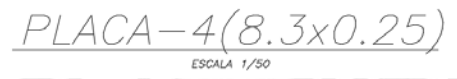

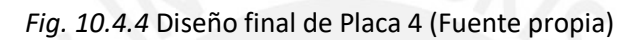

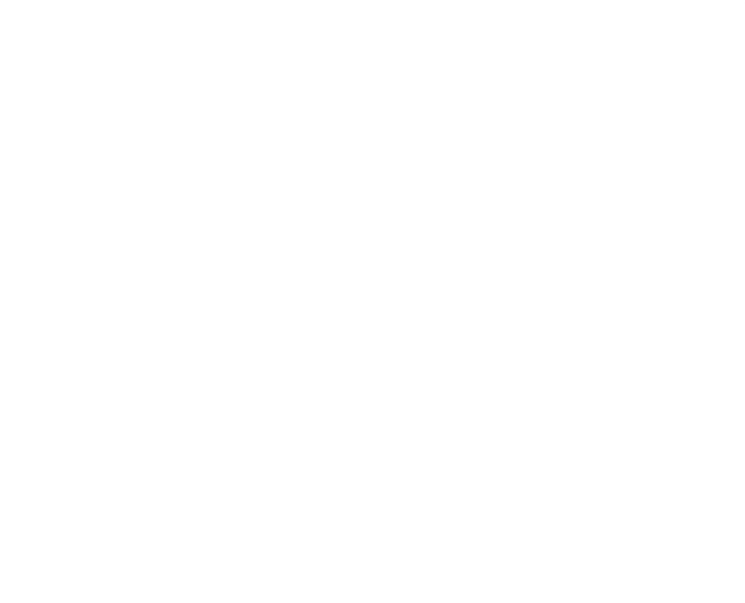

## **10.5 Ejemplo de diseño placa U**

El diseño es similar al de una placa en forma de "I"; sin embargo, hay que tener en consideración que ahora se tomarán en cuenta las dos direcciones; es decir, se analizarán cuatro diagramas de iteracción: 2 en X-X y 2 en Y-Y. Recordemos que en la placa anterior se diseñaba para que trabaje, básicamente, en una sola dirección.

A continuación se muestran las cargas aplicadas a la placa en mención.

|                |       | $P(ton)$ $M(ton.m)$ $V(ton)$ |      |                |       | P(ton)   M22(ton.m)   V(ton) |     |
|----------------|-------|------------------------------|------|----------------|-------|------------------------------|-----|
| <b>CM</b>      | 227.8 | 0.8                          | 0.2  | <b>CM</b>      | 227.8 | 6.4                          |     |
| CV             | 34.5  | 0.3                          | 0.1  | CV             | 34.5  | 1.8                          | 0.4 |
| <b>CSISMOX</b> | 0.2   | 600.9                        | 58.4 | <b>CSISMOY</b> | 5.3   | 10.3                         | 3.4 |
|                |       |                              |      |                |       |                              |     |

*Tabla 10.5.1 Cargas actuantes en ambas direcciones para el elemento*

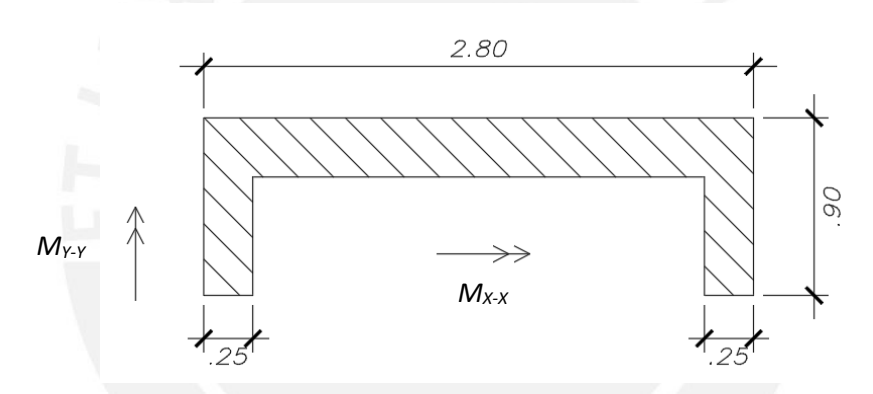

*Fig. 10.5.1* Placa a diseñar en forma de U (Fuente propia)

A partir de la combinación de cargas, se obtiene el momento último para proceder con la iteración de las dimensiones de los núcleos.

De la combinación :

$$
1.25(Mcm + Mcv) + Msimo \rightarrow Mux = 601.9, Muy = 12.6
$$
  

$$
As = \frac{Mu}{\phi.d.fy} \rightarrow Asx = 71.1 \text{ cm}^2, Asy = 4.7 \text{ cm}^2
$$

Si bien es cierto que el valor anterior de acero en X nos da un número alto de cuantía (lo que podría generar un núcleo de dimensiones grandes), es desde este entonces donde los criterios del diseñador toman importancia.

En primer lugar, tenemos que saber que las varillas colocadas en el ala orientada en la dirección Y aportarán también cuando se analiza la dirección en X; por ello, los núcleos a considerar serán parte de la dirección X-X y el total de la ala en dirección Y-Y (90cm), tal como se muestra en la figura siguiente:

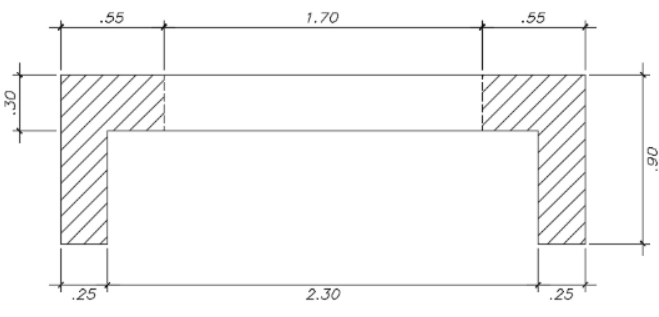

*Fig. 10.5.2* Núcleos en placa en forma de U (Fuente propia)

Se ha asignado 55cm con el fin de que las varillas tengan el espaciamiento máximo entre ellas. En total se colocan 16 ø  $\frac{3}{4}$ " (45.4 cm<sup>2</sup>), se obtienen los diagramas de interacción y se realiza la verificación.

*Tabla 10.5.2 Combinaciones de carga en ambas direcciones para el elemento* 

| Combinación       | $P$ (ton) | $Mx$ (ton.m) | Combinación    | $P$ (ton) | $My$ (ton.m) |
|-------------------|-----------|--------------|----------------|-----------|--------------|
| 1.4CM+1.7CV       | 377.4     | 1.6          | 1.4CM+1.7CV    | 377.4     | 10.2         |
| $0.9CM + SX$      | 205.1     | 601.5        | $0.9CM + SY$   | 210.2     | 11.8         |
| 09CM-SX           | 205.1     | $-600.2$     | 09CM-SY        | 210.2     | $-11.8$      |
| $1.25$ (CM+CV)+SX | 327.9     | 601.9        | 1.25(CM+CV)+SY | 332.9     | 12.6         |
| $1.25$ (CM+CV)-SX | 327.9     | $-599.5$     | 1.25(CM+CV)-SY | 332.9     | $-12.6$      |

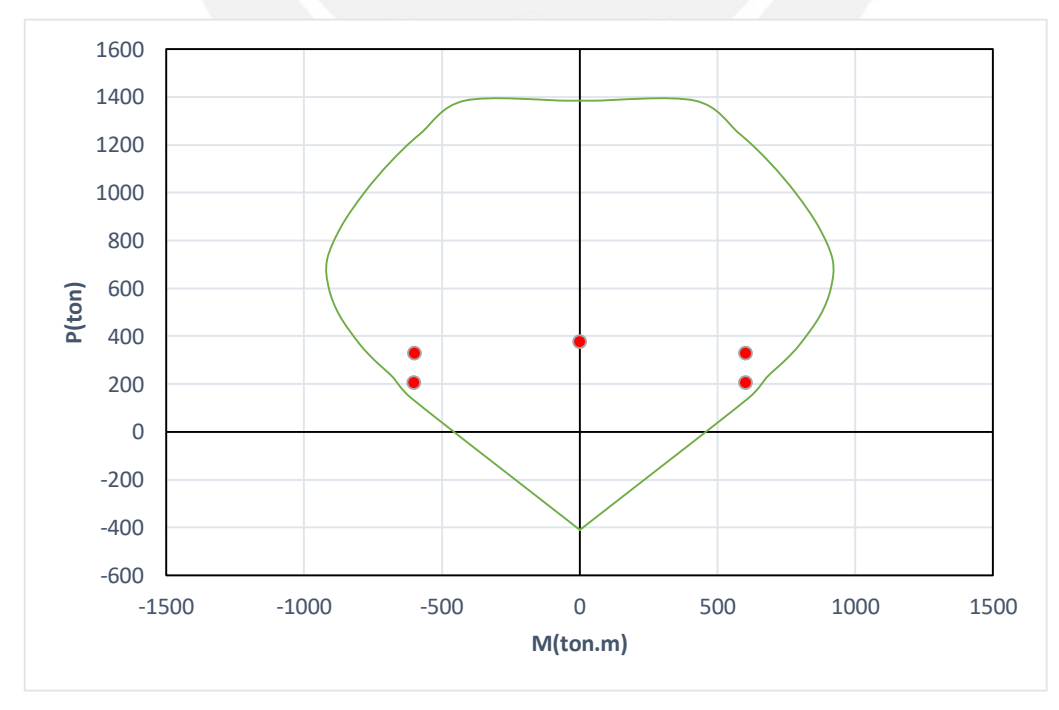

*Fig. 10.5.3* Diagrama de interacción en dirección X-X para primer piso (Fuente propia)

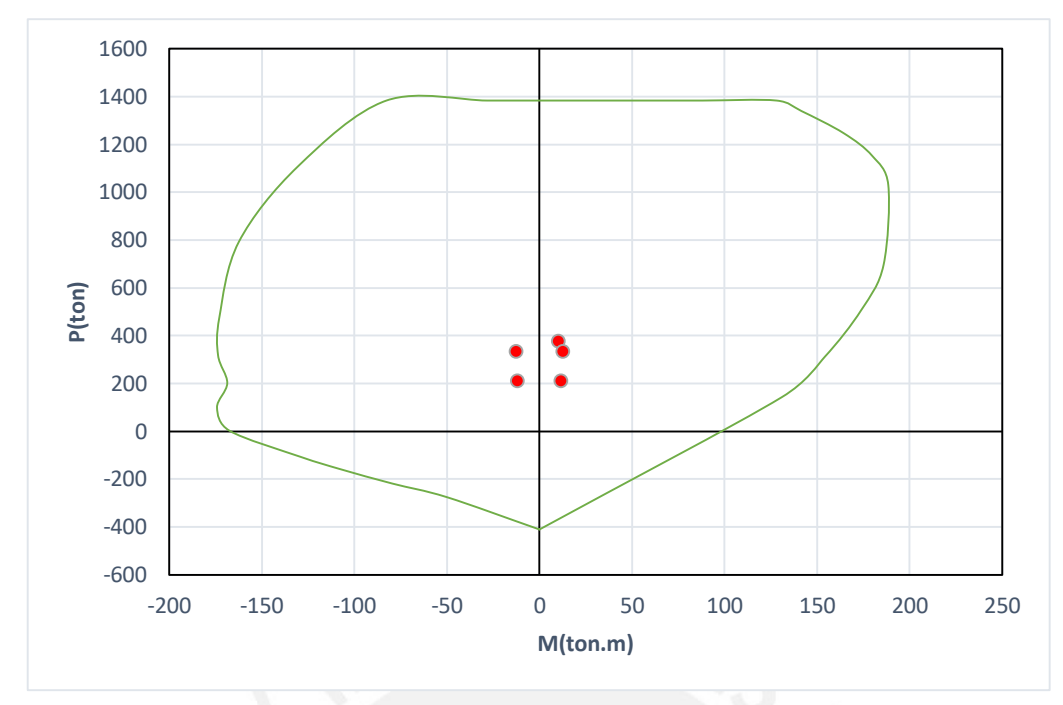

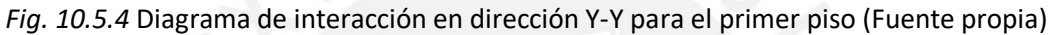

Debido a que los puntos correspondientes a las combinaciones de carga se encuentran cerca de la curva de interacción en X-X, se decide mantener la cantidad de varillas y diámetro distribuidos en los núcleos. Por otro lado, a partir del tercer piso se decide reducir el diámetro de acero; en este caso, y al igual que otros, se opta por el diámetro inmediato inferior, con el fin de no tener una gran variación entre diámetros.

A continuación se muestra las combinaciones de carga para el tercer piso y posteriormente se comprueba, en los diagramas de interacción, que no se tiene problema alguno con la elección del diámetro de acero.

| Combinación       | P(ton) | $ $ Mx (ton.m) | Combinación       | $P$ (ton) | $My$ (ton.m) |
|-------------------|--------|----------------|-------------------|-----------|--------------|
| 1.4CM+1.7CV       | 185.7  | 0.9            | 1.4CM+1.7CV       | 183.6     | 10.9         |
| $0.9CM + SX$      | 100.9  | 198.8          | $0.9CM + SY$      | 103.9     | 8.7          |
| 09CM-SX           | 100.9  | $-198.8$       | 09CM-SY           | 103.9     | $-8.7$       |
| $1.25$ (CM+CV)+SX | 159.9  | 198.9          | $1.25$ (CM+CV)+SY | 162.8     | 12.9         |
| $1.25$ (CM+CV)-SX | 159.9  | $-198.9$       | 1.25(CM+CV)-SY    | 162.8     | $-12.9$      |

*Tabla 10.5.3 Combinaciones de carga en ambas direcciones para el elemento* 

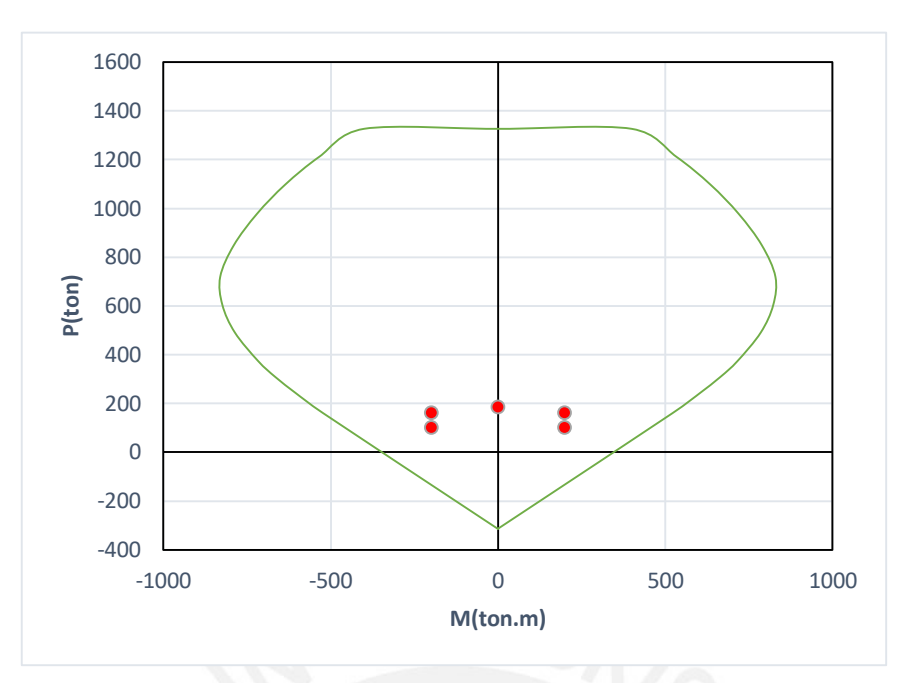

*Fig. 10.5.3* Diagrama de interacción en dirección X-X para el tercer piso (Fuente propia)

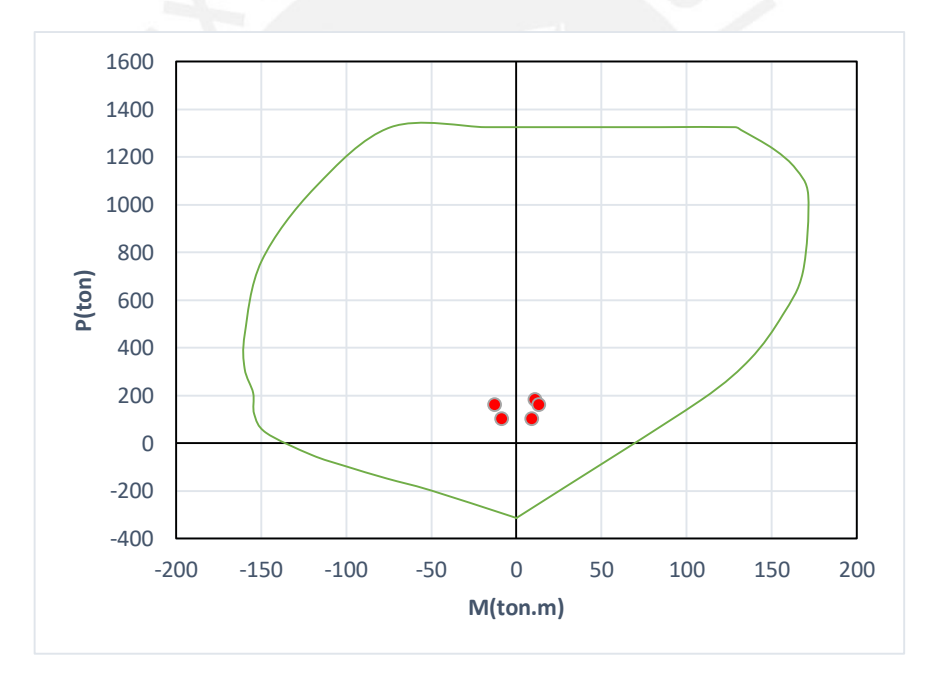

*Fig. 10.5.3* Diagrama de interacción en dirección Y-Y para el tercer piso (Fuente propia)

Finalmente verificamos la resistencia al corte:

Se obtiene un Vu = 58.5 ton proveniente de la combinación 1.25(CM+CV)+CSY. Para dicho valor se asocia una carga Pu = 327.9 ton y, mediante el diagrama de interacción, corresponde una capacidad Mn = 1110.2 ton.m.

$$
Vc \le \alpha_c \sqrt{f'c} \cdot t \cdot d = 0.53\sqrt{210} \times 30 \times 0.8(280) = 51.6 \text{ ton}
$$

$$
Vu \text{ } disp\tilde{n}o = Vu\left(\frac{Mn}{Mu}\right) = 101.5x \left(\frac{1100.0}{601.9}\right) = 106.9 \text{ton } , \frac{1100.2}{601.9} = 1.8 < R = 6
$$

Por lo tanto:

$$
Vs = \frac{Vu}{\phi} - Vc = \frac{61.6}{0.85} - 51.6 = 20.9 \text{ ton}
$$

Además, se tiene que verificar que se cumpla con el límite para Vn:

$$
Vn \le 2.6\sqrt{f'c} \cdot t \cdot d = 2.6x\sqrt{210}x25x0.8(280) = 253.2 \text{ ton}
$$

$$
Vn = Vc + Vs = 72.5 < 253.2 \rightarrow cumple
$$

En cuanto al acero horizontal, se procede a hallar la cuantía necesaria:

$$
\rho_h = \frac{Vs}{f y.t. d} = \frac{20.9}{4200 \times 25 \times 0.8(280)} = 0.07\% , \ \rho_{min} = 0.25\%
$$

Se escoger trabajar con la cuantía mínima; por lo tanto, la cantidad de acero para un metro de altura será:

$$
As = 0.0025x30x100 = 7.5 \, \text{cm}^2/\text{m}
$$

Como se tendrá dos mallas, cada una será de 3.75 cm<sup>2</sup>/m. De esta manera, para barras de 1/2", se tendrá un espaciamiento:

$$
s = \frac{1.29}{3.75} = 34 \text{ cm}
$$

$$
s_{max} = 3t = 90 \text{ cm} \quad s_{max} = 40 \text{ cm}
$$

El espaciamiento no supera los máximos establecidos; por lo tanto, el espaciamiento será 25 cm. Por otro lado, para el refuerzo vertical, se calculará la cuantía mediante la siguiente expresión:

$$
\rho_v = 0.0025 + 0.5 \left( 2.5 - \frac{H}{L} \right) (\rho_h - 0.0025)
$$
  

$$
\rho_v = 0.0025 + 0.5 \left( 2.5 - \frac{1,590}{830} \right) (0.26\% - 0.0025)
$$
  

$$
\rho_V = 0.25\%
$$

Debido a que nos resulta una cuantía mínima, se mantendrá el espaciamiento que fue supuesto en la etapa de diseño por flexocompresión: Ø 1/2" @ .25 m.

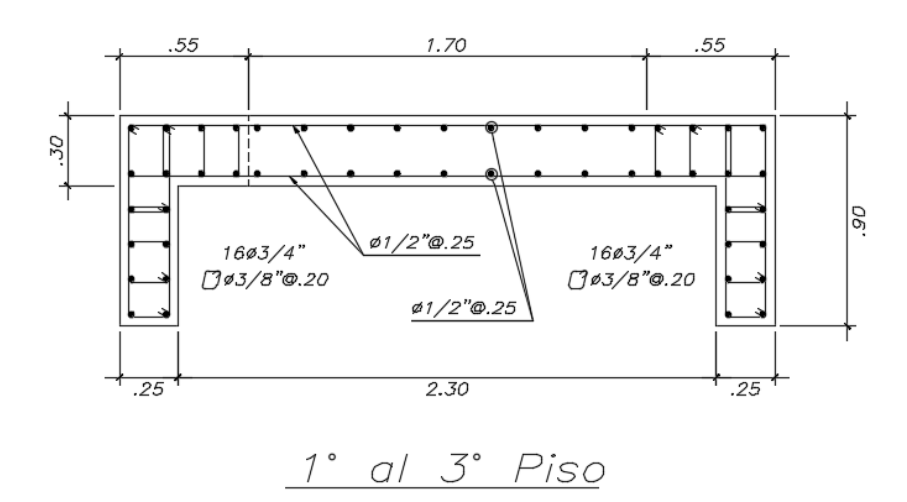

Se muestra el diseño final de la placa para ambos niveles.

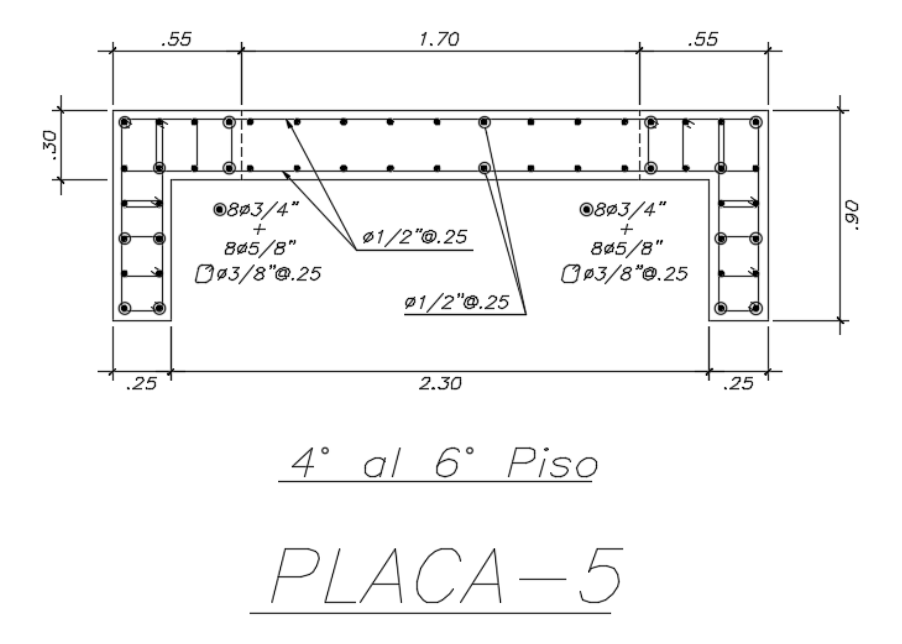

*Fig. 10.5.5* Diseño final de Placa 5 (Fuente propia)

## **CAPÍTULO 11: DISEÑO DE CIMENTACIONES**

Las cimentaciones predominantes en este proyecto son zapatas conectadas mediante vigas de cimentación; por otro lado, se tendrá una gran zapata combinada correspondiente a la zona del ascensor.

En primer lugar, se realiza el dimensionamiento de las zapatas a fin de que los esfuerzos que se generan en el suelo no excedan la capacidad del mismo (en este caso 4kg/cm<sup>2</sup>). Seguidamente se procede a la verificación por punzonamiento y por flexión, tal y como se detallará más adelante.

Finalmente se tendrá en consideración la amplificación a la reacción del suelo; de esta manera, para obtener el valor del esfuerzo último  $\sigma_u$ , se amplificará 1.6 veces en los casos de cargas de gravedad y 1.25 veces en los sismo.

#### **11.1 Zapata aislada**

#### **11.1.1 Dimensionamiento por presión admisible**

Este proceso consiste en dividir el esfuerzo actuante en el área superficial de la zapata, de tal manera que cumpla con la presión admisible. Se tiene que mencionar que se tendrá en cuenta un incremento del 30% de la presión admisible cuando se evalúe los casos de sismo; ya que en el artículo 15.2.4 de la Norma E. 060 se contempla.

Por lo tanto, se evaluarán dos casos mediante las siguientes ecuaciones:

$$
Area \, requireda = \frac{1.05(P_{CM} + P_{CV})}{\sigma_{adm}}
$$
, 
$$
Area \, requireda = \frac{1.05(P_{CM} + P_{CV}) + P_{CS}}{1.3(\sigma_{adm})}
$$

Los esfuerzos máximos se obtendrán en las esquinas de la zapata, dicho valor se obtendrá mediante la siguiente expresión:

$$
\sigma = \frac{P}{A} \pm \frac{6\sum M_{X-X}}{Lx^2.Ly} \pm \frac{6\sum M_{Y-Y}}{Lx.Ly^2}
$$

#### **11.1.2 Verificación por punzonamiento**

Ya que las zapatas no llevan refuerzo por corte, se debe verificar que el peralte, con el cual se está dimensionando, permita al concreto soportar las fuerzas correspondientes al punzonamiento. La sección critica a verificar será a una distancia d/2 de la cara, tal como se muestra en la siguiente imagen.

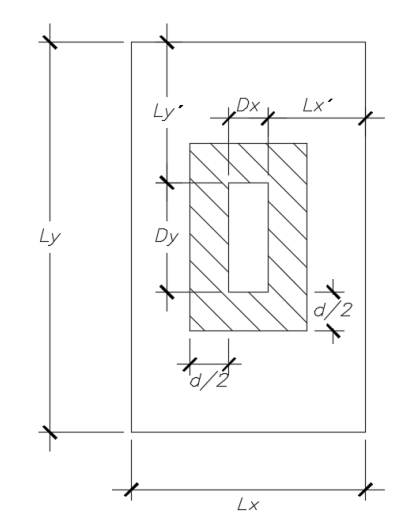

*Fig. 11.1.2.1* Zona crítica de zapata (Fuente propia)

La resistencia al punzonamiento se calculará mediante la siguiente expresión:

$$
Vu = \sigma_u (A_{total} - A_o)
$$

Por otro lado, la resistencia de diseño se obtendrá a partir del mínimo valor de las siguientes expresiones:

$$
\phi Vc = \phi \times 0.53 \left( 1 + \frac{2}{\beta} \right) \sqrt{f'c}. b_o.d
$$

$$
\phi Vc = \phi \times 0.27 \left( 2 + \frac{\alpha_s.d}{b_o} \right) \sqrt{f'c}. b_o.d
$$

$$
\phi Vc = \phi \times 1.06 \times \sqrt{f'c}. b_o.d
$$

Donde:

- $d$ : Peralte efectivo de la zapata (se considera 10 cm de recubrimiento)
- $b<sub>o</sub>$ : Perímetro de la sección crítica
- $\alpha_s$ : Parámetro que relaciona la resistencia con el número de lados resistentes. Se toma 40 para columnas interiores, 30 para laterales y 20 para esquineras.
- $\beta$ : Cociente de la dimensión mayor de la columna entre la dimensión menor.

En todos los casos, deberá cumplirse que  $\phi V_c > V_u$ ; de lo contrario, será necesario aumentar el peralte.

#### **11.1.3 Diseño de corte por flexión**

Esta verificación se realiza a una distancia  $d$  de la cara del apoyo. Para este caso, los valores en ambos sentidos se calcularán de la siguiente manera:

En X-X

\n
$$
Vu = \sigma_u \times Ly(Lx' - d)
$$
\nEn Y-Y

\n
$$
Vu = \sigma_u \times Lx(Ly' - d)
$$

La siguiente expresión determinará el valor de la resistencia de diseño.

$$
\emptyset Vc_{(x,y)} = \emptyset \times 0.53 \times \sqrt{f'c} \cdot L_{(x,y)} \cdot d
$$

En ambos casos, deberá cumplirse que  $\emptyset Vc > Vu$ ; de lo contrario, será necesario aumentar el peralte.

## **11.1.4 Diseño por flexión**

Hay que tener presente el modelo de viga empotrada en las caras de la columna; ya que en esa zona se tendrán las mayores solicitudes para ambos sentidos de análisis (x, y).

Los momentos máximos se calcularán con las expresiones siguientes y posterior a ello, se obtendrá la cuantía de acero necesaria, de igual manera que en el diseño de vigas.

## **11.1.5 Ejemplo de diseño**

Se procede a desarrollar el diseño de la zapata que soporta las cargas provenientes de la columna C1 (0.25 x 0.70). En un primer momento, esta será diseñada como una zapata aislada, pero conforme se proceda con las zapatas restantes, esta formará parte de una zapata conectada; sin embargo, se adaptarán las dimensiones ya trabajadas.

En la siguiente tabla, se muestran las solicitaciones aplicadas a este elemento.

|            | P(ton) | $Mx-x$ (ton.m) | My-y<br>(ton.m) |
|------------|--------|----------------|-----------------|
| <b>CM</b>  | 76.7   | 0.3            | 0.6             |
| CV         | 17.3   | 0.4            | 0.2             |
| <b>CSX</b> | 6.3    | 0.6            | 0.9             |
| <b>CSY</b> | 3.1    | 0.1            | 1.5             |

*Tabla 11.1.5.1 Solicitaciones de zapata evaluada*

## **Dimensionamiento por presión admisible**

Se presentan dos situaciones: con cargas de sismo y solo con cargas de gravedad.

$$
Area \, requireda = \frac{1.05(P_{CM} + P_{CV})}{\sigma_{adm}} = \frac{1.05(76.7 + 17.3)}{40} = 2.47 \, m^2
$$

$$
Area \, requireda = \frac{1.05(P_{CM} + P_{CV}) + P_{CS}}{1.3(\sigma_{adm})} = \frac{1.05(76.7 + 17.3) + 6.3}{1.3(40)} = 2.1 \, m^2
$$

Se necesita un área de 2.47m<sup>2</sup>. Si se considera volados de 65 cm en cada sentido, se tiene una zapata de 2.0 x 1.55; es decir un área de 3.1 m<sup>2</sup>. Por otro lado, el peralte será de 60 cm. Con estas dimensiones se presenta lo siguiente:

- Peso propio de zapata =  $3.1 \times 0.60 \times 2.4 = 3.96$  ton
- Peso de suelo sobre zapata =  $(2.75 0.25 \times 0.7) \times 1.4 \times 1.9 = 6.9$  ton

Se procede a verificar los esfuerzos actuantes para tres casos:

- 1. Solo cargas de gravedad
	- $P = 76.7 + 17.3 + 10.86 = 104.86$  ton
	- M x-x =  $0.3 + 0.4 = 0.7$  ton.m
	- M y-y =  $0.6 + 0.2 = 0.8$  ton.m

$$
\sigma = \frac{P}{A} \pm \frac{6\sum M_{X-X}}{Lx^2 \cdot Ly} \pm \frac{6\sum M_{Y-Y}}{Lx \cdot Ly^2} = \frac{104.86}{3.1} \pm \frac{6(0.7)}{1.55^2 \cdot 2} \pm \frac{6(0.8)}{2^2 \cdot 1.55}
$$

$$
\sigma = 33.82 \pm 0.87 \pm 0.78
$$

 $\sigma_{max} = 35.47 \tan/m^2 < \sigma_{adm}$ ;  $\sigma_{min} = 34.17 \tan/m^2 > 0$   $\rightarrow$  Cumple

- 2. Cargas de gravedad + sismo en X X ;  $\sigma_{adm} = 1.3(40) = 52 \text{ ton/m}^2$ 
	- $P = 76.7 + 17.3 + 10.86 + 6.3 = 111.16$  ton
	- M x-x =  $0.3 + 0.4 + 0.6 = 1.3$  ton.m
	- M y-y =  $0.6 + 0.2 + 0.9 = 1.7$  ton.m

$$
\sigma = \frac{111.16}{3.1} \pm \frac{6(1.3)}{1.55^2 \cdot 2} \pm \frac{6(1.7)}{2^2 \cdot 1.55} = 35.85 \pm 1.62 \pm 1.64
$$
  

$$
\sigma_{max} = 39.11 \text{ ton/m}^2 \text{ ; } \sigma_{min} = 32.59 \text{ ton/m}^2 > 0 \rightarrow \text{Cumple}
$$

- 3. Cargas de gravedad + sismo en Y Y ;  $\sigma_{adm} = 1.3(40) = 52 \text{ ton/m}^2$ 
	- $P = 76.7 + 17.3 + 10.86 + 3.1 = 104.86$  ton
	- M x-x =  $0.3 + 0.4 + 0.1 = 0.8$  ton.m
	- M y-y =  $0.6 + 0.2 + 1.5 = 2.3$  ton.m

$$
\sigma = \frac{104.86}{3.1} \pm \frac{6(0.8)}{1.55^2 \cdot 2} \pm \frac{6(2.3)}{2^2 \cdot 1.55} = 35.85 \pm 0.99 \pm 2.23
$$

$$
\sigma_{max} = 39.17 \tanh^2 \langle \sigma_{adm} ; \sigma_{min} = 32.63 \tanh^2 \rangle 0 \rightarrow \text{Cumple}
$$

Se pudo verificar que los esfuerzos actuantes no superaban el admisible. Por otro lado, a partir de los esfuerzos hallados, se obtiene la reacción amplificada del suelo en condiciones ultimas.

 $\sigma_u = 1.25 \times 39.17 = 48.96 \tan/m^2$ 

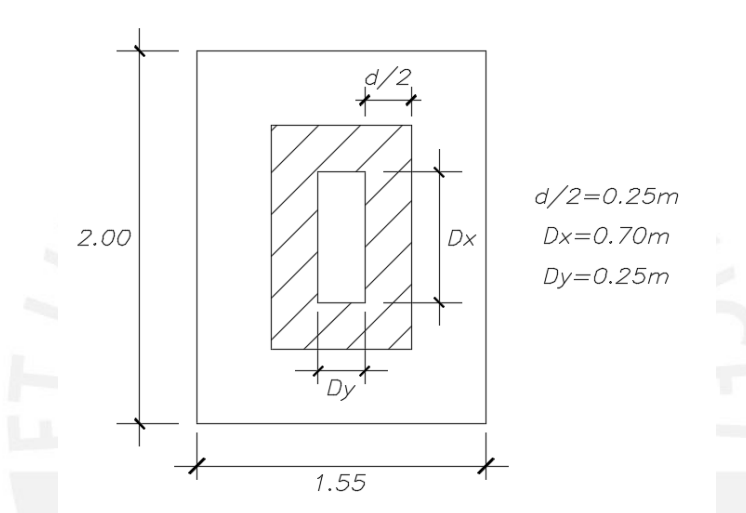

**Verificación del corte por punzonamiento**

*Fig. 11.1.5.1 Zona de punzonamiento de zapata* (Fuente propia)

Se calcula la resistencia al corte Vu requerida:

$$
A_o = (Dx + d)(Dy + d) = (0.7 + 0.5)(0.25 + 0.5) = 0.9m2
$$

$$
Vu = \sigma_u (A_{total} - A_o) = 48.96(3.1 - 0.9) = 107.7 \text{ ton}
$$

Ahora, se calcula la resistencia de diseño φVc

$$
b_o = 2(Dx + Dy + 2d) = 2(0.25 + 0.7 + 2x0.5) = 3.9 m
$$

$$
\varnothing Vc = \varnothing \times 0.53 \left( 1 + \frac{2}{\beta} \right) \sqrt{f'c}. b_o.d = 0.85 \times 0.53 \left( 1 + \frac{2}{\frac{70}{25}} \right) \sqrt{210} \times 390 \times 50
$$
  
= 218.2 ton

$$
\varnothing Vc = \varnothing \times 0.27 \left( 2 + \frac{\alpha_s \cdot d}{b_o} \right) \sqrt{f'c} \cdot b_o \cdot d = 0.85 \times 0.27 \left( 2 + \frac{40 \times 50}{390} \right) \sqrt{210} \times 390 \times 50
$$
  
= 462.2 ton

 $\emptyset$ Vc =  $\emptyset \times 1.06 \times \sqrt{f'c}$ .  $b_o$ .  $d = 0.85 \times 1.06 \times \sqrt{210} \times 390 \times 50 = 254.6 \text{ ton}$ 

Considerando que  $\emptyset Vc = 218.2 \text{ ton} > Vu = 107.7 \text{ ton}$ 

## **Verificación del corte por flexión**

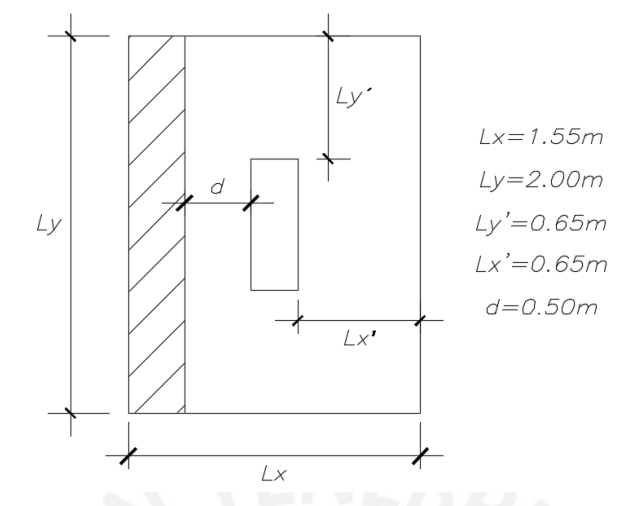

*Fig. 11.1.5.2 Zona de corte por flexión de zapata* (Fuente propia)

Se calcula la resistencia al corte Vu requerida:

En X-X 
$$
Vu = \sigma_u \times Ly(Lx' - d) = 48.96 \times 2(0.65 - 0.5) = 14.6 \text{ ton}
$$
  
\n $\emptyset Vc = \emptyset \times 0.53 \times \sqrt{f'c}. Ly.d = 0.85 \times 0.53 \times \sqrt{210} \times 200 \times 50 = 65.3 \text{ ton}$   
\n $\emptyset Vc > Vu$   
\nEn Y-Y  $Vu = \sigma_u \times Lx(Ly' - d) = 48.96 \times 1.55(0.65 - 0.5) = 11.38 \text{ ton}$ 

$$
\emptyset Vc = \emptyset \times 0.53 \times \sqrt{f'c}.Lx.d = 0.85 \times 0.53 \times \sqrt{210} \times 155 \times 50 = 50.6 \text{ ton}
$$
  

$$
\emptyset Vc > Vu
$$

En ambos casos también se cumple el corte por flexión.

## **Diseño por flexión**

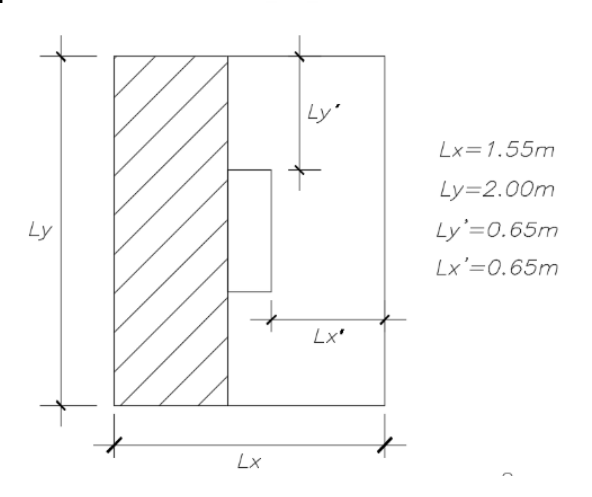

*Fig. 11.1.5.3 Zona de flexión en zapata* (Fuente propia)

Se calcula la resistencia a la flexión  $Mu$  requerida:

En X-X 
$$
Mu = \sigma_u \times Ly/2 \times (Lx')^2 = 48.96 \times 2/2 \times (0.65)^2 = 20.69 \text{ ton}
$$
  
En Y-Y  $Mu = \sigma_u \times Lx/2 \times (Ly')^2 = 48.96 \times 1.55/2 \times (0.65)^2 = 16.03 \text{ ton}$ 

|            | As                                                   | As   | Varillas a         |  |
|------------|------------------------------------------------------|------|--------------------|--|
| Mn (ton.m) | Requerido(cm <sup>2</sup> ) Mínimo(cm <sup>2</sup> ) |      | usar               |  |
| 20.69      | 11 1                                                 | 21.6 | $\frac{1}{9}$ 5/8" |  |
| 16.03      | 8.59                                                 |      | $\frac{1}{9}$ 5/8" |  |

*Tabla 11.1.5.2 Acero requerido según dirección*

El acero necesario es controlado por el mínimo. A partir de ello, se determinan el espaciamiento necesario para un metro de ancho a partir de varillas de 3/4".

$$
S = \frac{Ab}{0.0018bh} = \frac{2}{0.0018 \times 100 \times 60} = 26.3 \text{ cm}
$$

Finalmente, el diseño de la zapata sería el siguiente; sin embargo, como se mencionó, este variará ya que esta zapata se conectará con otra.

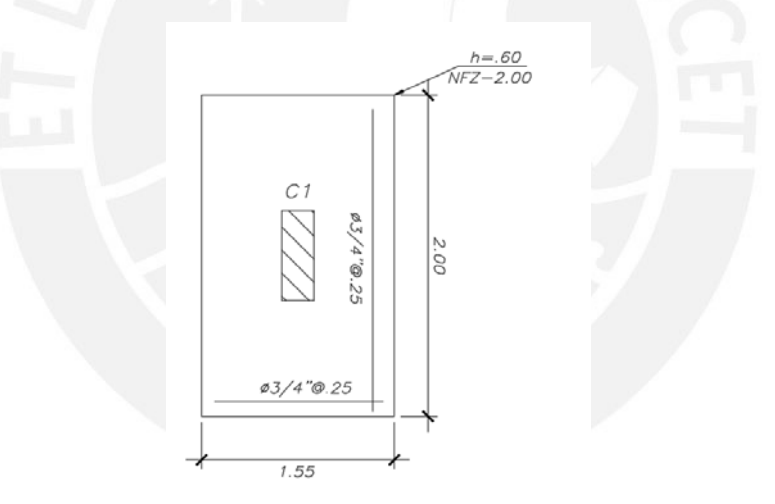

*Fig. 11.1.5.4* Diseño final de zapata (Fuente propia)

#### **11.2 Zapata combinada**

Este tipo de zapata se usa cuando el área de una zapata se sobrepone a otra. El proceso para el diseño es similar al de una zapata aislada; sin embargo, hay que tener en cuenta que cada elemento presentará sus propias solicitudes (momentos y fuerzas axiales) y estos tendrán que ser desplazados hacia el centro de gravedad de la zapata resultante.

Por otro lado, si no existe complejidad de análisis en el modelo, se puede modelar como una viga simplemente apoyada en sobre los elementos verticales. Si se presentase un análisis más complejo, el tratamiento sería a través de un modelo de elementos finitos.

## **11.2.1 Ejemplo de diseño**

La zapata combinada (5.8  $m \times 3.5 m$ ,  $h = 0.7 m$ ) presente en este proyecto, se ubica en la zona del ascensor; sin embargo, esta también estará conectada con los cimientos laterales. Debido a esto, se decide realizar el modelamiento de elementos finitos con ayuda del programa SAFE 2016. En este proceso se tuvo la consideración de la interacción entre el suelo y la cimentación mediante el coeficiente de Balasto o módulo de Winkler, el cual indica un valor igual a 8 kg/cm $^3$  para aquellos suelos que presentan un esfuerzo admisible de 4kg/cm $^2$ .

A continuación, se presenta el modelo generado por SAFE 2016. Posteriormente se procede a realizar la verificación de presiones admisibles.

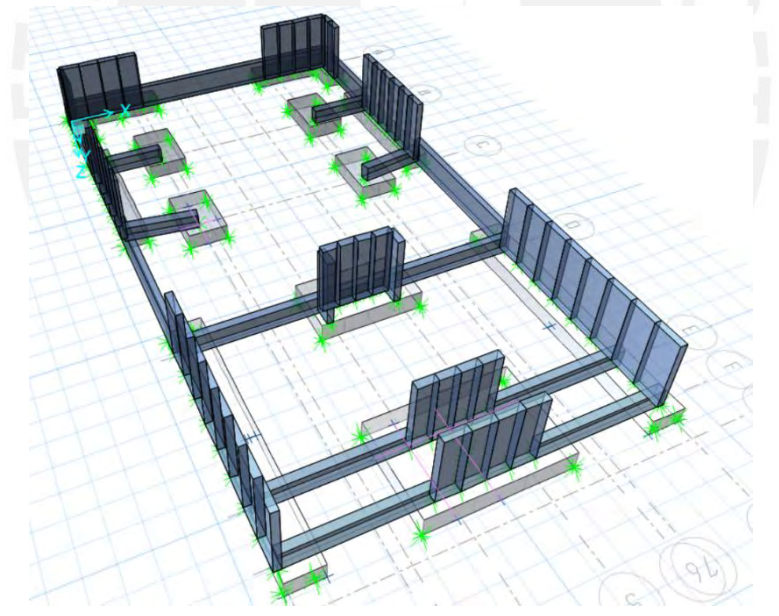

*Fig. 11.2.1.1* Modelo de cimentación en SAFE 2016 (Fuente propia)

## **Verificación por casos de carga**

1. Se comparan los esfuerzos provenientes de las cargas muertas y vivas en servicio.

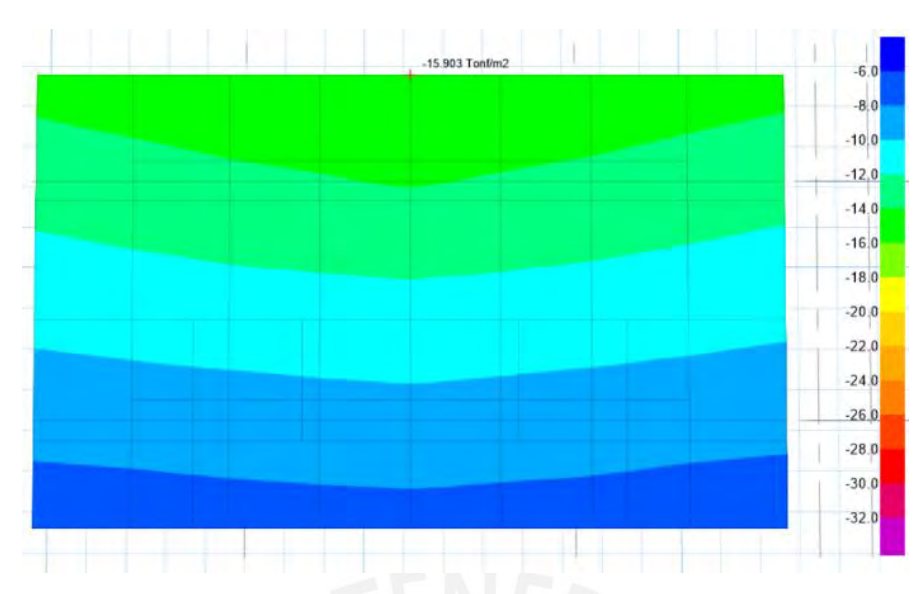

*Fig. 11.2.1.2* Esfuerzos por cargas en servicio (Fuente propia)

Se observa que se tiene un esfuerzo máximo  $\sigma_{max} = 15.9 \tan/m^2 < \sigma_{adm}$ 40 ton/ $m^2$ .

2. Se comparan los esfuerzos provenientes de las cargas en servicio más el sismo en X.

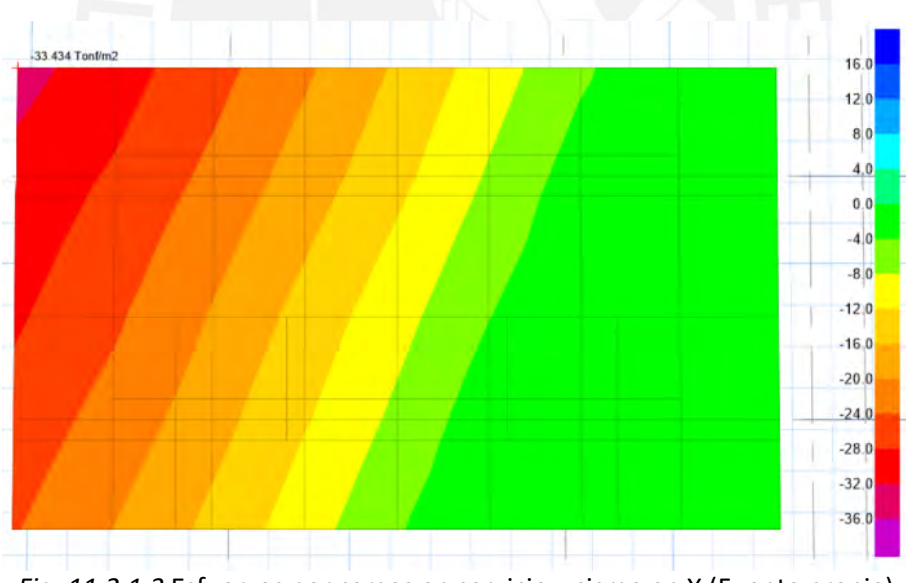

*Fig. 11.2.1.3* Esfuerzos por cargas en servicio y sismo en X (Fuente propia)

En este caso, debido a que existen tracciones, se calculan las presiones de tal manera que estos valores no sean permitidos. Hecha los ajusten en el modelo, se obtiene el modelo presentado, del cual se tiene un esfuerzo máximo  $\sigma_{max} x =$ 32.2  $\frac{tan}{m^2} < \sigma_{adm} = 52 \tan/m^2$ 

3. Se comparan los esfuerzos provenientes de las cargas en servicio más el sismo en Y.

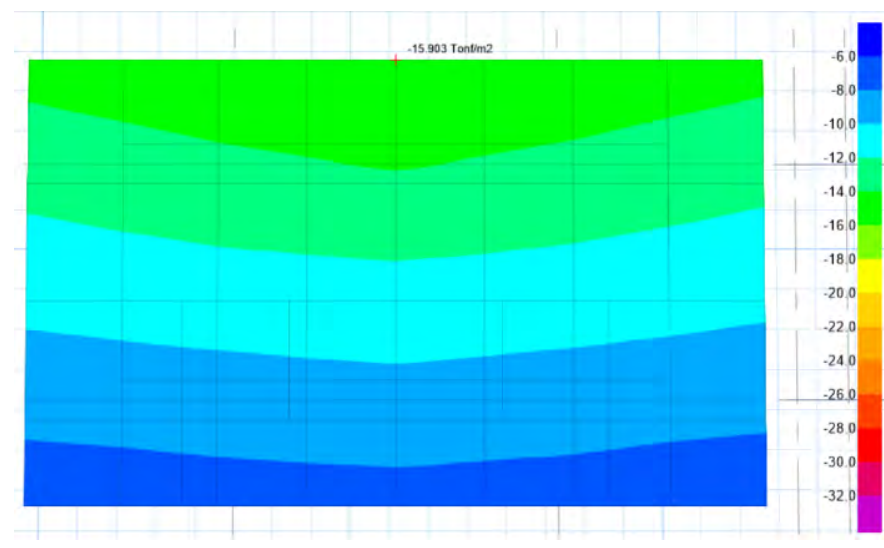

*Fig. 11.2.1.4* Esfuerzos por cargas en servicio y sismo en Y (Fuente propia)

Ya que los elementos básicamente trabajan en el sentido Y-Y, no se presenta esfuerzos significativos en dicha dirección, por lo tanto el  $\sigma_{max}y = 15.9 \text{ ton/}$  $m^2 < \sigma_{adm} = 52 \tan/m^2$ .

#### **Verificación de corte por punzonamiento**

En todos los casos, la presión máxima ha sido menor a la admisible; por lo tanto, se procede a la verificación por punzonamiento, similar a las zapatas aisladas. Para estimar la presión última, se amplificará el mayor esfuerzo:

$$
\sigma_u = 1.25 \times 32.2 = 40.3 \text{ ton/m}^2
$$

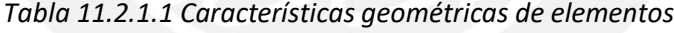

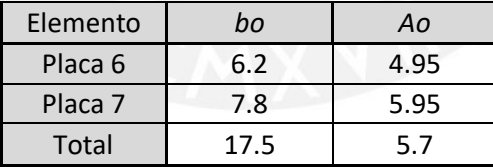

 $. Vu = \sigma_u(A_{total} - A_o) = 40.3(17.5 - 5.7) = 475.5 \text{ ton}$ 

$$
\Delta Vc = \phi 0.53 \left( 1 + \frac{2}{\beta} \right) \sqrt{f'c} \cdot b_o \cdot d = 0.85 \times 0.53 \left( 1 + \frac{2}{500/350} \right) \sqrt{210} \ (1750)(60)
$$

 $= 1645$  ton

$$
\Phi Vc = \Phi 0.27 \left( 2 + \frac{\alpha_s \cdot d}{b_o} \right) \sqrt{f'c} \cdot b_o \cdot d = 0.85 \times 0.27 \left( 2 + \frac{40 \times 60}{1750} \right) \sqrt{210} (1750)(60)
$$
  
= 1177 ton

$$
\Delta Vc = \emptyset 1.06 \times \sqrt{f'c} \cdot b_o \cdot d = 0.85 \times 1.06 \times \sqrt{210 \times 1750 \times 60} = 1371 \text{ ton}
$$

Considerando que  $\emptyset Vc = 1177 \text{ ton} > Vu = 475.5 \text{ ton}$ 

## **Verificación del corte por flexión**

Se analiza la cortante a una distancia "*d"* de la cara de los apoyos en ambas direcciones. Estos valores se observan en el siguiente gráfico:

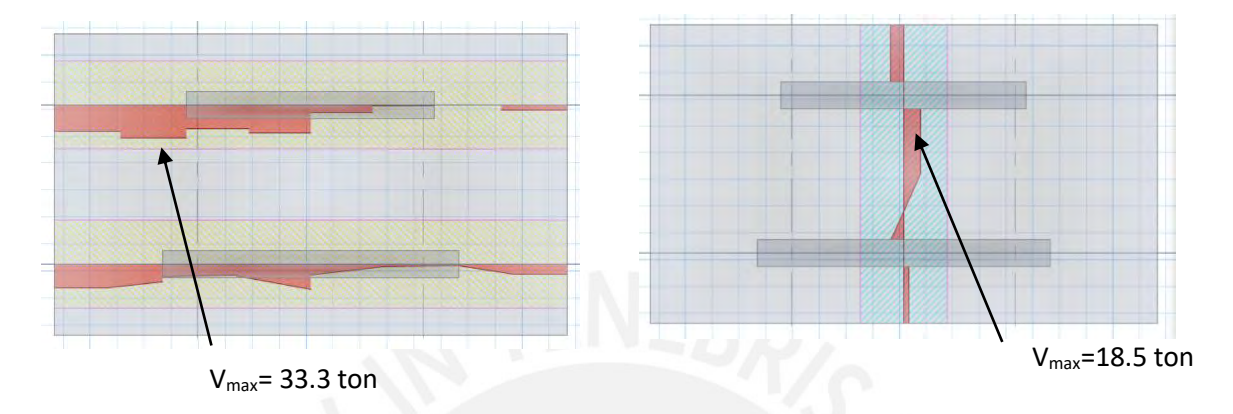

*Fig. 11.2.1.5* Cortantes a una distancia "d" de los elementos (Fuente propia)

Calculando la resistencia:

 $\phi Vc = \phi \times 0.53 \times \sqrt{f'c}$ . Ly.  $d = 0.85 \times 0.53 \times \sqrt{210} \times 100 \times 60 = 39.2$  ton En ambos casos también se cumple que  $\emptyset Vc = Vu$ 

## *Diseño por flexión*

Se verifican los momentos flectores para ambas direcciones de análisis. Los valores máximos se ubicarán en la cara de los apoyos.

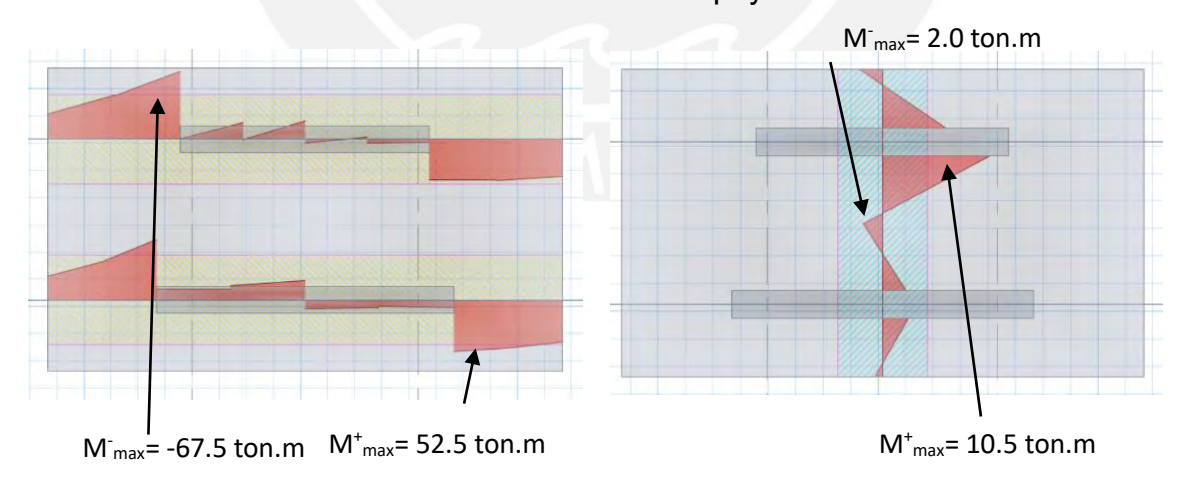

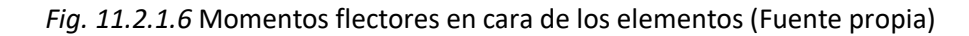

Nótese que se tienen momentos positivos (malla superior) muy pequeños, por lo cual la cuantía regirá en base del acero mínimo.

Se calcula en refuerzo por flexión  $Mu$  :

En X-X 
$$
Mu(-) = -67.2 \text{ ton}
$$
,  $Mu(+) = 52.5 \text{ ton} \cdot m$   
En Y-Y  $Mu(-) = -2.0 \text{ ton}$ ,  $Mu(+) = 10.5 \text{ ton} \cdot m$ 

Según la norma E. 060 se presentan los siguientes refuerzos mínimos:

As min superior =  $0.0012x100x100 = 12.0$  cm<sup>2</sup>/m

As min in ferior =  $0.0018x100x100 = 18.0$  cm<sup>2</sup>/m

| Malla    |              | As                 | As              | Varillas a          | Espaciamiento |
|----------|--------------|--------------------|-----------------|---------------------|---------------|
|          | $Mn$ (ton.m) | Requerido( $cm2$ ) | Mínimo( $cm2$ ) | usar A <sub>b</sub> | $S$ (cm)      |
| inferior | $+52.5$      | 15.7               | 18              | $\Phi$ <sup>"</sup> | 25            |
| superior | $-67.2$      | 20.1               | 12              | $\Phi$ <sup>"</sup> | 25            |
| inferior | $+10.5$      | 3.1                | 18              | $\Phi$ <sup>"</sup> | 25            |
| superior | $-2.0$       | 0.6                | 12              | $\Phi$ <sup>"</sup> | 25            |

*Tabla 11.2.1.2 Acero requerido según dirección de análisis*

En el diseño final, con el fin de homogenizar, la zapata contará con Ø 1"@ 25 $cm$ en la malla inferior y Ø 1"@ 25 $cm$  en la malla superior para ambos sentidos, tal como se muestra en la imagen siguiente:

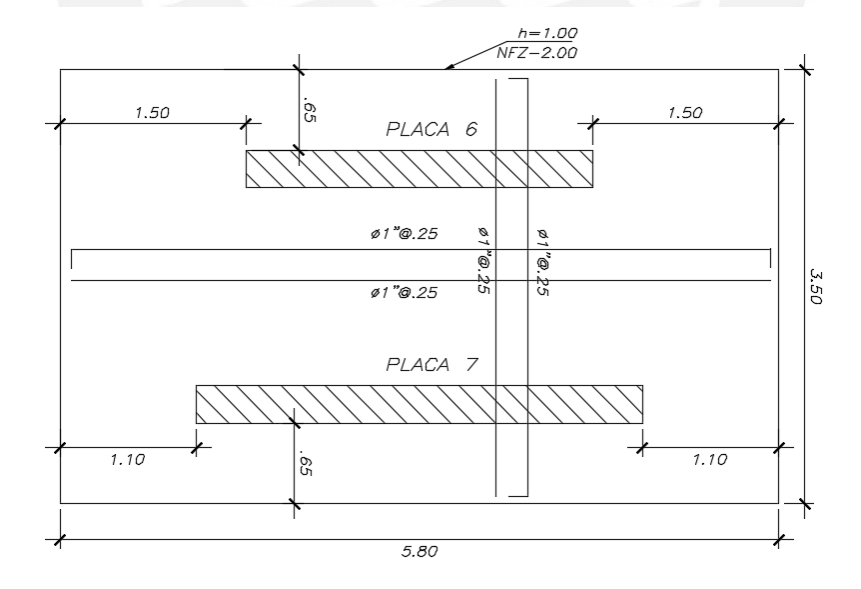

*Fig. 11.2.1.7* Diseño final de zapata combinada (Fuente propia)

#### **11.3 Zapata conectada**

Este tipo de cimentación se utiliza para minimizar la excentricidad existente en determinada zapata. Esto se logra con la conexión con otra zapata mediante una viga de cimentación. Asimismo, con ello se logra disminuir las presiones generadas en los extremos de la superficie de la zapata.

Al igual que en las zapatas combinadas, si se presentara un esquema sencillo, se puede obtener un modelo capaz de analizar con rapidez; de lo contrario, se realiza un modelo de elementos finitos.

## **11.3.1 Ejemplo de diseño**

El ejemplo se realizó a partir de la zapata ubicada en la intersección de los ejes B-2, en un inicio considerada como aislada. El modelo utilizado es el que se muestra en la *Fig. 11.3.1*. En la imagen se observa que la zapata de la PLACA 3 está conectada mediante 2 vigas de cimentación; cada una de ellas conectada a la zapata que contiene una columna centrada.

El análisis para la verificación de presiones y el diseño por flexión de las zapatas será similar al que se detalló en la zapata combinada, en la cual se corrobora que las presiones ejercidas sean menores a la admisible. Por otro lado, inicialmente, las vigas serán de 30 x 70 cm. Estas dimensiones serán aceptadas si permiten no exceder la presión admisible.

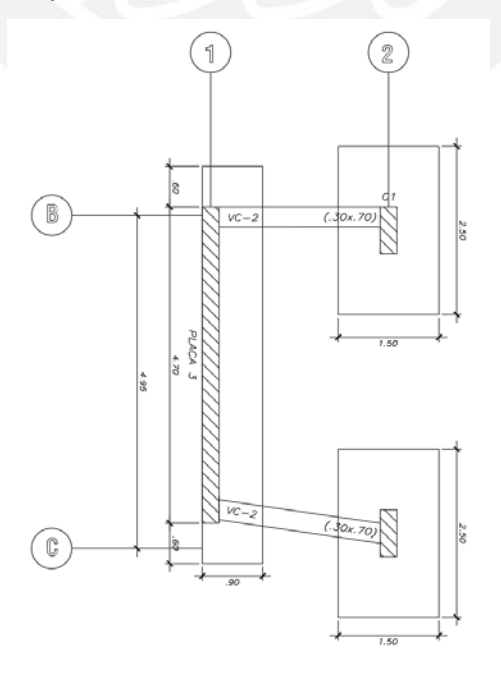

*Fig. 11.3.1.1* Modelo a utilizar para zapata conectada (Fuente propia)

Este apartado se centrará en el diseño de la viga de cimentación. A partir del mismo modelo, obtendremos las solicitudes a las que está sometida la viga. Estas cargas son determinadas a partir de la envolvente de combinaciones de cargas.

El diagrama de momentos flectores y cortantes se muestran a continuación:

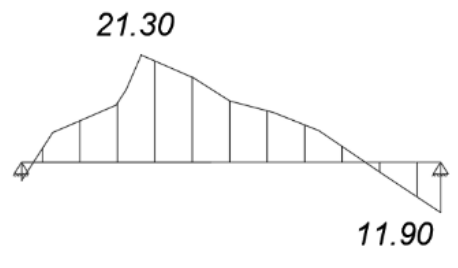

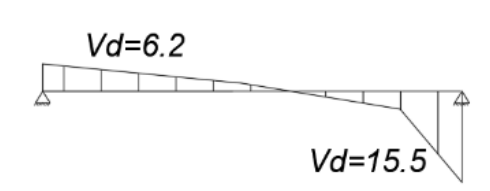

**ENVOLVENTE DMF(ton.m)** 

**ENVOLVENTE DFC(ton)** 

*Fig. 11.3.1.2* Diagramas envolventes de viga de cimentación VC-2 (Fuente propia)

## **Diseño por flexión**

*Tabla 11.3.1.1 Acero requerido para viga de cimentación VC-2*

|          | $Mn$ (ton.m) |                                                               | As   | Varillas a          | As                             |
|----------|--------------|---------------------------------------------------------------|------|---------------------|--------------------------------|
| As       |              | $\text{Required}$ (cm <sup>2</sup> ) Mínimo(cm <sup>2</sup> ) |      | usar A <sub>h</sub> | $\text{Colocado}(\text{cm}^2)$ |
| Superior | $-21.30$     | 10.10                                                         | 4.80 | 201"                | 10.20                          |
| Inferior | 11.90        | 5.50                                                          | 4.80 | $2\Phi$ 3/4"        | 8.54                           |

## **Diseño por cortante**

1.  $\phi Vc = 0.85 \times 0.53 \times \sqrt{f'c} \times bw \times d$ 

 $\phi Vc = 0.85 \times 0.53 \times \sqrt{210} \times 30 \times 66 = 12.9 \text{ ton}$ 

2.  $\phi(Vc + Vs) \geq Vu$  $Vs = (15.5 - 12.9)/0.85 = 3.1 \text{ ton}$ 

3. 
$$
Vs = (Av \times fy \times d)/s
$$
  
\n
$$
s = \frac{2 \times 0.71 \times 4200 \times 66}{3.1} = 126 \text{ cm}
$$

El valor del espaciamiento resulta ser muy grande, sin embargo, se adoptarán los criterios aplicados en las vigas: se tendrá una zona de confinamiento *2h=1.40m* en cada extremo con un espaciamiento no menor a *d/4 = 15cm*.

Por lo tanto, el diseño final de las zapatas conectadas se muestra en la *Fig. 11.3.1.3* en ella hay que notar que las dimensiones de la zapata que contiene a la columna ha variado a la propuesta inicial. Esto se debe a la variación de las de las presiones luego de conectar con la viga.

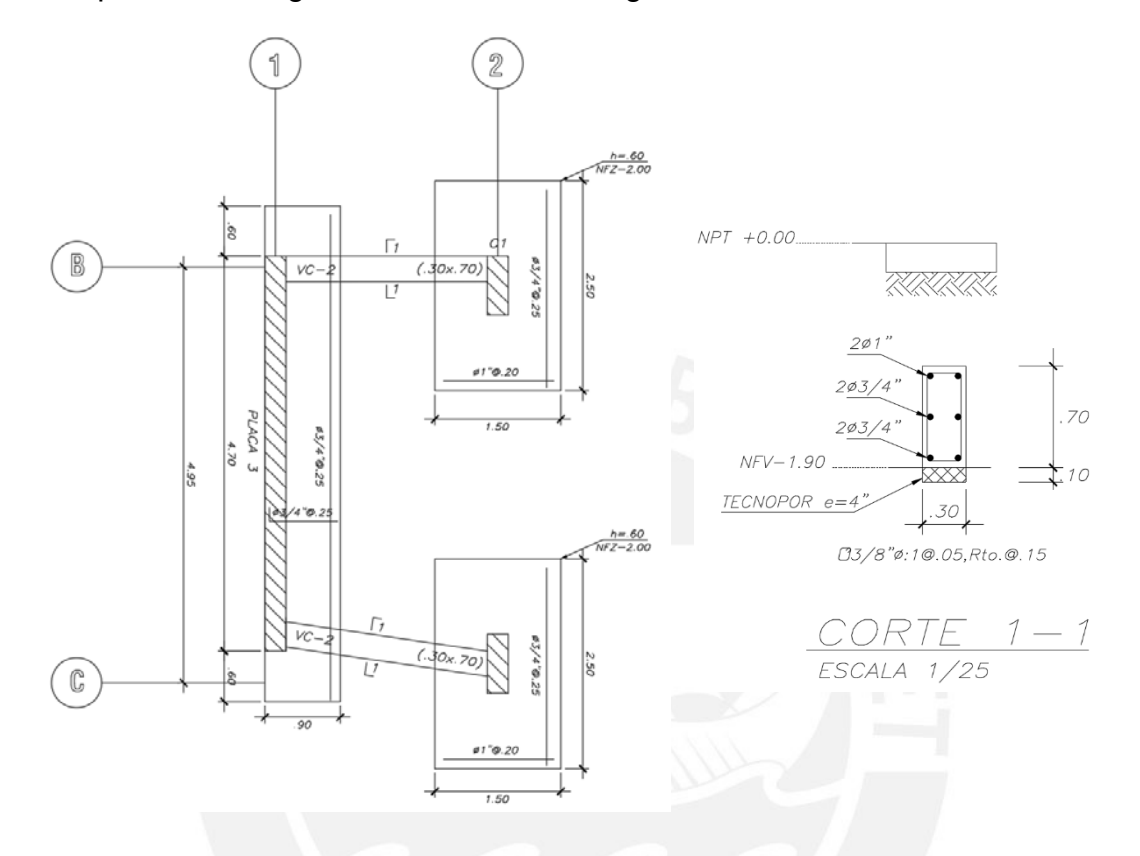

*Fig. 11.3.1.3* Diseño final de vigas de zapata conectada y viga de cimentación (Fuente propia)

## **CAPÍTULO 12: DISEÑO DE ELEMENTOS ADICIONALES**

#### **12.1 Diseño de Escaleras**

En el presente edificio, se cuenta con escaleras convencionales de dos tramos, las cuales se apoyan en vigas o losas. El análisis será similar al de las losas macizas en una dirección considerando un metro de ancho. Al igual que en este tipo de losas, se tendrá el refuerzo en dos capas; de tal manera, que en la dirección principal el cálculo será por flexión y en la otra dirección, por cuantía mínima.

Las características de la escalera serán las siguientes:

- $-Paso = 25 cm$
- $-$  Contrapaso = 17.5 cm
- Garganta  $= 15$  cm

#### **12.1.1 Metrado de cargas**

La siguiente expresión dará como resultado el peso propio de la escalera en el tramo inclinado.

Peso propio = 
$$
\gamma_{concrete}
$$

\n
$$
\left[ \frac{Cp}{2} + t \sqrt{1 + \left( \frac{Cp}{2} \right)^{2}} \right]
$$
\n
$$
= 2400 \left[ \frac{0.175}{2} + 0.15 \sqrt{1 + \left( \frac{0.175}{0.25} \right)^{2}} \right] = 650 \text{ kg/m}
$$

Se considera 100kg/m<sup>2</sup> como carga de acabados en el piso. Por lo tanto, se tendrá lo siguiente:

Cargas en el descanso: CM = 0.15 x 2400 x 1 + 100 x 1 = 460 kg/ml  $CV = 200$  kg/ml CU =  $1.4 \times 460 + 1.7 \times 200 = 984$  kg/ml Cargas en tramo inclinado:  $CM = 650 \times 1 + 100 \times 1 = 750$  kg/ml  $CV = 200$  kg/ml CU =  $1.4 \times 750 + 1.7 \times 200 = 1390$  kg/ml

Mediante el siguiente modelo, se obtendrán las cargas de diseño.

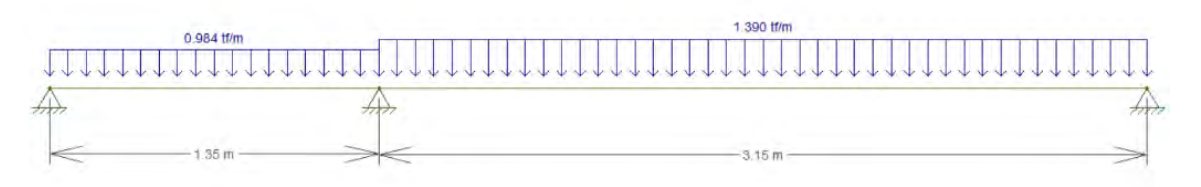

*Fig. 12.1.1.1* Modelo para el diseño de escaleras (Fuente propia)

## **12.1.2 Diseño por flexión**

Del diagrama se obtienen los valores máximos de momentos; con ellos se calcula el acero requerido por flexión.

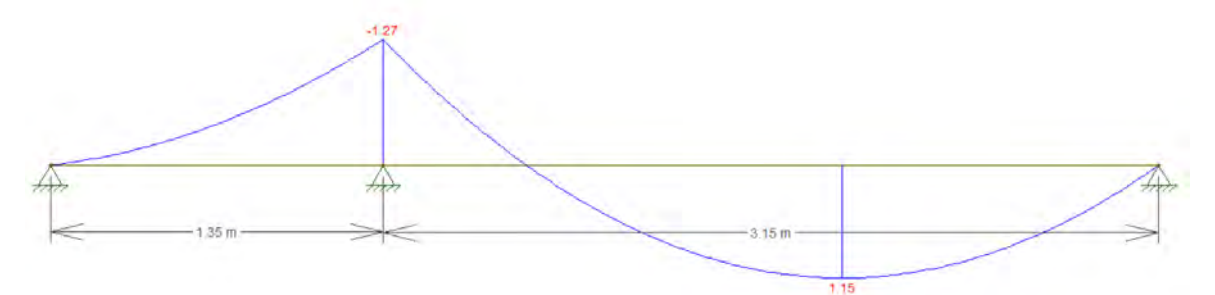

*Fig. 12.1.2.1* Diagrama de momentos flectores para diseño de escalera (Fuente propia)

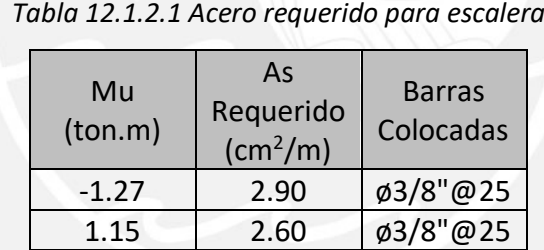

En cuanto a la cuantía mínima requerida por temperatura se tiene:

 $Asmin = 0.0018bh = 0.0018 \times 100 \times 15 = 2.7cm^2/ml$ 

## **12.1.3 Diseño por corte**

Se verifica si los valores obtenidos en el DFC son lo suficientemente bajos para que el concreto pueda soportarlo sin problema alguno.

$$
\emptyset Vc = \emptyset 0.53 \sqrt{f'c}
$$
 bw  $d = 0.85 \times 0.53 \times \sqrt{210} \times 100 \times 12 = 7.84$  ton

Al verificar los valores de corte en la *Fig. 12.1.3.1*, se verifica que estos son menores a la resistencia de diseño; por lo tanto, se admite el ancho de la garganta.

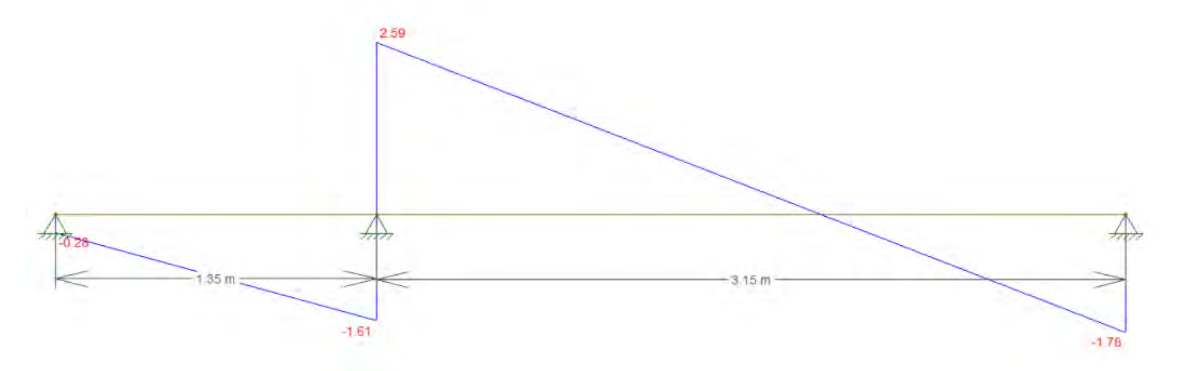

*Fig. 12.1.3.1* Diagrama de fuerzas cortantes para diseño de escalera (Fuente propia)

Finalmente se muestra el esquema del armado final de la escalera.

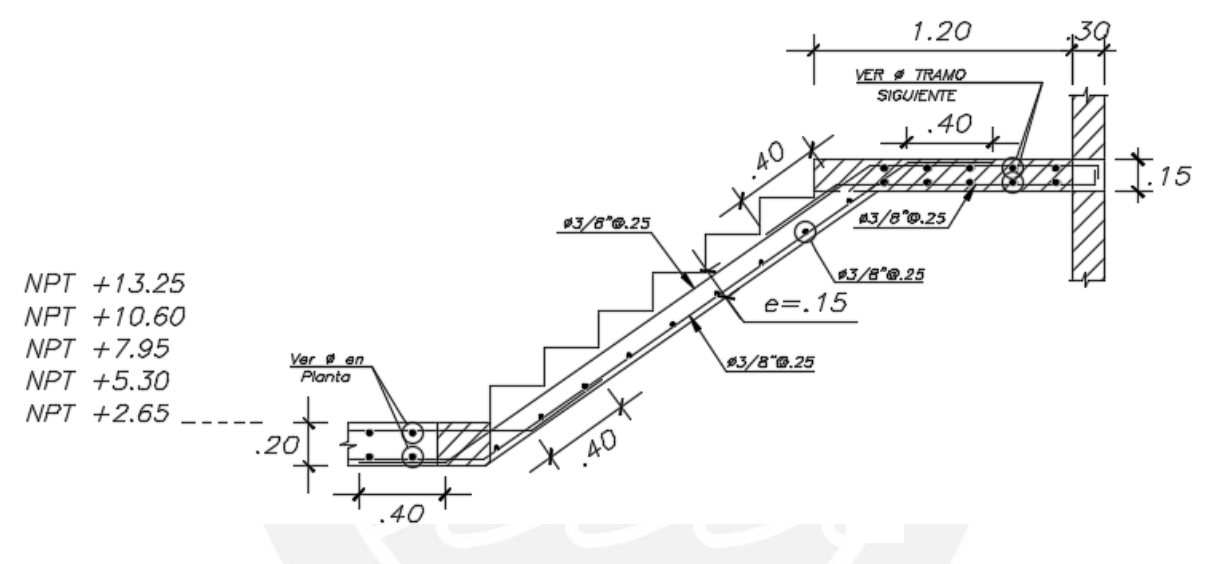

*Fig. 12.1.3.2* Diseño final de escalera (Fuente propia)

#### **12.2 Diseño de Cisterna**

Estos muros serán modelados como una viga simplemente apoyada en sus extremos, los cuales representan al techo y la base de la cisterna. Los muros están diseñados para soportar cargas perpendiculares provenientes del suelo y el agua en su interior. Será el caso mas crítico cuando la cisterna se encuentre totalmente vacía, el que predominará en el diseño.

Para calcular los empujes a los que está sometido el muro, se necesitarán de las siguientes expresiones:

$$
Ka = \frac{1 - \sin \phi}{1 + \sin \phi}
$$
 
$$
Ea = Ka \gamma H
$$
 
$$
E_{S/C} = Ka \omega_{S/C}
$$

- $\bullet$  Ka = Coeficiente de empuje activo del suelo
- $\phi$  = Ángulo de fricción interna el suelo (30°)
- $v =$  Peso específico del suelo
- $\bullet$   $H =$  Altura del suelo que ejerce empuje
- $\bullet$   $\omega_{s/c}$  = Sobrecarga en el terreno
- $\bullet$   $E_a$  = Empuje activo del suelo (distribución triangular)
- $E_{s/c}$  = Empuje por sobrecarga (distribución rectangular)

Hay que considerar que los empujes tiene que ser llevados a condiciones últimas, por lo que serán amplificados por un factor de 1.7. Finalmente el diseño por cortante y flexión serán verificados de form similar al de las vigas.

#### **12.2.1 Ejemplo de diseño**

Se tienen la siguiente información:

- $Ka = 0.33$
- $v = 1900 \text{ kg/m}^3$
- $H = 2 m$
- $\omega_{s/c}$  = 200 kg/m
- $t = 25$  cm

 $Ea = 1.7x0.33x1900x2 = 2132 kg/m$ 

 $E_{s/c} = 1.7x0.33x200 = 112 kg/m$ 

Con los valores anteriores, se procede al análisis para obtener los diagramas de fuerzas.

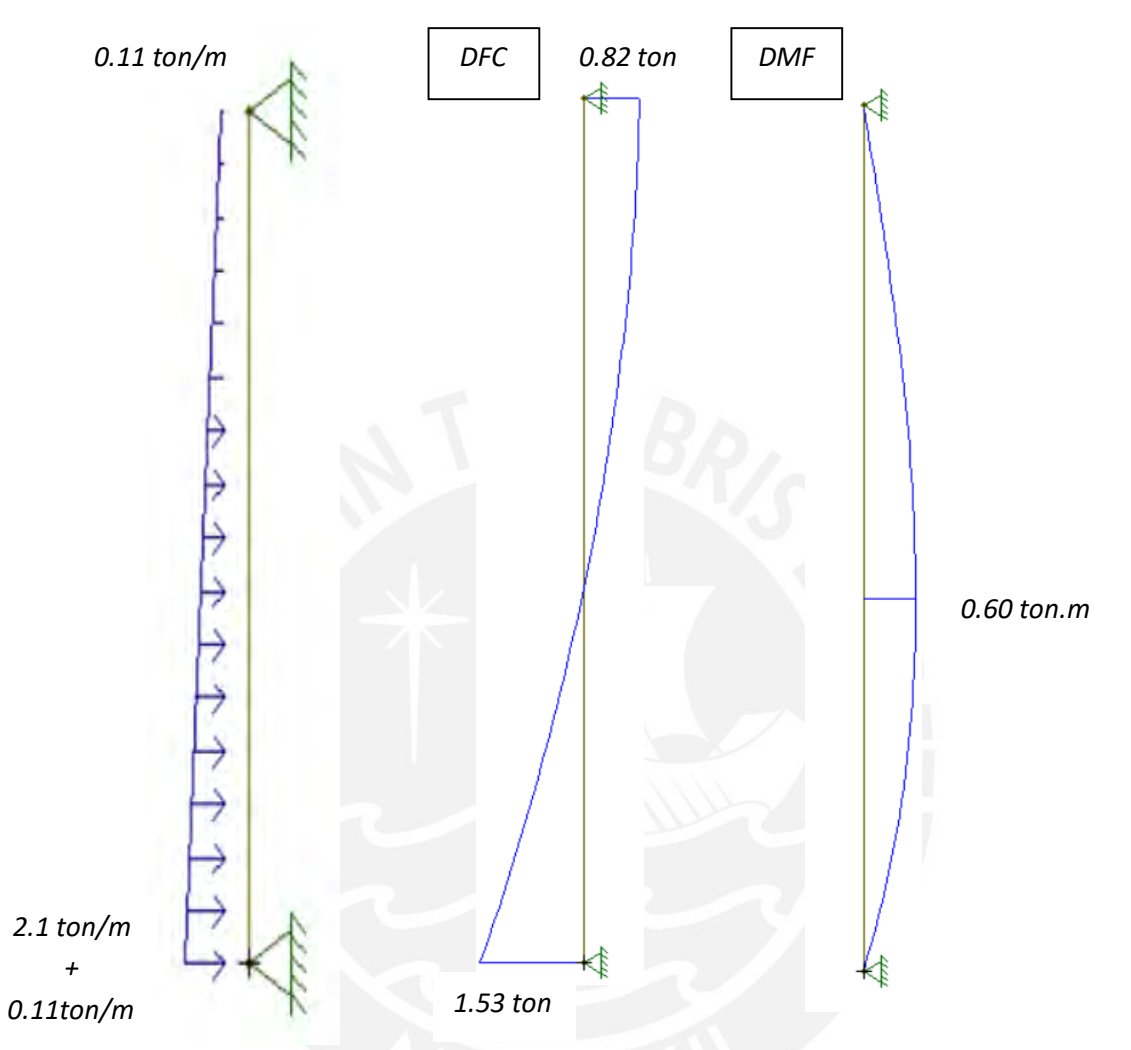

*Fig. 12.2.1.1* Modelo estructural y diagrama de fuerzas de muro de cisterna (Fuente propia)

Se verifica la capacidad por cortante:

$$
\emptyset Vc = \emptyset 0.53 \sqrt{f'c} \, bw \, d = 0.85 \times 0.53 \times \sqrt{210} \times 100 \times 21 = 13.7 \, ton
$$

Se observa que  $\emptyset V_c > \emptyset V_u$ ; por lo tanto, no existe problemas con el espesor.

A partir del diagrama de momentos flectores, se tiene una solicitud de 0.60 ton.m.

$$
Mu = 0.26 \text{ ton.} m \qquad \rightarrow \qquad As = 0.33 \text{ cm}^2
$$

Debido al resultado, la cuantía estará definida en función a la cuantía mínima. Para el caso de muros en contacto con el agua, el ACI determina un valor de 0.0028. Por otro lado, se considerará varillas de ½" en dos mallas.

$$
As = 0.028x100x25 = 7 \text{ cm}^2/\text{ml}
$$
  $\rightarrow$   $s = 1.29x2/7 = 36.8 \text{ cm}$ 

Se colocarán dos mallas de Ø1/2" @ 20 cm en todos los muros de la cisterna. Finalmente se muestra el armado del elemento.

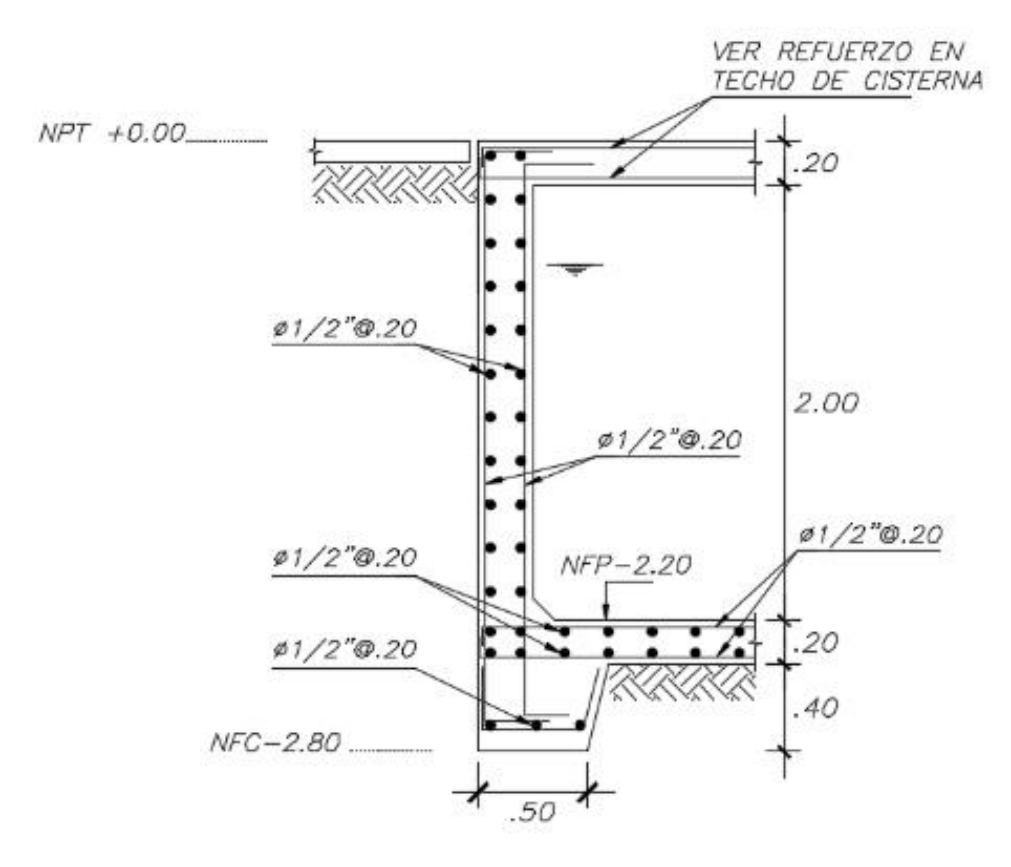

*Fig. 12.2.1.2* Diseño final de muros de cisterna (Fuente propia)

## **CAPÍTULO 13: CONCLUSIONES Y COMENTARIOS**

#### A. CONCLUSIONES

- Los criterios de predimensionamiento utilizados, especialmente en aligerado, vigas y columnas, han brindado resultados satisfactorios al proyecto; ya que los presentes elementos no presentan una saturación de acero. Sin embargo, hubo casos, como en las columnas, en donde estos perfiles han sido reducidos a fin de optimizar el diseño y no obtener una sobreresistencia. En este caso, se redujo la cuantía (teniendo en cuenta el mínimo) de tal manera que las combinaciones de carga estén lo más cercanas posible al diagrama de interacción.

- El predimensionamiento de las placas se realizó en función de un modelo traslacional, en el cual solo se consideran los elementos que aportan rigidez a la estructura. Si el modelo cumplía con las derivas máximas, se podía aceptar dicho predimensionamiento; sin embargo, es importante mencionar que se buscó mantener la armonía de la arquitectura presentada inicialmente.

- La estructura presenta un periodo fundamental equivalente a 0.38s en la dirección X-X y 0.19s en la Y-Y. Estos valores se traducen en la rigidez que presenta cada dirección de análisis; es por ello, que se obtiene un menor periodo en la dirección Y-Y debido a la mayor presencia de muros de corte o placas.

- Inicialmente se asumió un valor de R=6 para ambas direcciones de análisis, y este valor no fue afectado ya que la estructura no presentaba irregularidad alguna. Posteriormente se realiza la verificación, en ambos sentidos, de estos factores y se comprobó, a través de la cortante basal, lo estipulado en la norma: si se presenta un sistema de muros estructurales, estos deben absorber por lo menos el 80% de la fuerza cortante total.

- A partir de los valores obtenidos en el análisis sísmico y, posteriormente, "castigando" el factor R (85% irregular y 75% regular), se obtuvo las siguientes derivas: 5.0 ‰ en la dirección X-X y 0.84 ‰ en Y-Y. Con ello, se puede afirmar que se cumple la disposición mencionada en la Norma E. 030, la cual admite una deriva máxima de 7 ‰ para estructuras de concreto armado.

- Las fuerzas sísmicas consideradas en el análisis dinámico han sido amplificadas debido a la variación respecto del análisis estático. Según lo presentado en la Norma E. 030, las fuerzas obtenidas del análisis dinámico deben ser por lo menos 90% en el caso de irregularidad y 80% si es regular; por lo tanto, el factor de escala fue 1.13 en X-X y 1.07 en Y-Y.

- En la totalidad de las vigas con responsabilidad sísmica, ha predominado el diseño por capacidad; sin embargo, el espaciamiento de los estribos ha cumplido con las disposiciones indicadas en la Norma E.060.

- Se tiene un solo tipo de columnas que conforman la estructura y, debido a que se tienen bajos momentos flectores (ya que predominan las placas en el sistema estructural), el diseño de la sección y cuantía se pudieron determinar con el predimensionamiento inicial.

- Debido a la regularidad que presenta la estructura y la ubicación de las placas, se tienen cargas sísmicas bajas actuantes en ellas, lo cual deriva en una cuantía mínima para el refuerzo vertical (0.0025). Para el caso del refuerzo horizontal, se tienen cuantías mayores al mínimo y este valor fue determinado a partir de un diseño por capacidad.

- Inicialmente, se diseñaron zapatas de manera aislada; ello para tener una idea de las presiones a la que estaría sometido el suelo; sin embargo, debido a los momentos excéntricos que generan las placas ubicadas en los linderos del edificio, se decidió conectar las zapatas mediante vigas de cimentación. Con ello, se logró que ninguna zapata exceda la capacidad considerada en el suelo.

#### B. COMENTARIOS

- A pesar de tener la facilidad de cálculos por medio de los softwares utilizados en esta tesis y mencionados anteriormente, no se debe confiar totalmente en los resultados que brindan los programas, pues estos tienen que ser verificados con los criterios con los que cuenta el diseñador a fin de tener un diseño eficiente.

- El presente proyecto se inició a partir de una arquitectura definida y debido a los límites colindantes con los vecinos, se decidió utilizar muros de concreto en esta zona; sin embargo, al analizar los resultados del análisis sísmico, se obtuvo derivas muy pequeñas comparadas al máximo permitido. Con ello, se pudo

94

realizar una reestructuración de elementos, pero se decidió mantenerlos, ya que existe una ventaja en el tiempo de producción en comparación a un sistema aporticado.

- Se buscó que lo planos realizados reflejen la mayor claridad posible para un fácil entendimiento del constructor. Asimismo, en varios casos se decidió igualar las secciones de los elementos, o las armaduras de acero que la conformaban a fin de contar con una construcción eficaz y evitar congestión en el dibujo.

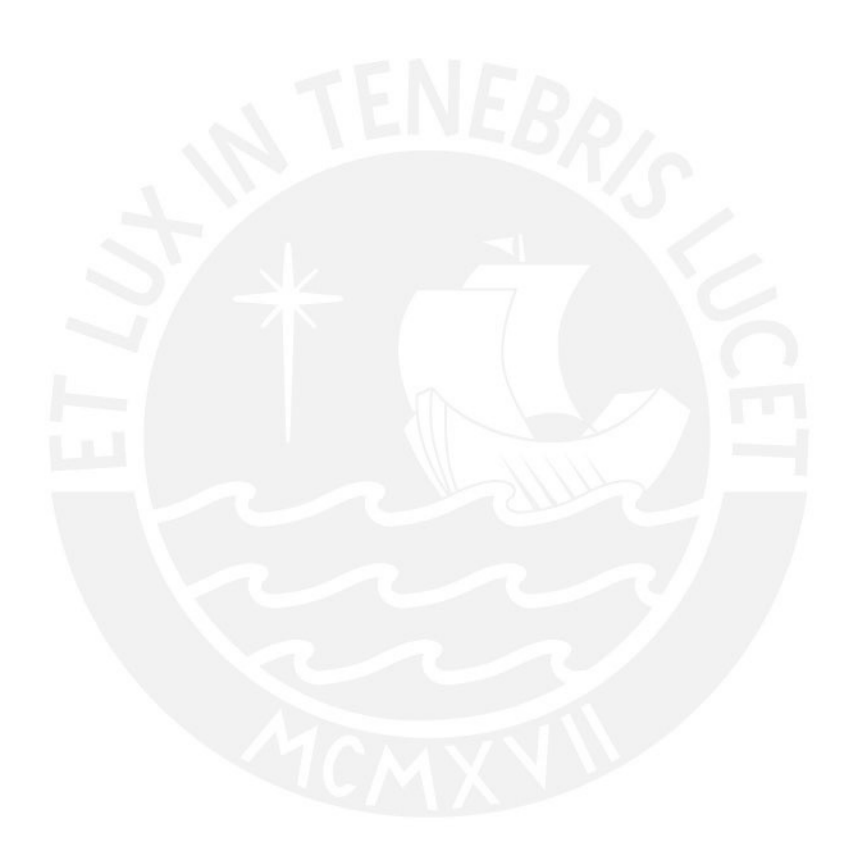

# **BIBLIOGRAFÍA**

- Bazán E. & Meli R. (2004). Diseño Sísmico de Edificios. México: Editorial Limusa.
- Blanco A. (1994). Estructuración y Diseño de Edificaciones de Concreto Armado. Lima: Colegio de Ingenieros del Perú, Colección del Ingeniero Civil.
- Cisneros A. (2016) Diseño en concreto armado de un edificio multifamiliar de siete pisos sin sótano Lima: Repositorio Digital de Tesis PUCP.
- Harmsen T. (2005) Diseño de Estructura de Concreto Armado. Lima: Fondo Editorial PUCP.
- Ministerio de Vivienda, Construcción y Saneamiento (2016). Reglamento Nacional de Edificaciones. Lima: Ministerio de Vivienda, Construcción y Saneamiento/SENCICO.
- Morocho F. (2016) Diseño estructural de un edificio en concreto armado de siete pisos. Lima: Repositorio Digital de Tesis PUCP.
- Muñoz A. (2015). Ingeniería Sismorresistente. Lima.
- Nilson A. (1999) Diseño de Estructuras de Concreto Armado. Bogotá: McGraw Hill.
- Ottazzi, G. (2014). Apuntes del Curso Concreto Armado 1. Lima: Fondo Editorial PUCP.
- San Bartolomé A. (1998) Análisis de Edificios. Lima: Fondo Editorial PUCP
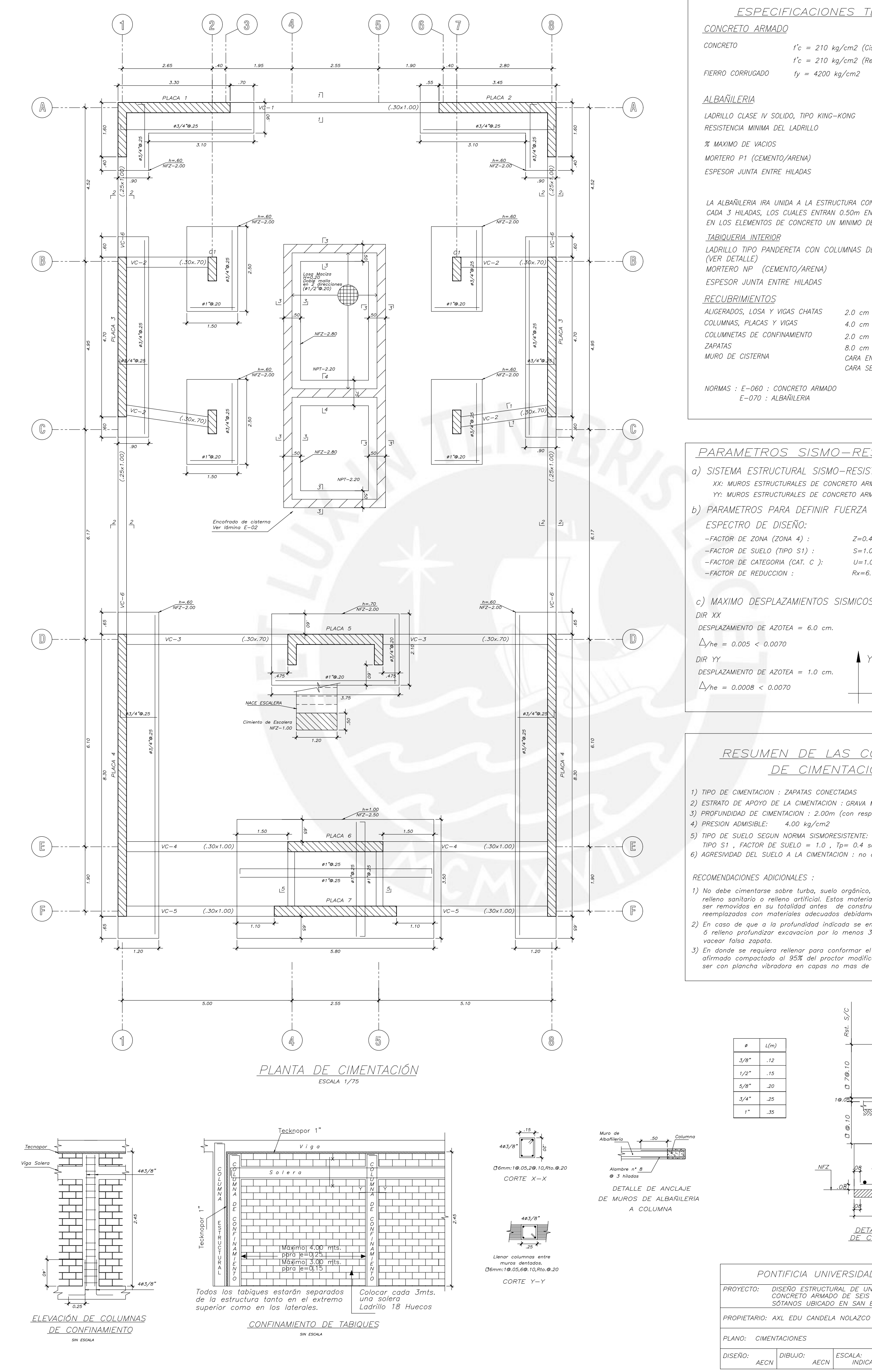

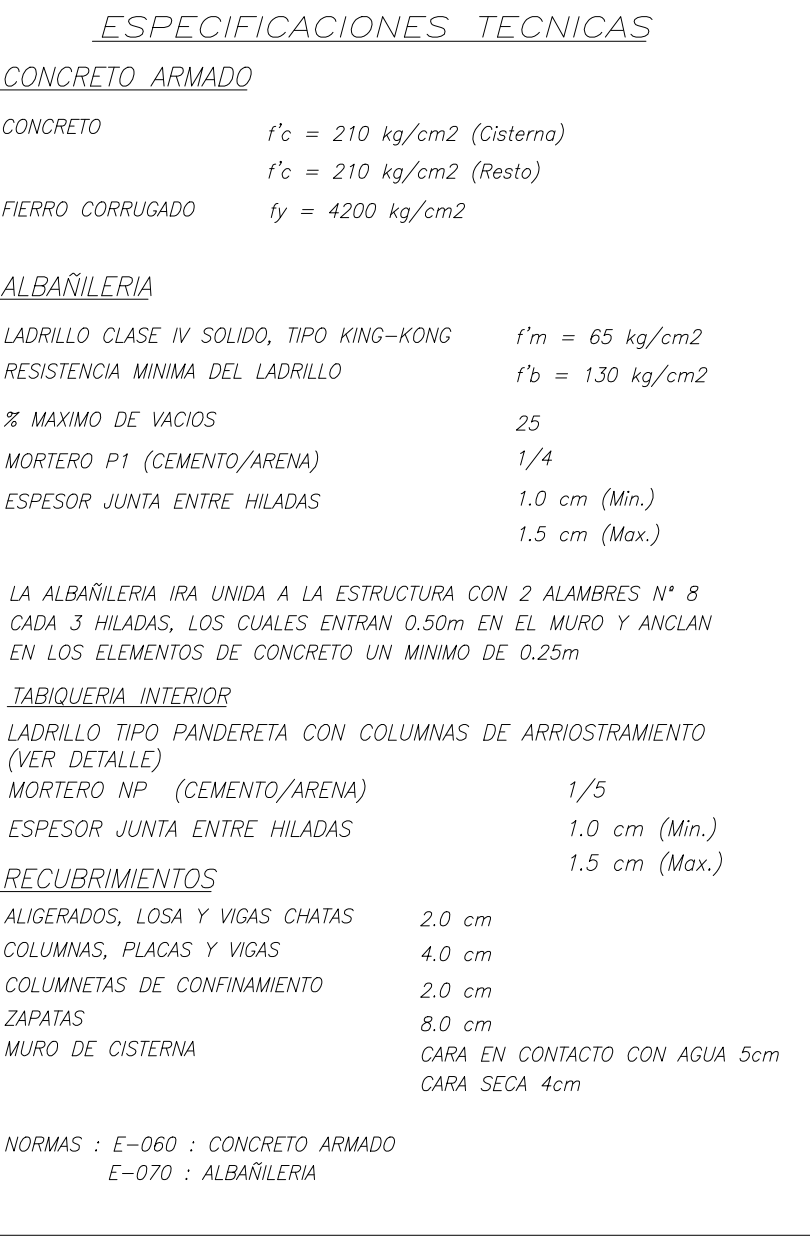

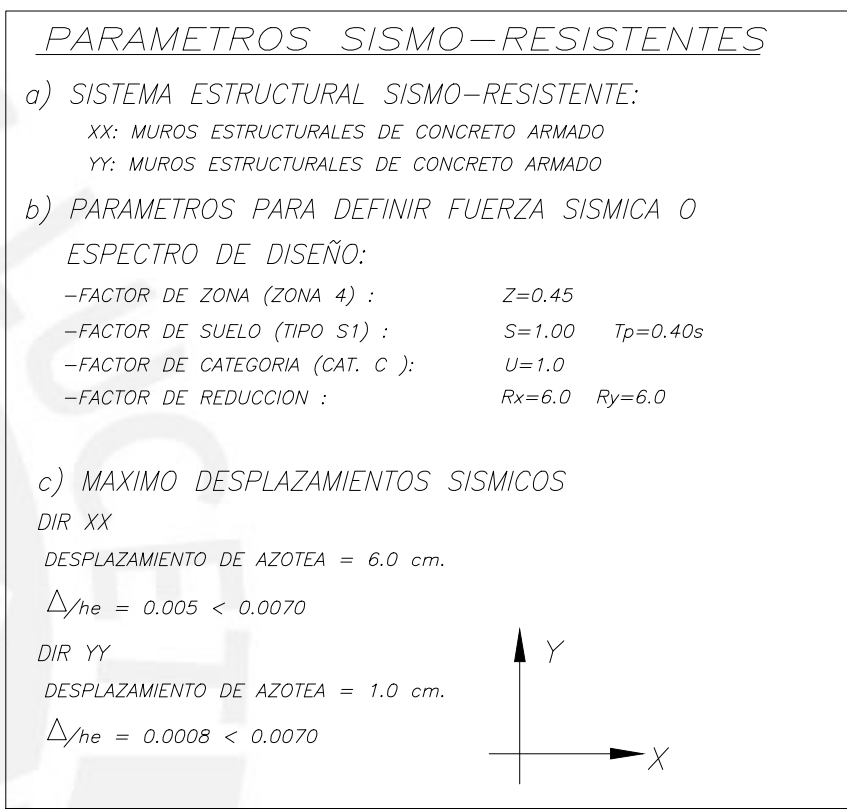

## RESUMEN DE LAS CONDICIONES DE CIMENTACION

- 1) TIPO DE CIMENTACION : ZAPATAS CONECTADAS
- 2) ESTRATO DE APOYO DE LA CIMENTACION : GRAVA MAL GRADUADA CON ARENA(GP)
- 3) PROFUNDIDAD DE CIMENTACION : 2.00m (con respecto al Nivel de Terreno)
- 4) PRESION ADMISIBLE: 4.00 kg/cm2
- 5) TIPO DE SUELO SEGUN NORMA SISMORESISTENTE:
- TIPO S1, FACTOR DE SUELO = 1.0,  $Tp = 0.4$  seg.
- 6) AGRESIVIDAD DEL SUELO A LA CIMENTACION : no detectada usar cemento Tipo I
- 1) No debe cimentarse sobre turba, suelo orgánico, tierra vegetal, desmonte, relleno sanitario o relleno artificial. Estos materiales inadecuados deberán ser removidos en su totalidad antes de construir la edificacion y ser reemplazados con materiales adecuados debidamente compactados.
- 2) En caso de que a la profundidad indicada se encuentre material suelto ó relleno profundizar excavacion por lo menos 30cm. en terreno natural y
- 3) En donde se requiera rellenar para conformar el falso piso se debera usar<br>afirmado compactado al 95% del proctor modificado. La compactacion debera ser con plancha vibradora en capas no mas de 20cm

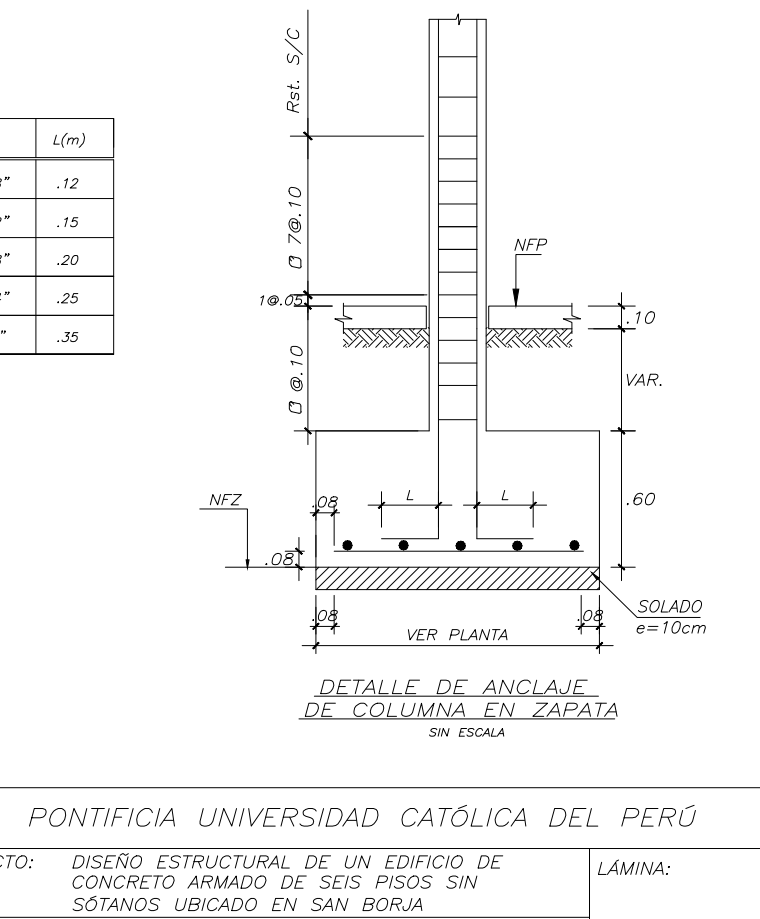

ESCALA:<br>INDICADAS MARZO 2021

 $E - O1$ 

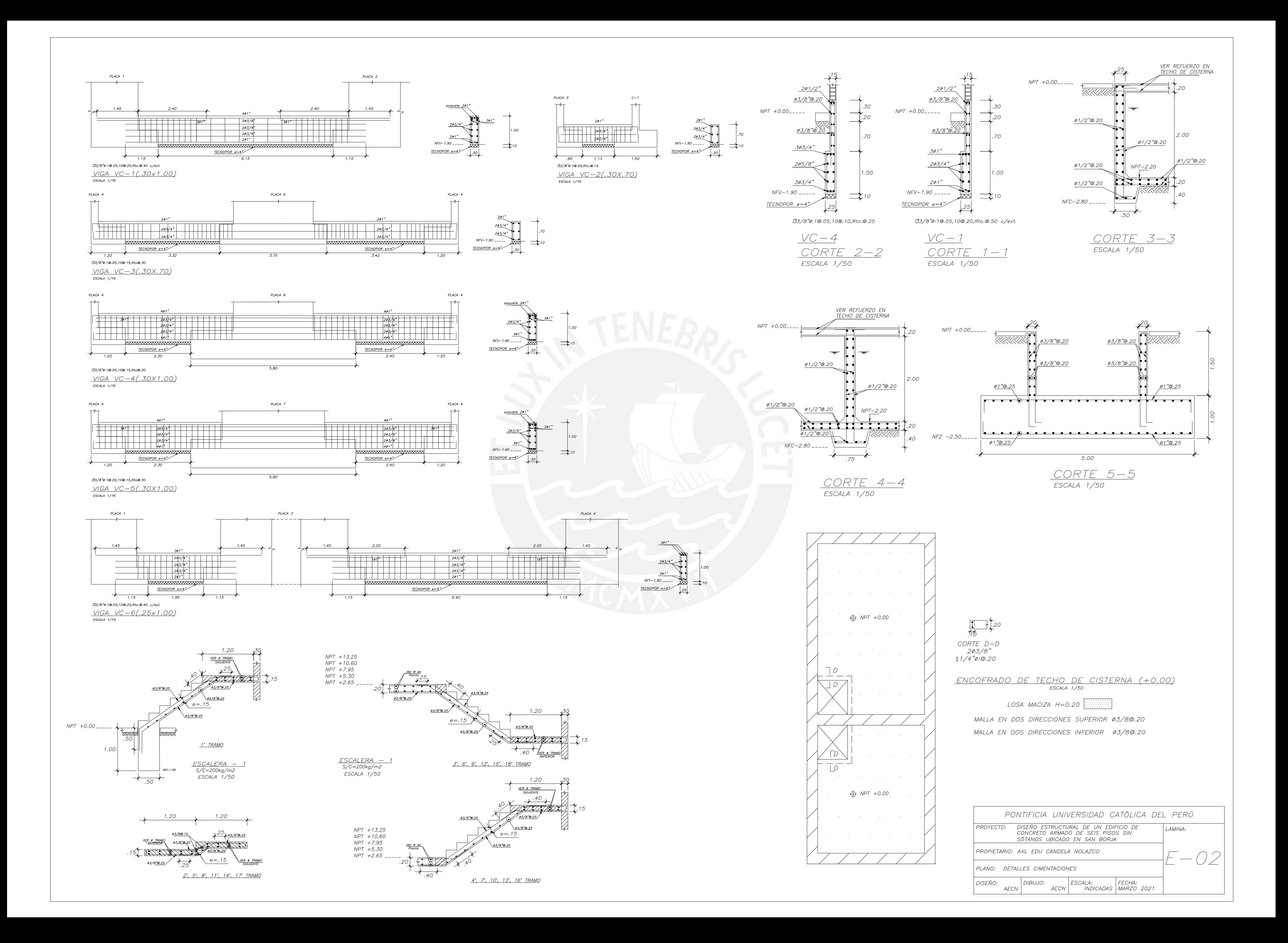

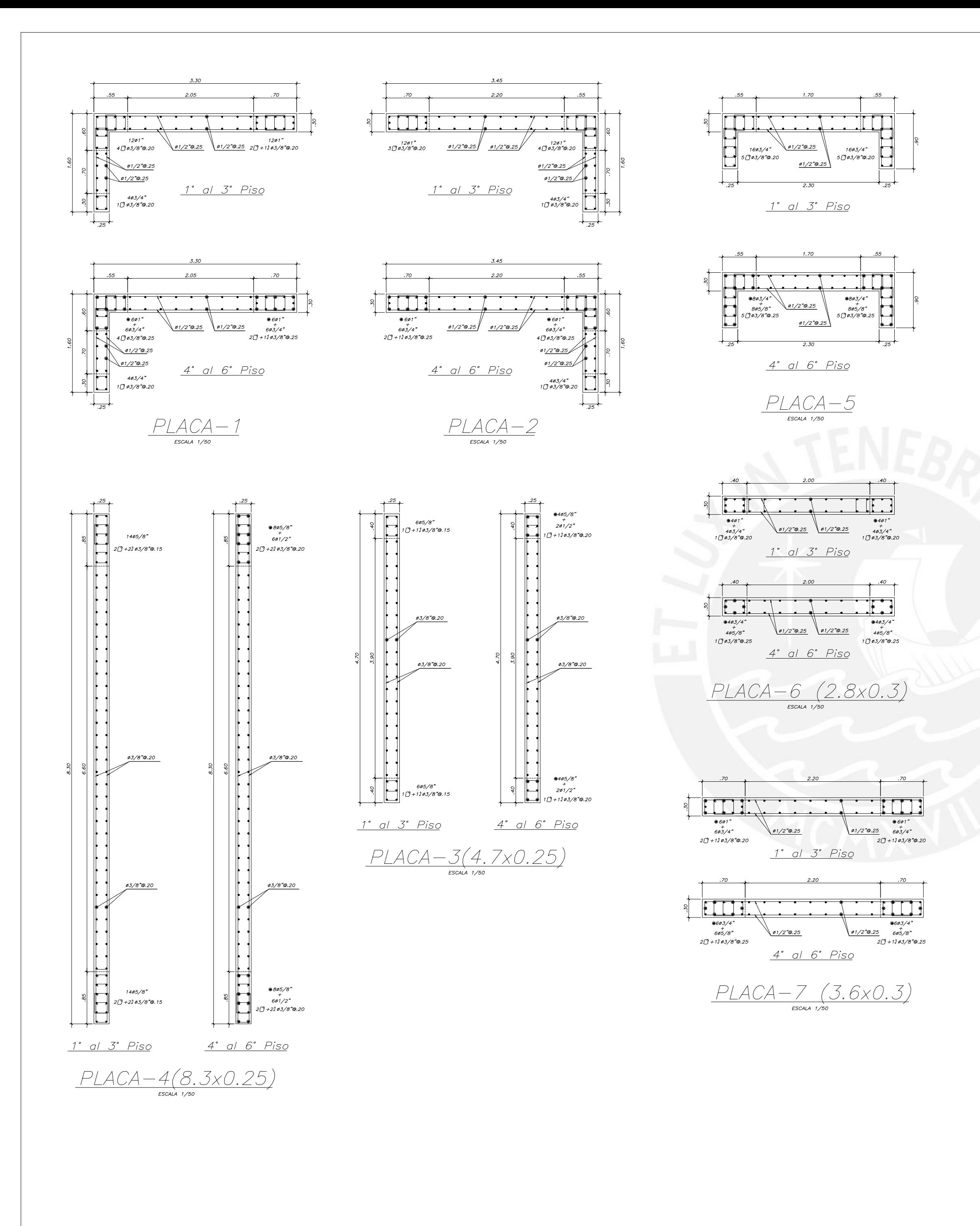

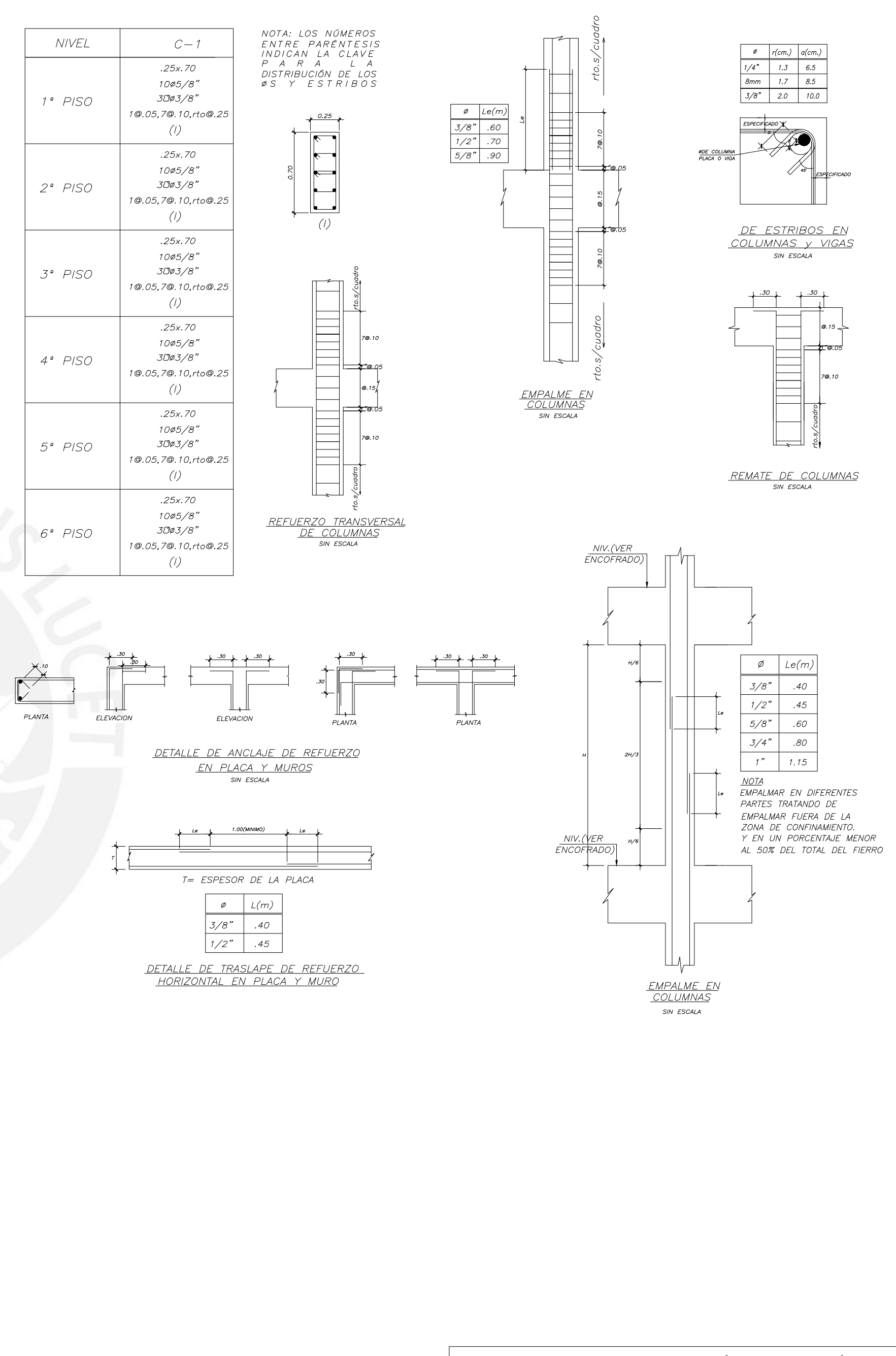

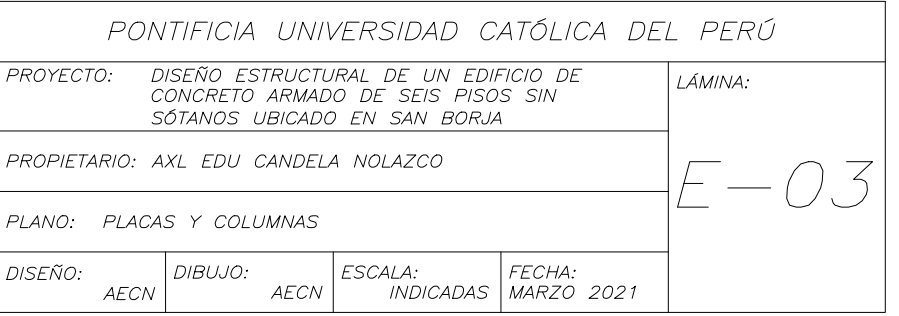

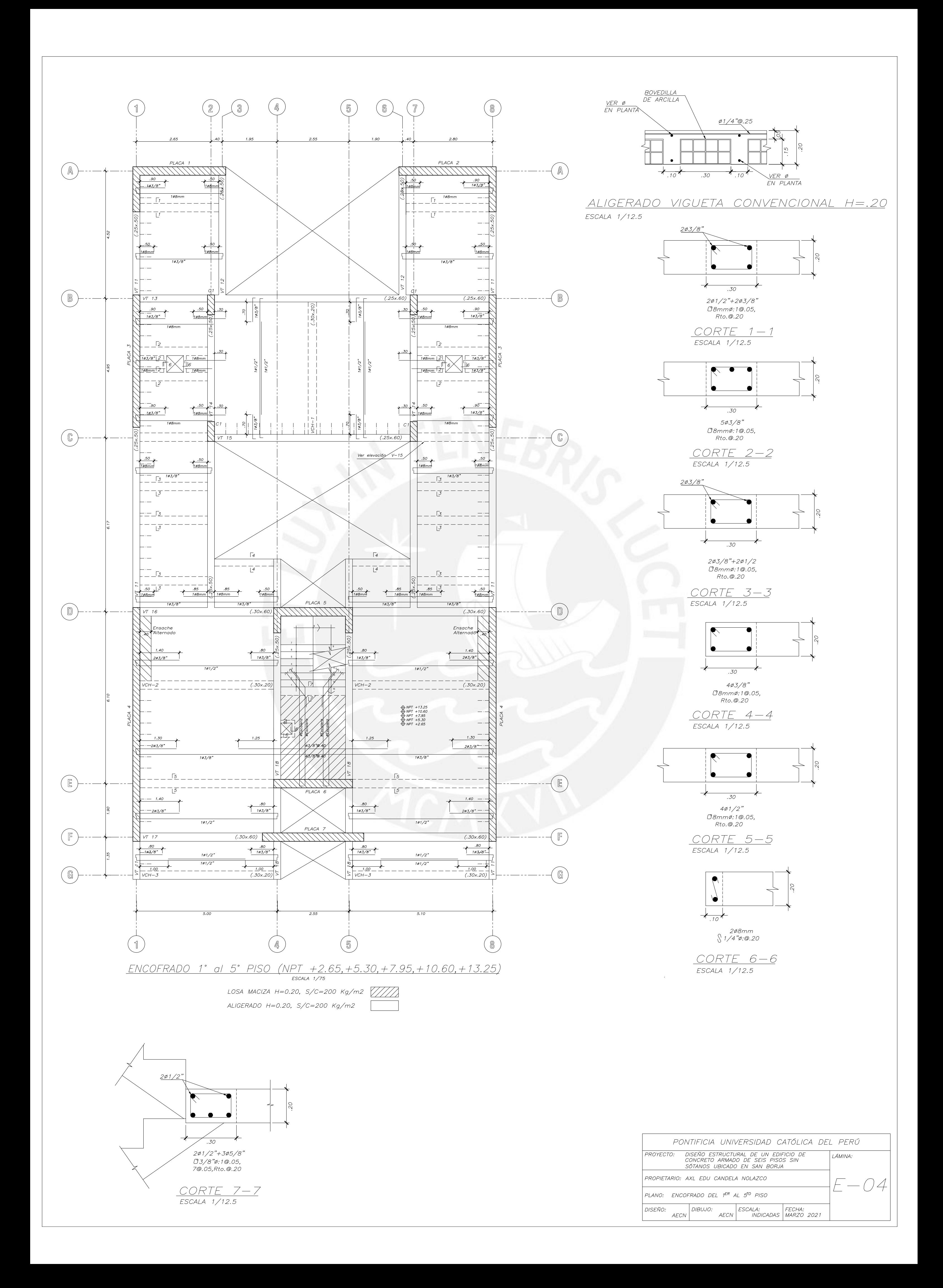

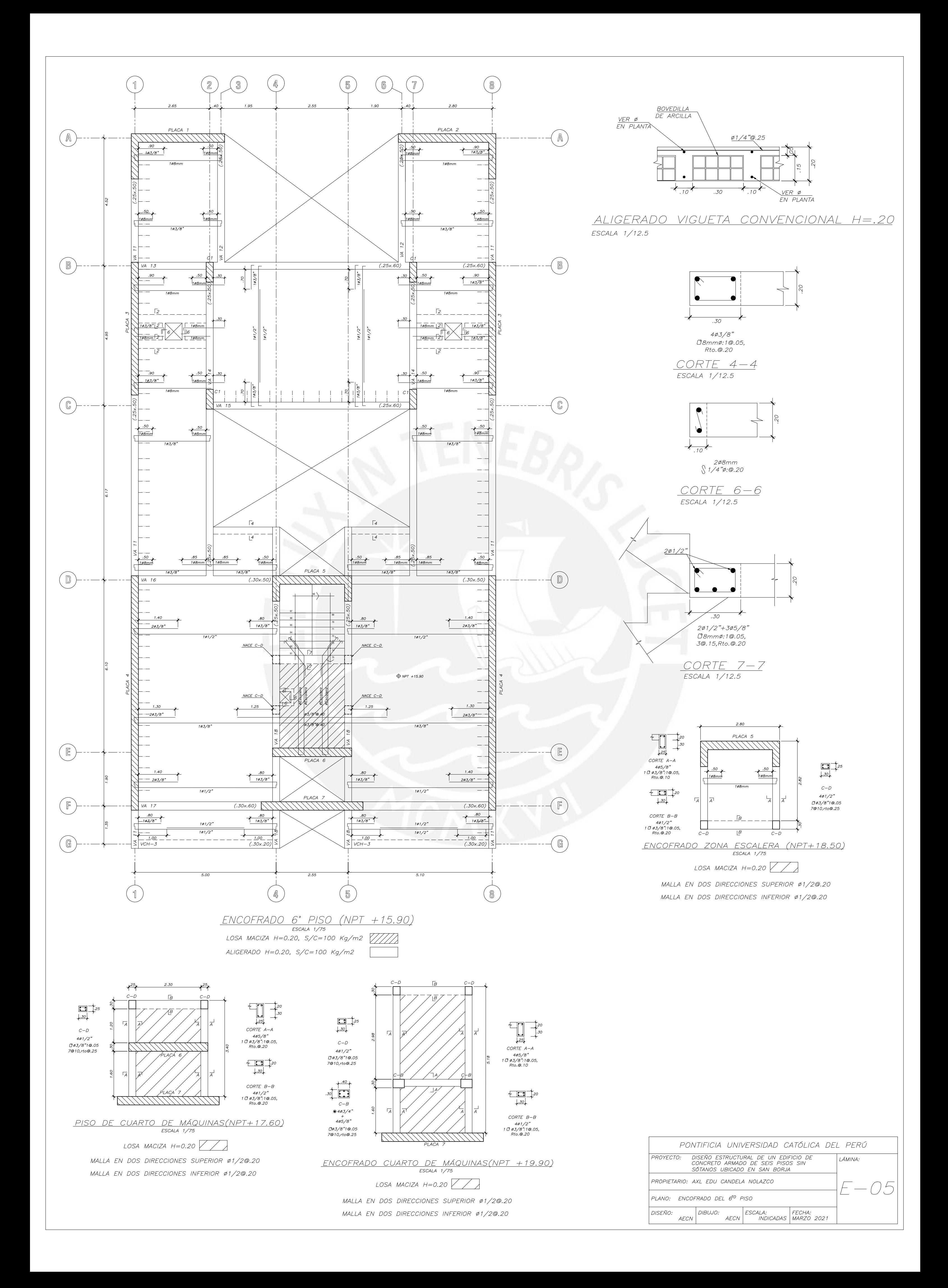

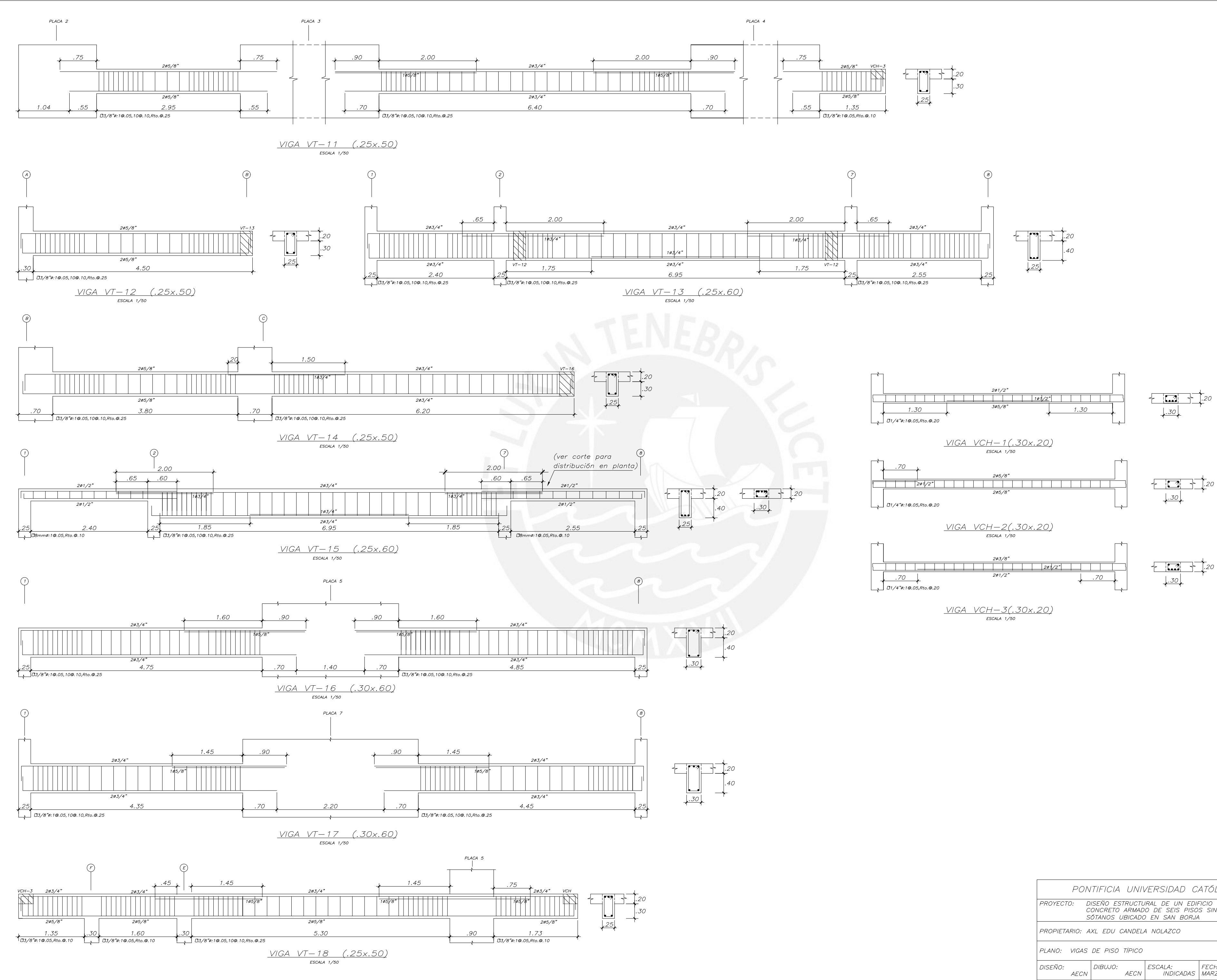

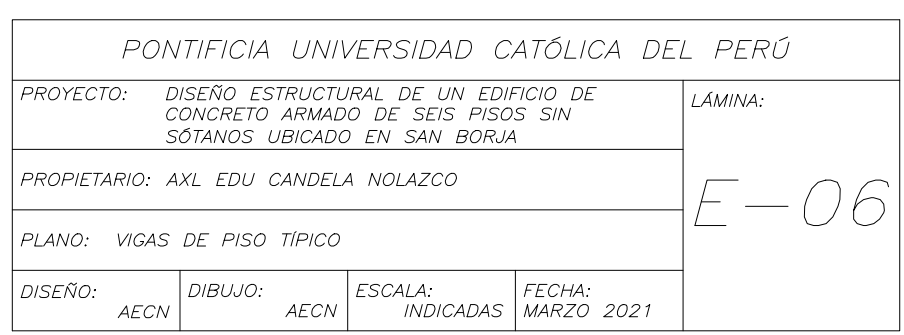

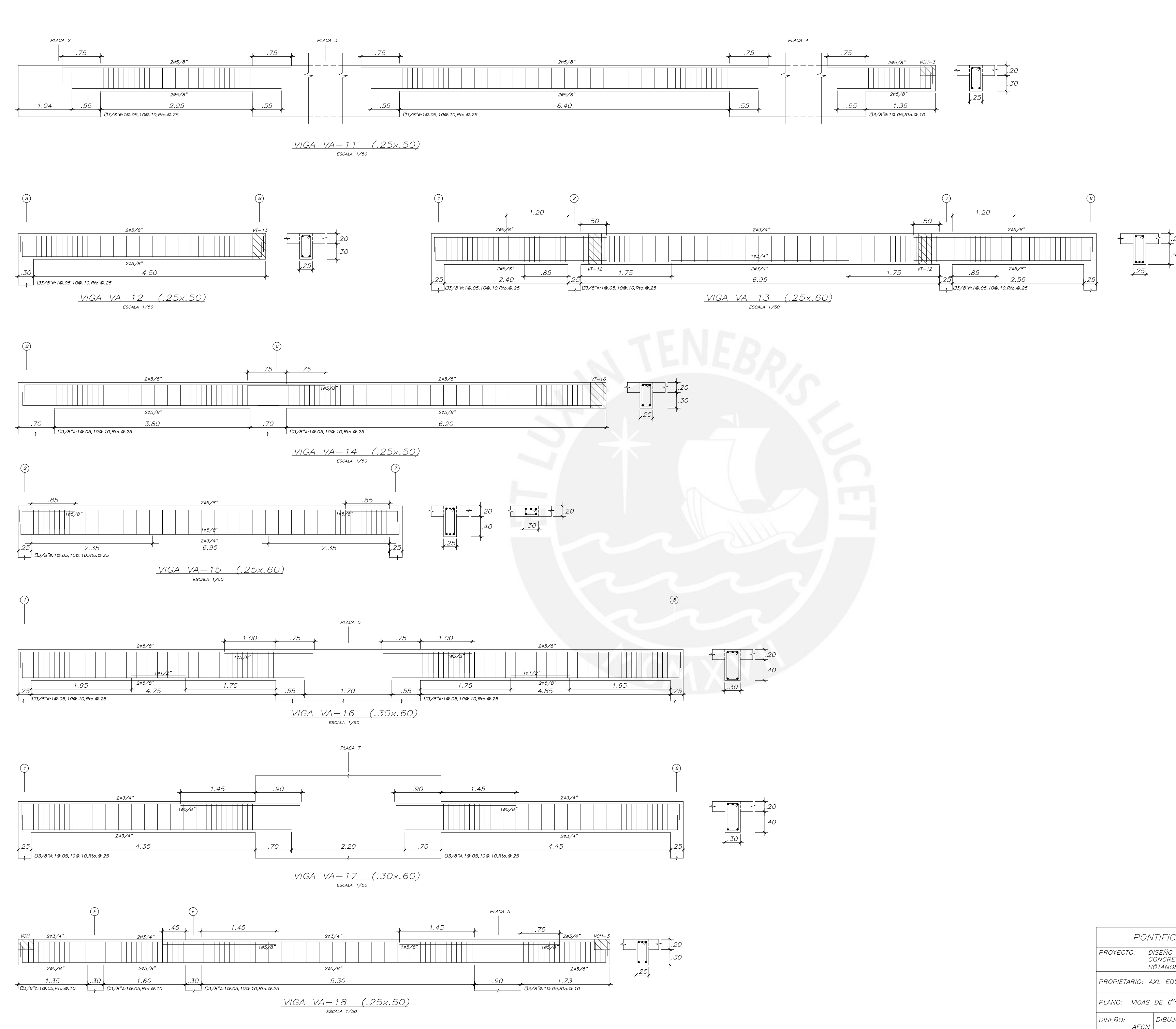

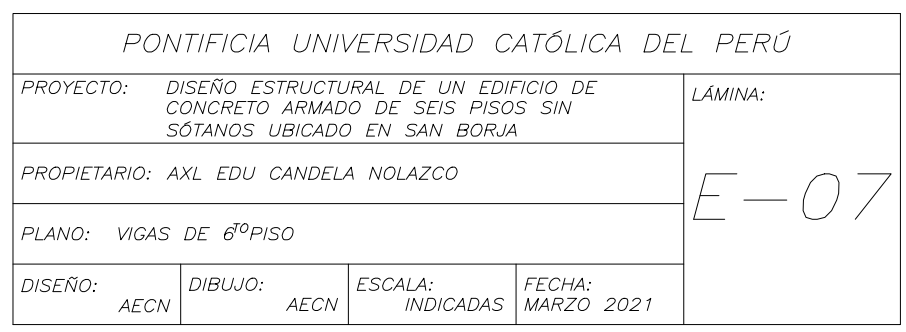